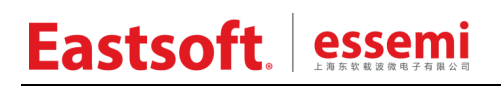

文档编号: AN\_081

上海东软载波微电子有限公司

用户手册

# **HR8P296** 库函数

| 版本   | 修订日期       | 修改概要                               |
|------|------------|------------------------------------|
| V1.0 | 2016-08-05 | 初版。                                |
| V1.1 | 2017-05-03 | 1. 补充 GPIO 和 LCD 的资源;              |
|      |            | 2. 增加 EUART1 的相关宏定义描述。             |
| V1.2 | 2018-1-17  | 1. 将 EUART 库函数中以 U7816 开头的部分函数名改为  |
|      |            | 以 EUART 开头;                        |
|      |            | 2. 修改 printf 函数相关描述。               |
| V1.3 | 2019-4-25  | 变更 Logo。                           |
| V1.4 | 2020-04-08 | 修改 LCD 模块枚举类型 LCD TYPE BVS 描述, 使其与 |
|      |            | Datasheet 保持一致。                    |

修订历史

地 址:中国上海市龙漕路 299 号天华信息科技园 2A 楼 5 层

邮 编:200235

- E-mail: support@essemi.com
- 电 话:+86-21-60910333
- 传 真:+86-21-60914991
- 网 址:http://www.essemi.com

版权所有©

#### 上海东软载波微电子有限公司

本资料内容为上海东软载波微电子有限公司在现有数据资料基础上慎重且力求准确无误编制而成,本资料中所记载 的实例以正确的使用方法和标准操作为前提,使用方在应用该等实例时请充分考虑外部诸条件,上海东软载波微电 子有限公司不担保或确认该等实例在使用方的适用性、适当性或完整性,上海东软载波微电子有限公司亦不对使用 方因使用本资料所有内容而可能或已经带来的风险或后果承担任何法律责任。基于使本资料的内容更加完善等原因, 上海东软载波微电子有限公司保留未经预告的修改权。使用方如需获得最新的产品信息,请随时用上述联系方式与 上海东软载波微电子有限公司联系。

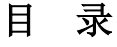

### 内容目录

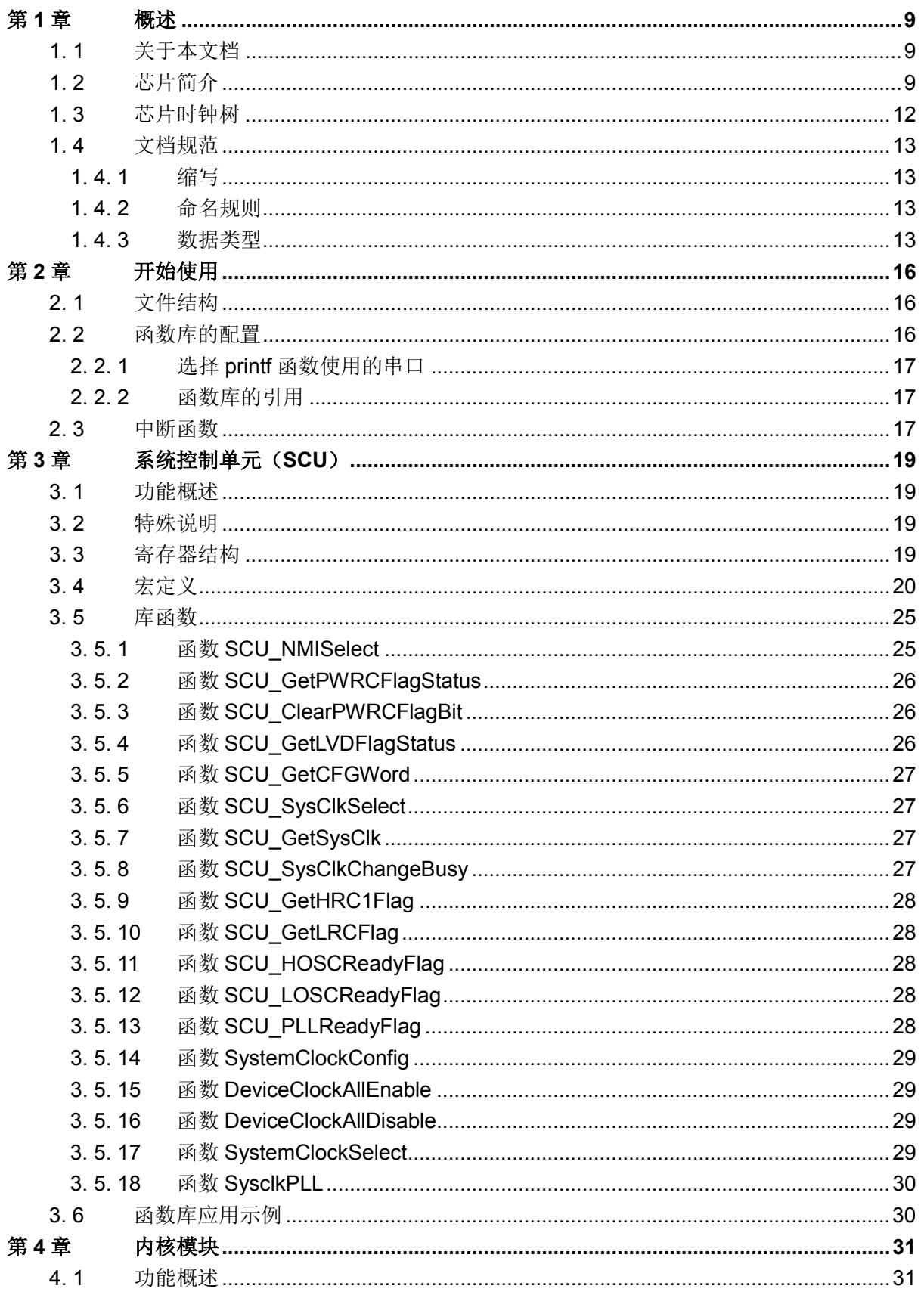

J.

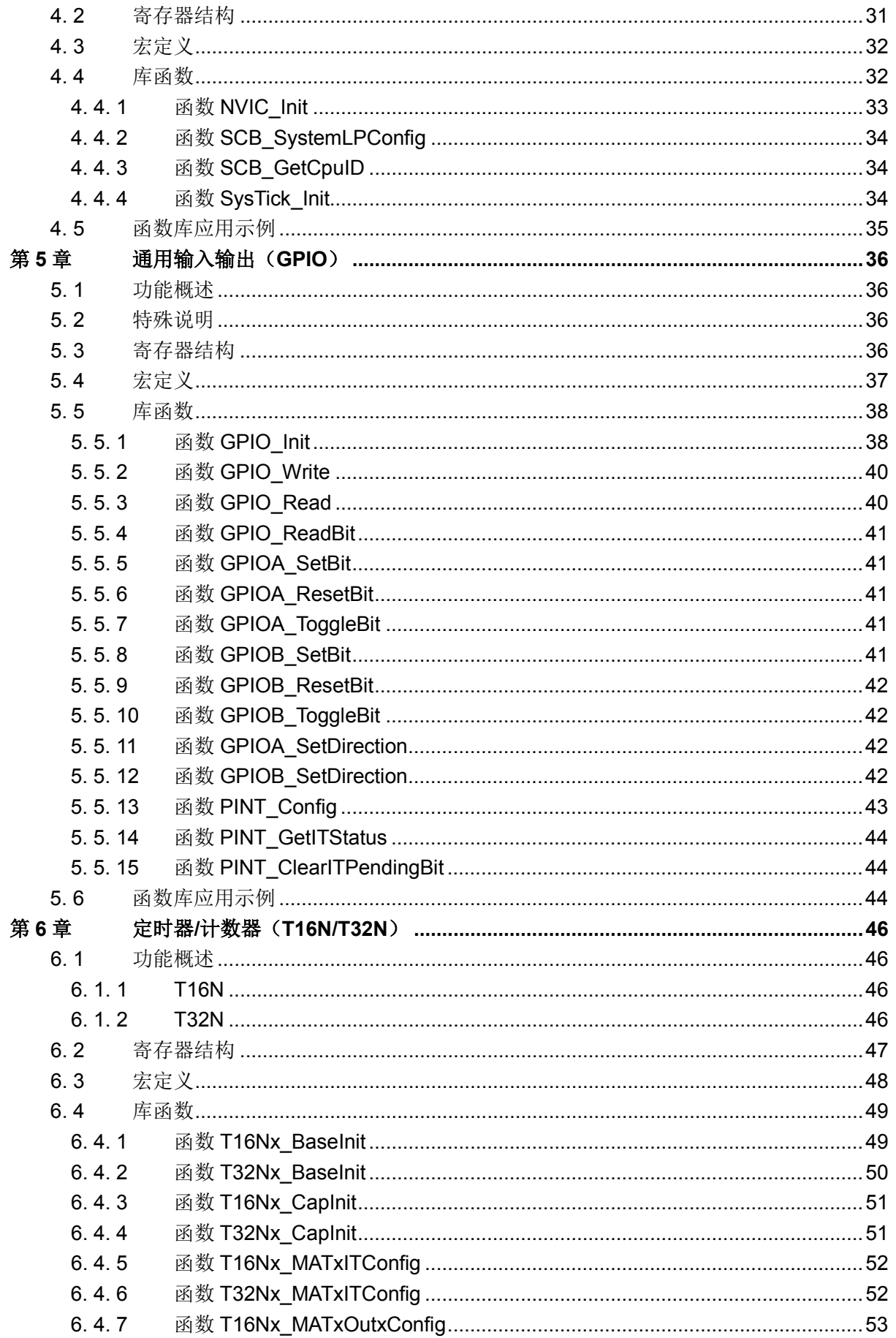

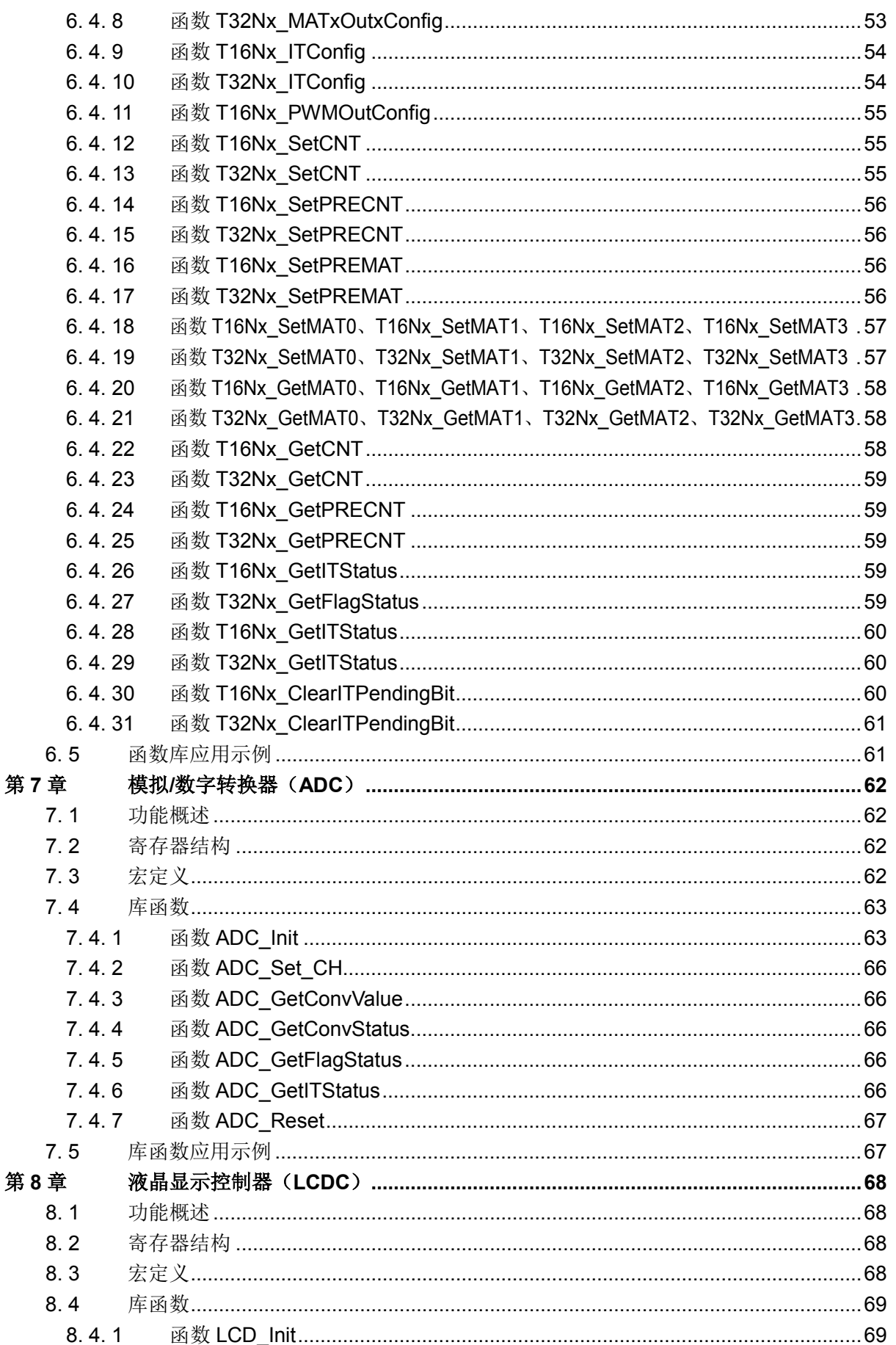

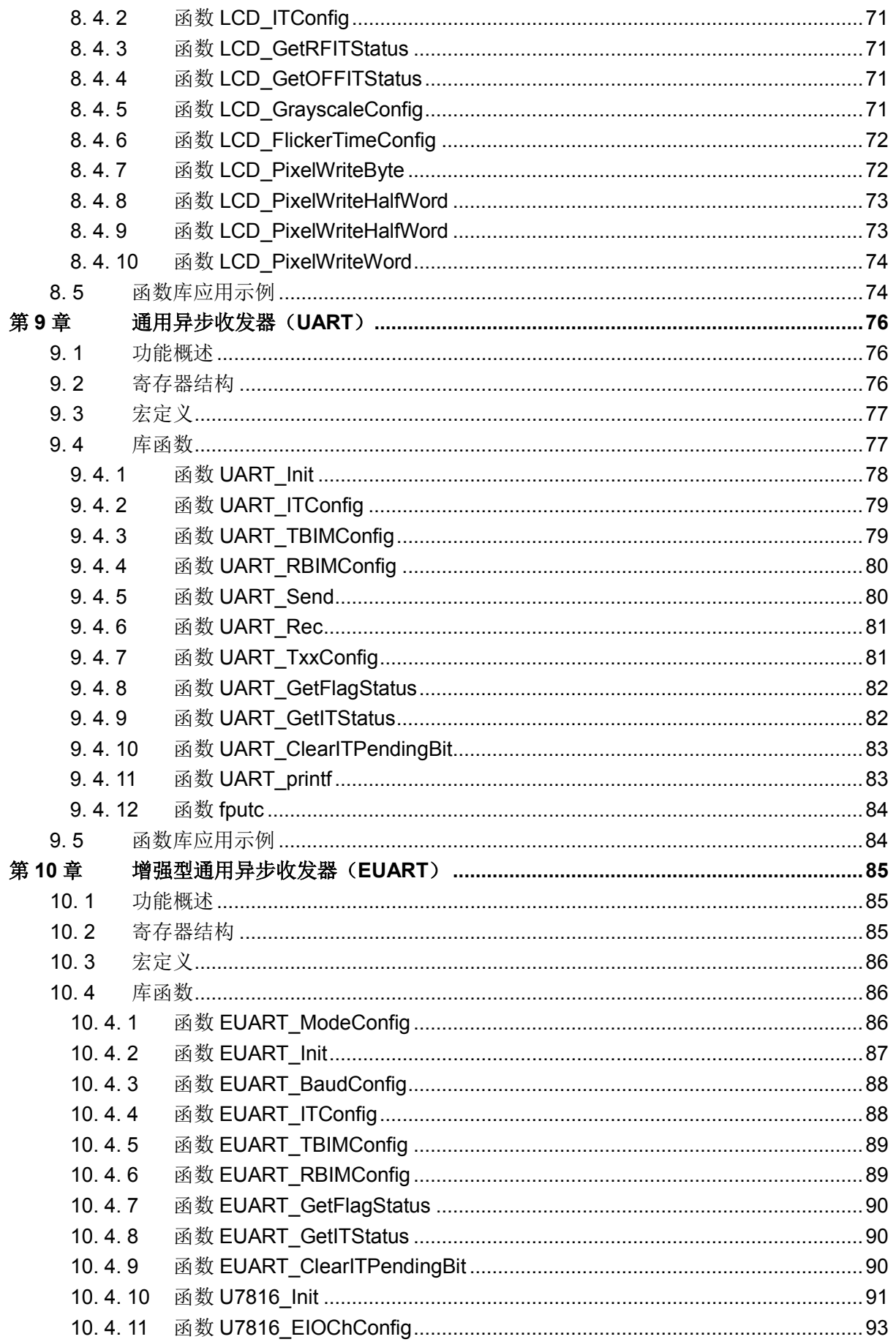

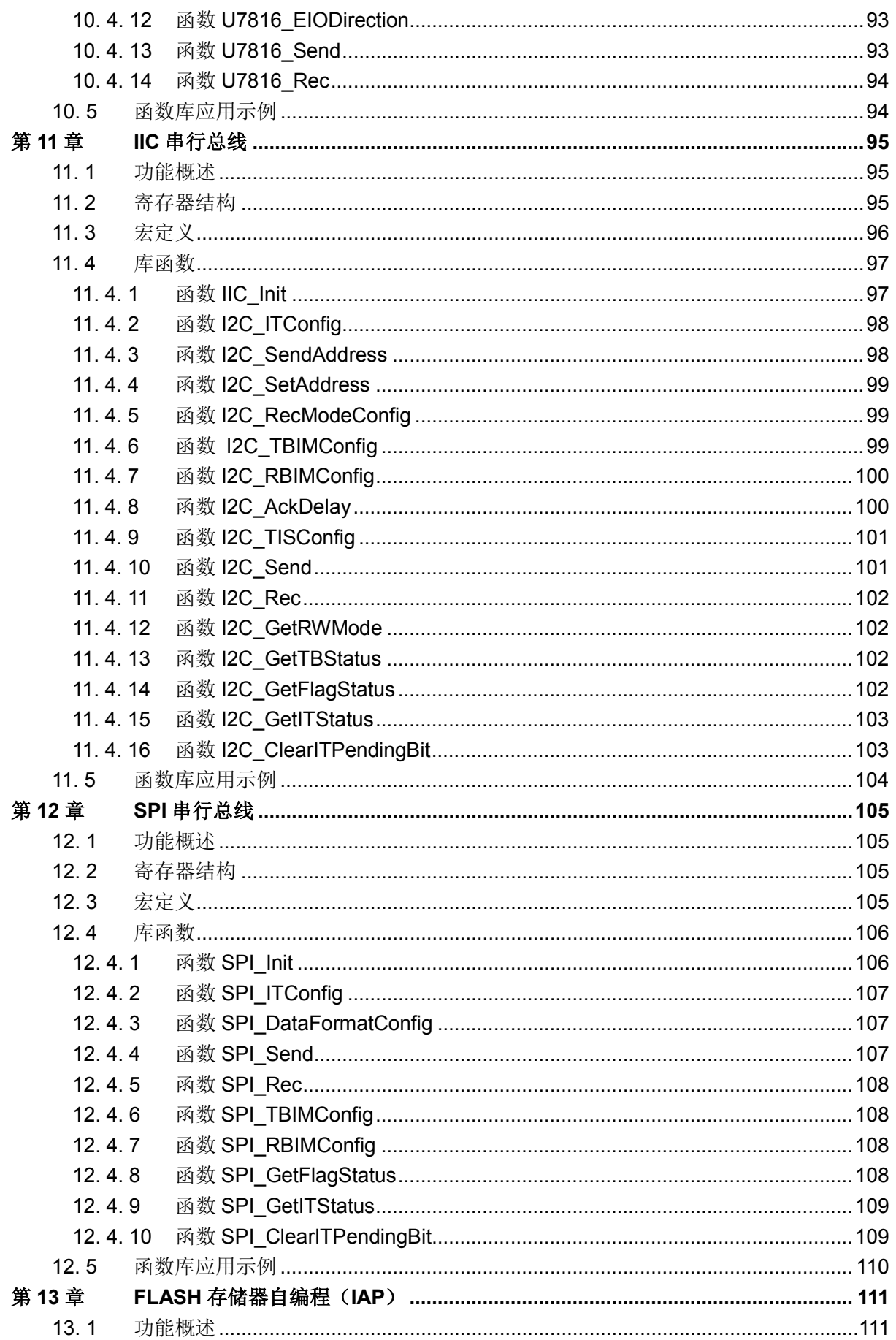

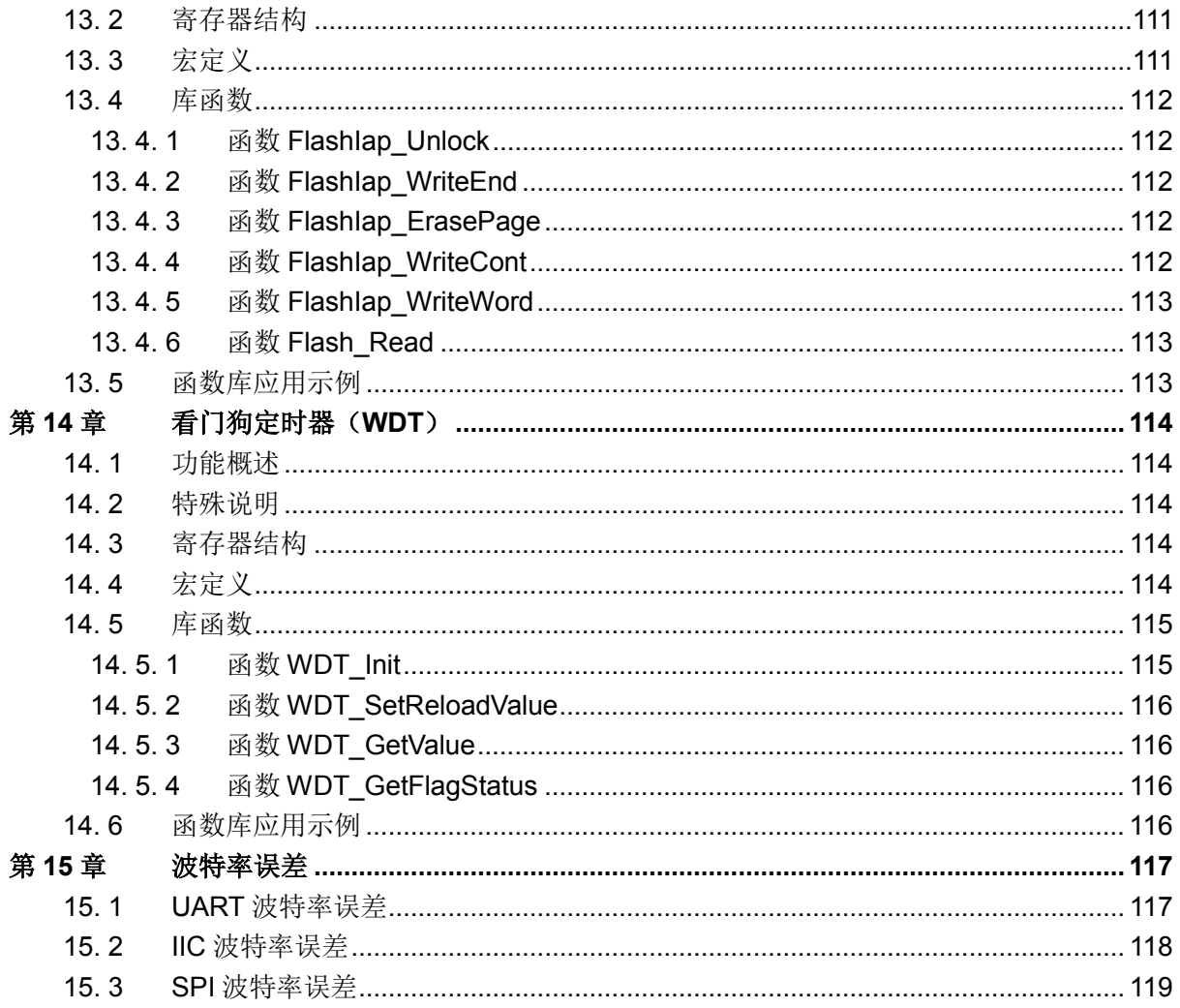

## 第**1**章 概述

### <span id="page-8-1"></span><span id="page-8-0"></span>**1. 1** 关于本文档

本文档是 HR8P296 系列芯片固件函数库的应用笔记。函数库提供了芯片内资源与外设的驱动 接口,用户使用函数库进行软件开发,可避免直接对芯片内寄存器的操作,从而缩短开发周期。本 文档会对函数库中的每一个驱动接口进行描述,某些接口还会附以示例代码。

#### <span id="page-8-2"></span>**1. 2** 芯片简介

该产品是一款高集成度的通用 MCU 芯片, 内部集成 32 位 ARM Cortex-M0 CPU 内核。内 部集成多个 16 位和 32 位定时器/计数器,带红外发送调制功能的 UART 模块,兼容 7816 协议的 通信接口, SPI 和 I2C 通信模块,带实时时钟模块 RTC,支持停显及闪烁功能的 LCD 驱动模块, 以及用于系统电源和电池电源监测的 12 位 ADC 和 LVD 模块等外设等。

- 工作条件
	- ◇ 工作电压范围: 2.5V ~ 5.5V
	- ◇ 工作温度范围: -40~85℃ (工业级)
- 封装
	- ◇ LQFP64 封装(支持 56 个 I/O 端口)
	- ◇ LQFP80 封装(支持 72 个 I/O 端口)
- 电源
	- 系统电源输入 VDD,支持工作电压为 5V 或 3.3V 的应用系统
	- 低功耗 LVD 用于监测系统电源掉电和上电,可选择产生掉电或上电中断
	- ◇ 内部 3.0V LDO 电压输出 VR30, 用于内部 ADC, 需外接电容
- 时钟
	- $\Diamond$  32.768KHz 晶体振荡器(支持外部 32.768KHz 时钟输入)作为 RTC 时钟源(内置 振荡器匹配电容),可配置为系统时钟源
	- 2M~16MHz 晶体振荡器(支持外部时钟输入)可配置为系统时钟源,支持内部分频 器
	- $\diamond$  内部 16MHz RC 振荡器可配置为系统时钟源,出厂校准精度±1%(32.768KHz 晶 体振荡器工作时,支持实时调校,确保全工作范围时钟精度)
	- 内部 32KHz RC 振荡器作为 WDT 时钟源,可配置为系统时钟源
	- 支持 PLL 倍频,最大可倍频至 33MHz(用于系统时钟)。当 PLL 时钟源选择为 LOSC 或 LRC 时, 倍频至约 33.55MHz (32.768KHz\*1024 = 33.554432MHz);当选择时 钟源为外部或内部 4MHz 时, 倍频至 32MHz (4MHz\*8 = 32MHz) 时钟输出。
- 内核
	- ◇ ARM Cortex-M0 32 位嵌入式处理器内核
	- 支持 SWD 串行调试接口,支持 2 个监视点(watchpoint)和 4 个断点(breakpoint)

- ◇ 内嵌向量中断控制器 NVIC
- 支持唤醒中断控制器 WIC
- NVIC 包含一个不可屏蔽中断 NMI
- 内置 1 个 SysTick 系统定时器
- 硬件看门狗
	- 时钟源可选择
	- 支持低功耗模式下唤醒
	- 超时计数溢出可选择触发中断或复位
- 存储器
	- 128K 字节 FLASH 存储器
		- 支持 ISP 在线串行编程
		- 支持 IAP 在应用中编程
		- 支持 FLASH 编程代码加密保护
	- 12K 字节 SRAM 存储器
		- SRAM 存储空间及外设寄存器地址空间支持位带(Bit band)扩展
- I/O 端口
	- 最大支持 72 个 I/O 端口
		- PA 端口 (PA0~PA31)
		- PB 端口 (PB0~PB23)
		- PC 端口 (PC0~PC15) (仅 80PIN 支持)
	- 支持 2 个大电流驱动口 PA12、PA24,最大灌电流能力 20mA
	- 支持 8 路外部中断输入,触发方式可配置
- 定时器/计数器
	- ◇ 支持 4 路 16 位定时器/计数器 T16N0, T16N1, T16N2, T16N3
	- ◇ 支持 3 路 32 位定时器/计数器 T32N0, T32N1, T32N2
	- 定时器/计数器带预分频器,扩展输入捕捉/输出调制 PWM 功能

#### UART 通信接口

- ◇ 支持 4 路通信接口 UART0, UART1, UART2, UART3
- 支持全/半双工异步通信模式
- 支持传输波特率可配置
- 支持 4 字节接收和 4 字节发送缓冲器
- 支持 7 位/8 位/9 位数据格式
- 支持硬件产生奇偶校验位作为第 9 位数据传输,支持用户的第 9 位数据传输
- 支持接收帧错误标志、溢出标志、奇偶校验错误标志
- 支持数据接收和发送中断
- 支持红外发送调制输出
- 接收端口支持红外唤醒功能

- 支持接收和发送端口极性可配置
- EUART 通信接口
	- ◇ 支持 2 路通信接口 EUART0, EUART1
	- 兼容 UART 通信接口,可配置为普通 UART 模式
	- 扩展支持异步半双工接收/发送(7816 模式)
	- 扩展支持 8 位数据位和 1 位奇偶校验位(7816 模式)
	- 扩展支持自动重发重收模式(7816 模式)
	- 扩展支持可配置内部时钟输出(7816 模式)
	- 扩展支持双通道通讯可配置(7816 模式)
- I2C 通信接口
	- 支持 1 路通信接口 I2C
	- 支持单主控模式/从动模式
	- 支持标准的 I2C 总线协议,最大传输速率 400Kbit/s
	- 支持 7 位从机地址
	- 支持 4 字节接收/发送缓冲器
	- 支持数据接收和发送中断
	- ◇ SCL/SDA 端口支持推挽/开漏模式,开漏时必须使能内部弱上拉或使用外部上拉电 阻
	- SCL 端口支持时钟线自动下拉等待请求功能
- SPI 通信接口
	- 支持 1 路通信接口 SPI
	- 支持主控模式/从动模式
	- 支持 4 种通信数据格式
	- 支持 4 字节接收/发送缓冲器
	- 支持数据接收和发送中断
- ADC 模数转换器
	- 支持 1 路模数转换器 ADC
	- 支持 12 位采样精度
	- 支持 11 通道模拟输入
	- 支持外部和内部参考电压选择
	- 内置可调校参考电压,可从 AVREFP 复用端口输出
	- 支持中断产生
- LCDC 液晶显示控制器
	- 支持最大 8 COM x 56SEG
	- 支持灰度调节功能
	- 支持显示闪烁功能,闪烁频率可调

- RTC 实时时钟
	- 仅 POR 上电复位有效,支持软件写保护,有效避免系统不稳定对时钟造成的影响
	- 采用外部 32.768KHz 晶体振荡器作为时钟源
	- 时钟调校可实现最大时间精度为±0.0254ppm
	- 时间计数(实现小时﹑分钟和秒)和日历计数(实现年﹑月﹑日和星期),BCD 格 式
	- 提供 4 个可编程定时中断和 2 个可编程日历闹钟
	- 提供一路可配置时钟输出
	- 自动闰年识别,有效期到 2099 年
	- 12 小时和 24 小时模式可配置
	- ◇ 低功耗设计: 工作电压为 3.6V 时, RTC 模块工作电流典型值为 1.5µA (最大值为 3μA)

## <span id="page-11-0"></span>**1. 3** 芯片时钟树

HR8P296 具有丰富的时钟及配置系统, 详见下图:

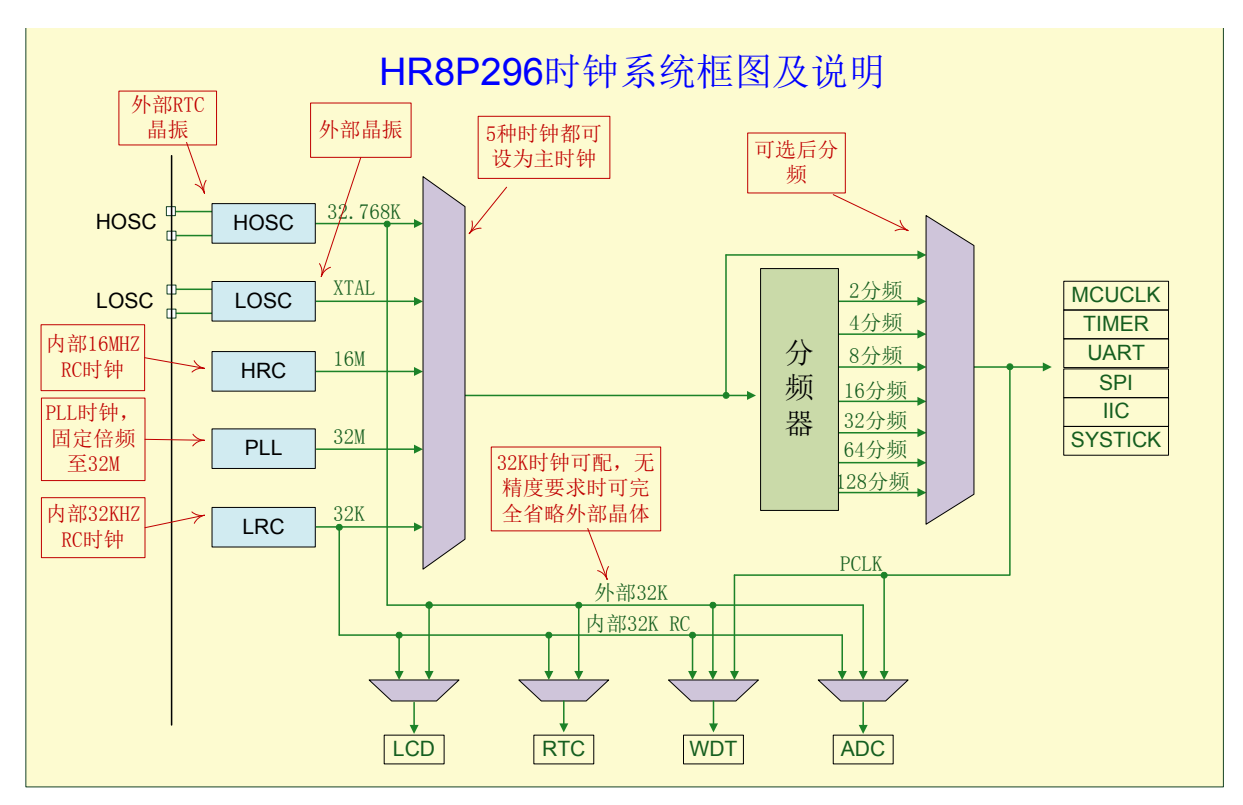

图 1-1 时钟树

## <span id="page-12-0"></span>**1. 4** 文档规范

为了增强可阅读性,函数库及本文档中使用了一些缩写,函数及宏也采用规则化的命名。

#### <span id="page-12-1"></span>**1. 4. 1** 缩写

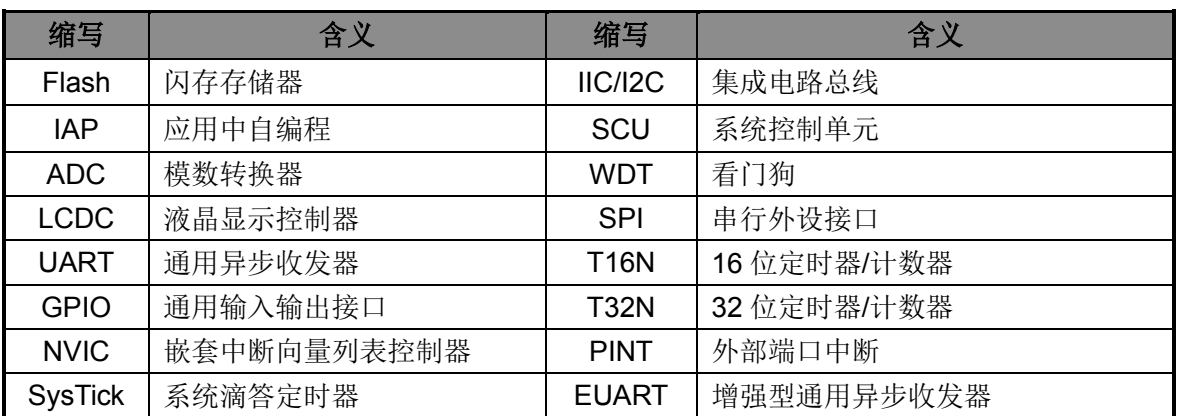

#### 表 1-1 缩写定义

### <span id="page-12-2"></span>**1. 4. 2** 命名规则

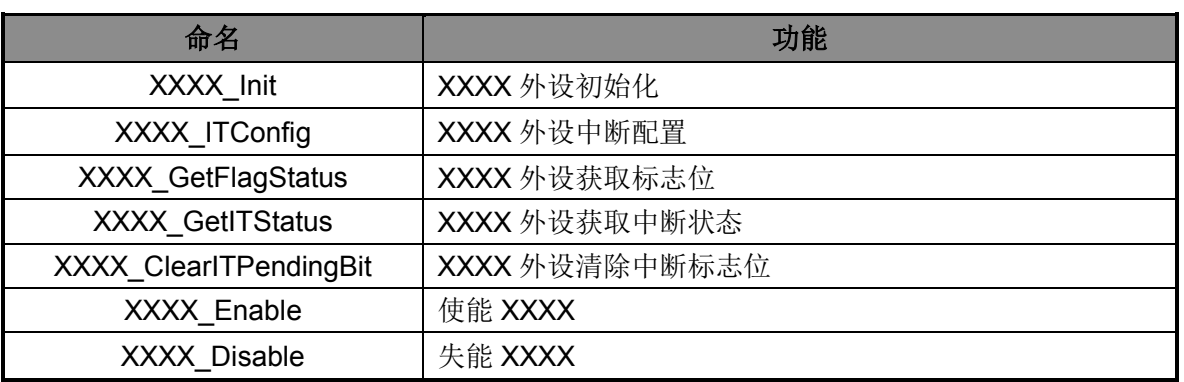

#### 表 1-2 命名规则

### <span id="page-12-3"></span>**1. 4. 3** 数据类型

函数库引用了标准 C 库中的头文件 stdint.h, 其中定义了如下的数据类型:

```
typedef signed char int8_t;
typedef signed short int int16_t;
typedef signed int int32 t;
typedef signed ___int64 int64_t;
typedef unsigned char uint8 t;
typedef unsigned short int uint16 t;
typedef unsigned int uint32 t;
typedef unsigned __int64 uint64_t;
typedef signed char int least8 t;
```

```
typedef signed short int int least16 t;
typedef signed int int least32 t;
typedef signed __int64 int_least64_t;
typedef unsigned char uint least8 t;
typedef unsigned short int uint least16 t;
typedef unsigned int uint least32 t;
typedef unsigned __int64 uint_least64_t;
typedef signed int int fast8 t;
typedef signed int int fast16 t;
typedef signed int int fast32 t;
typedef signed int64 int fast64 t;
typedef unsigned int uint fast8 t;
typedef unsigned int uint fast16 t;
typedef unsigned int uint fast32 t;
typedef unsigned __int64 uint_fast64_t;
typedef signed int intptr t;
typedef unsigned int uintptr t;
typedef signed int64 intmax t;
typedef unsigned _____________int64 uintmax t;
```
在函数库的 system\_HR8P296.h 文件中定义了几种常用的类型。

◆ 功能的配置类型: 使能(ENABLE)或失能(DISABLE)

```
typedef enum
{
DISABLE = 0x0,ENABLE = 0x1} TYPE_FUNCEN;
```
功能的状态类型: 使能(ENABLE)或失能(DISABLE)

```
typedef enum
{
DISABLE = 0,ENABLE = !DISABLE
} FuncState;
```
标志位状态类型、中断状态类型、引脚状态类型:置位(SET)或重置(RESET)

```
typedef enum
{
RESET = 0,
SET = !RESET
} FlagStatus, ITStatus, PinStatus;
```
◆ 错误状态类型: 成功(SUCCES)或出错(ERROR)

typedef enum { ERROR =  $0,$ SUCCESS = !ERROR } ErrorStatus;

## 第**2**章 开始使用

## <span id="page-15-1"></span><span id="page-15-0"></span>**2. 1** 文件结构

函数库的文件夹结构如图 [2-1](#page-15-3) 所示。

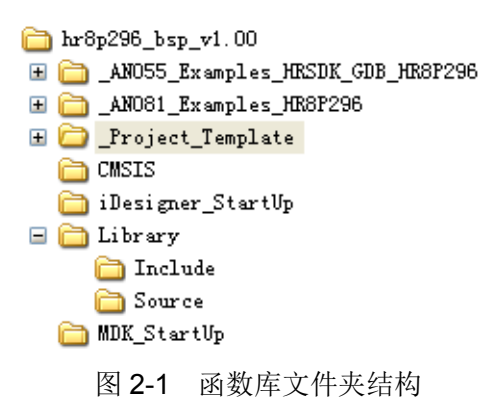

<span id="page-15-3"></span>文件夹 CMSIS

该文件夹下存放 ARM 内核头文件 core\_cm0.h,同时也存放了芯片的头文件 HR8P296.h。

文件夹 Library

该文件夹下存放函数库的源代码及头文件,下有两个子文件夹,Include 内存放头文件, Source 内存放源代码。

文件夹 StartUp

该文件夹下存放芯片的启动文件 startup HR8P296.s。

文件夹 HRSDK GDB Examples

该文件夹下存放基于 HRSDK\_GDB 开发板的演示程序, 包含 ADC、按键、Flash IAP、 IIC、SPI、UART、LCD、LED 等多个例程,每个例程下又包含以下文件夹:

- 文件夹 APP:存放用户程序的源代码及头文件。
- 文件夹 Obj:存放编译器生成的编译、链接、列表及二进制文件等。
- ◇ 文件夹 PlatForm: 该文件夹下存放两个文件: irghandler.c 与 irghandler.h。文件内定 义了相关的中断处理函数。
- 文件夹 Project:该文件夹下存放与开发环境相关的工程文件。
- ◆ 文件夹\_Project\_Template

该文件夹下包含了一个工程模板。

文件夹 AN0XX Examples HR8P296

该文件夹下存放了与库函数相配套的例程。

### <span id="page-15-2"></span>**2. 2** 函数库的配置

为使函数库正常的工作,需要做一些配置。所有的配置都是在 system HR8P296.h 文件中和

lib\_config.h 文件中进行的。

#### <span id="page-16-0"></span>**2. 2. 1 printf**函数使用串口的选择

Library\Source 目录下的 lib\_printf.c 文件中重定义了微库中的函数 fputc, 该函数可以将 printf 函数所需要打印的内容发送至串口,通过宏定义\_\_PRINTF\_USE\_UARTx\_\_来选择使用哪一个串口 打印,例如 demo 中使用的是 UART0, 则定义 PRINTF\_USE\_UART0 。如果不定义任何宏, 则程序默认使用 UART0。

注意: UART\_printf 函数采用预编译的方式, 在 keil 环境下调用 UART\_printf 实际上就是调用 printf 函数;在 iDesigner 下调用 UART\_printf 函数即内部实现类似于 printf 的功能,但是此时的函 数所提供的功能并不全面,目前只支持的转义字符及格式字符为: 'v'、'vn'、'%d'、'%s'。

#### <span id="page-16-1"></span>**2. 2. 2** 函数库的引用

所有的库函数都声明于对应的外设模块头文件中,lib\_config.h 文件包含了所有这些外设模块的 头文件,用户在程序包含此头文件便可实现对函数库的调用,lib\_config.h 中包含的头文件如下所示:

```
#include "lib_adc.h"
#include "lib euart.h"
#include "lib_iic.h"
#include "lib_scs.h"
#include "lib_scu.h"
#include "lib_spi.h"
#include "lib_timer.h"
#include "lib_uart.h"
#include "lib_wdt.h"
#include "lib_flashiap.h"
#include "lib_gpio.h"
#include "lib_printf.h"
#include "lib_lcd.h"
```
用户可在此文件中选择所需要包含的头文件,如在未用到 ADC 外设模块时,则可在该文件中 去掉对 ADC 模块头文件的包含,如下:

```
//#include "lib_adc.h"
......
```
### <span id="page-16-2"></span>**2. 3** 中断函数

中断函数的命名是固定的,错误的命名将导致无法进入中断函数。其中:NMI、HardFault、SVC、 PendSV、SysTick 相关的中断函数已经分别定义和声明在 irqhandler.c 和 irqhandler.h 文件中。外 设相关的中断函数按照以下表格命名:

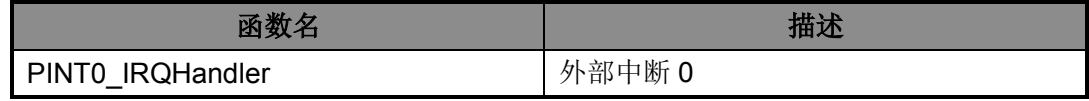

| PINT1 IRQHandler        | 外部中断 1       |
|-------------------------|--------------|
| PINT2_IRQHandler        | 外部中断 2       |
| PINT3 IRQHandler        | 外部中断3        |
| PINT4 IRQHandler        | 外部中断 4       |
| PINT5 IRQHandler        | 外部中断5        |
| PINT6 IRQHandler        | 外部中断6        |
| PINT7_IRQHandler        | 外部中断7        |
| T16N0 IRQHandler        | 16位定时器 0中断   |
| T16N1 IRQHandler        | 16 位定时器 1 中断 |
| T16N2 IRQHandler        | 16位定时器2中断    |
| T16N3_IRQHandler        | 16位定时器3中断    |
| T32N0_IRQHandler        | 32 位定时器 0 中断 |
| T32N1 IRQHandler        | 32 位定时器 1 中断 |
| T32N2 IRQHandler        | 32 位定时器 2 中断 |
| <b>WDT IRQHandler</b>   | 看门狗模块中断      |
| RTC IRQHandler          | RTC 模块中断     |
| ADC IRQHandler          | ADC 模块中断     |
| LCD_IRQHandler          | LCD 控制器模块中断  |
| LVD_IRQHandler          | 低电压检测模块中断    |
| UART0_IRQHandler        | 串口0中断        |
| UART1 IRQHandler        | 串口1中断        |
| UART2_IRQHandler        | 串口2中断        |
| <b>UART3 IRQHandler</b> | 串口3中断        |
| EUART0 IRQHandler       | 增强型串口 0 中断   |
| SPI IRQHandler          | SPI 模块中断     |
| <b>IIC IRQHandler</b>   | IIC 模块中断     |

表 2-1 中断函数命名

## 第**3**章 系统控制单元(**SCU**)

### <span id="page-18-1"></span><span id="page-18-0"></span>**3. 1** 功能概述

- 支持一个不可屏蔽中断 NMI
- 支持中断向量表重映射
- ◆ 支持 LVD 低电压监测
- ◆ 内部 16MHz RC 振荡器可配置为系统时钟源
- ◆ 内部 32KHz RC 振荡器可配置为系统时钟源, 用于支持低功耗系统运行
- 一支持 PLL 时钟,固定倍频至 32MHz 时钟输出

#### <span id="page-18-2"></span>**3. 2** 特殊说明

SCU 模块的所有寄存器都受到了写保护。因此,除特别说明外,所有对 SCU 模块的操作都需 要先调用"SCU\_RegUnLock()"除写保护,操作完成后调用"SCU\_RegLock()"来使能写保护。

### <span id="page-18-3"></span>**3. 3** 寄存器结构

typedef struct

系统控制单元的寄存器定义于文件 HR8P296.h。

```
{
__IO SCU_PROT_Typedef PROT;
__IO SCU_NMIC_Typedef NMIC;
__IO SCU_PWRC_Typedef PWRC;
uint32_t RESERVED0 ;
__IO SCU_LVDC_Typedef LVDC;
uint32_t RESERVED1[2] ;
__I SCU_CFGWORD0_Typedef CFGWORD0;
 IO SCU_FLASHW_Typedef FLASHW;
uint32_t RESERVED2[7] ;
__IO SCU_SCLKEN0_Typedef SCLKEN0;
__IO SCU_SCLKEN1_Typedef SCLKEN1;
__IO SCU_PCLKEN0_Typedef PCLKEN0;
__IO SCU_PCLKEN1_Typedef PCLKEN1;
__IO SCU_VRCON_Typedef VRCON;
uint32_t RESERVED3[3];
__IO SCU_TBLRMEN_Typedef TBLRMEN;
 __IO SCU_TBLOFFS_Typedef TBLOFFS;
} SCU_TypeDef;
```
#define APB\_BASE (0x40000000UL)

#define SCU\_BASE (APB\_BASE + 0x00000) #define SCU ((SCU\_TypeDef \*) SCU\_BASE )

### <span id="page-19-0"></span>**3. 4** 宏定义

系统控制单元的一些功能使用宏定义的方法来定义,这些宏定义在文件 lib\_scu.h 中。

/\* SCU 写保护控制 \*/ #define SCU\_RegUnLock() (SCU->PROT.Word = 0x55AA6996) #define SCU\_RegLock() (SCU->PROT.Word = 0x00000000)

/\* NMI 使能控制 \*/

#define SCU\_NMI\_Enable() (SCU->NMIC.NMIEN = 0x1) #define SCU\_NMI\_Disable() (SCU->NMIC.NMIEN = 0x0)

/\*-------LVD 模块-------\*/

/\* LVD 使能控制 \*/ #define SCU\_LVD\_Enable() (SCU->LVDC.LVDEN = 0x1) #define SCU\_LVD\_Disable() (SCU->LVDC.LVDEN = 0x0)

/\* LVD 滤波使能控制 \*/

#define SCU\_LVDFLT\_Enable() (SCU->LVDC.LVD\_FLTEN = 0x1) #define SCU\_LVDFLT\_Disable() (SCU->LVDN.LVD\_FLTEN = 0x0)

```
/* LVD 触发电压选择 */
```

```
#define SCU_LVDVS_2V4() (SCU->LVDC.LVDVS = 0x0)
#define SCU_LVDVS_2V6() (SCU->LVDC.LVDVS = 0x1)
#define SCU_LVDVS_2V8() (SCU->LVDC.LVDVS = 0x2)
#define SCU_LVDVS_3V() (SCU->LVDC.LVDVS = 0x3)
#define SCU_LVDVS_3V2() (SCU->LVDC.LVDVS = 0x4)
#define SCU_LVDVS_3V4() (SCU->LVDC.LVDVS = 0x5)
#define SCU_LVDVS_3V6() (SCU->LVDC.LVDVS = 0x6)
#define SCU_LVDVS_3V8() (SCU->LVDC.LVDVS = 0x7)
#define SCU_LVDVS_4V() (SCU->LVDC.LVDVS = 0x8)
#define SCU_LVDVS_4V2() (SCU->LVDC.LVDVS = 0x9)
#define SCU_LVDVS_4V4() (SCU->LVDC.LVDVS = 0xA)
#define SCU_LVDVS_4V6() (SCU->LVDC.LVDVS = 0xB)
#define SCU_LVDVS_4V8() (SCU->LVDC.LVDVS = 0xC)
#define SCU_LVDVS_5V() (SCU->LVDC.LVDVS = 0xD)
#define SCU_LVDVS_LVDIN() (SCU->LVDC.LVDVS = 0xE)
```
/\* LVD 中断使能控制 \*/

#define SCU\_LVDIT\_Enable() (SCU->LVDC.LVDIE = 0x1)

#define SCU\_LVDIT\_Disable() (SCU->LVDC.LVDIE = 0x0)

/\* LVD 中断标志位清除 \*/

#define SCU\_LVDClearIFBit() (SCU->LVDC.LVDIF = 1)

#### /\* LVD 中断产生模式选择 \*/

#define SCU\_LVDIFS\_Rise() (SCU->LVDC.LVDIFS = 0x0) //LVDO 上升沿产生中断 #define SCU\_LVDIFS\_Fall() (SCU->LVDC.LVDIFS = 0x1) //LVDO 下降沿产生中断 #define SCU\_LVDIFS\_High() (SCU->LVDC.LVDIFS = 0x2) //LVDO 高电平产生中断 #define SCU\_LVDIFS\_Low() (SCU->LVDC.LVDIFS = 0x3) //LVDO 低电平产生中断 #define SCU\_LVDIFS\_Change() (SCU->LVDC.LVDIFS = 0x4) //LVDO 电平变化产生中断

/\* FLASH 访问等待时间选择 \*/

#define SCU\_FlashWait\_2Tclk() (SCU->FLASHW.ACCT = 0x0) #define SCU\_FlashWait\_3Tclk() (SCU->FLASHW.ACCT = 0x1) #define SCU\_FlashWait\_4Tclk() (SCU->FLASHW.ACCT = 0x2) #define SCU\_FlashWait\_5Tclk() (SCU->FLASHW.ACCT = 0x3) #define SCU\_FlashWait\_6Tclk() (SCU->FLASHW.ACCT = 0x4) #define SCU\_FlashWait\_7Tclk() (SCU->FLASHW.ACCT = 0x5) #define SCU\_FlashWait\_8Tclk() (SCU->FLASHW.ACCT = 0x6) #define SCU\_FlashWait\_9Tclk() (SCU->FLASHW.ACCT = 0x7) #define SCU\_FlashWait\_10Tclk() (SCU->FLASHW.ACCT = 0x8) #define SCU\_FlashWait\_11Tclk() (SCU->FLASHW.ACCT = 0x9) #define SCU\_FlashWait\_12Tclk() (SCU->FLASHW.ACCT = 0xA) #define SCU\_FlashWait\_13Tclk() (SCU->FLASHW.ACCT = 0xB) #define SCU\_FlashWait\_14Tclk() (SCU->FLASHW.ACCT = 0xC) #define SCU\_FlashWait\_15Tclk() (SCU->FLASHW.ACCT = 0xD) #define SCU\_FlashWait\_16Tclk() (SCU->FLASHW.ACCT = 0xE) #define SCU\_FlashWait\_17Tclk() (SCU->FLASHW.ACCT = 0xF)

#### /\* 系统时钟后分频选择 \*/

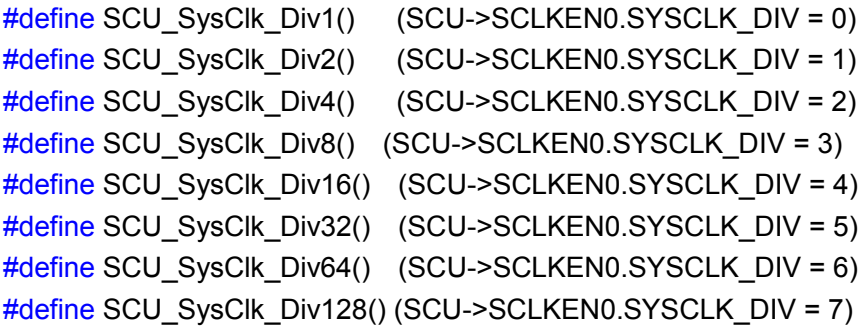

#### /\* HRC 使能控制 (内部 16Mhz) \*/

#define SCU\_HRC\_Enable() (SCU->SCLKEN0.HRC\_EN = 1) #define SCU\_HRC\_Disable() (SCU->SCLKEN0.HRC\_EN = 0)

#### /\* HRC 调校时间间隔选择 \*/

#define SCU\_HRC1Wait\_8() (SCU->SCLKEN0.HRC\_WAIT\_SEL= 0) //8 个 RTC 时钟周期 #define SCU\_HRC1Wait\_32() (SCU->SCLKEN0.HRC\_WAIT\_SEL = 1) #define SCU\_HRC1Wait\_128() (SCU->SCLKEN0.HRC\_WAIT\_SEL = 2) #define SCU\_HRC1Wait\_512() (SCU->SCLKEN0.HRC\_WAIT\_SEL = 3)

#### /\* LRC 使能控制 (内部 32KHz) \*/

#define SCU\_LRC\_Enable() (SCU->SCLKEN0.LRC\_EN = 1) #define SCU\_LRC\_Disable() (SCU->SCLKEN0.LRC\_EN = 0)

#### /\* HOSC 使能控制 \*/

#define SCU\_HOSC\_Enable() (SCU->SCLKEN1.HOSC\_EN = 1) #define SCU\_HOSC\_Disable() (SCU->SCLKEN1.HOSC\_EN = 0)

/\* HOSC 振荡器稳定时间选择 \*/

#define SCU\_HOSCTX\_512() (SCU->SCLKEN1.HOSC\_TS = 0)

#define SCU\_HOSCTX\_1024() (SCU->SCLKEN1.HOSC\_TS = 1) #define SCU\_HOSCTX\_2048() (SCU->SCLKEN1.HOSC\_TS = 2)

/\* LOSC 低功耗模式使能控制 \*/

#define SCU\_LOSCLP\_Enable() (SCU->SCLKEN1.LOSC\_LPEN = 1) #define SCU\_LOSCLP\_Disable() (SCU->SCLKEN1.LOSC\_LPEN = 0)

/\* PLL 模式使能控制 \*/

#define SCU\_PLL\_Enable() (SCU->SCLKEN1.PLL\_EN = 1) #define SCU\_PLL\_Disable() (SCU->SCLKEN1.PLL\_EN = 0)

```
/* 系统时钟 128 分频输出使能控制 */
#define SYSCLK_OUT_Enable()
{SCU_RegUnLock();SCU->SCLKEN0.SYSCLKOE=1;SCU_RegLock();}
#define SYSCLK_OUT_Disable()
{SCU_RegUnLock();SCU->SCLKEN0.SYSCLKOE=0;SCU_RegLock();}
```
/\* ADC 32k 时钟选择 \*/

#define SCU\_ADC32K\_WdtClk() (SCU->SCLKEN1.ADC32K\_SEL = 0) #define SCU\_ADC32K\_RtcOsc() (SCU->SCLKEN1.ADC32K\_SEL = 1)

/\* LCD 32k 时钟选择 \*/ #define SCU\_LCD32K\_WdtClk() (SCU->SCLKEN1.LCD32K\_SEL = 0) #define SCU\_LCD32K\_RtcOsc() (SCU->SCLKEN1.LCD32K\_SEL = 1)

/\* WDT 32k 时钟选择 \*/

#define SCU\_WDT32K\_WdtClk() (SCU->SCLKEN1.WDT32K\_SEL = 0) #define SCU\_WDT32K\_RtcOsc() (SCU->SCLKEN1.WDT32K\_SEL = 1)

/\*-------外设时钟控制-------\*/

/\* GPIO 时钟使能控制 \*/

#define SCU\_GPIOCLK\_Enable() (SCU->PCLKEN0.GPIO = 1) #define SCU\_GPIOCLK\_Disable() (SCU->PCLKEN0.GPIO = 0)

/\* FLASH IAP 时钟使能控制 \*/

#define SCU\_IAPCLK\_Enable() (SCU->PCLKEN0.IAP = 1) #define SCU\_IAPCLK\_Disable() (SCU->PCLKEN0.IAP = 0)

/\* ADC 时钟使能控制 \*/

#define SCU\_ADCCLK\_Enable() (SCU->PCLKEN0.ADC = 1) #define SCU\_ADCCLK\_Disable() (SCU->PCLKEN0.ADC = 0)

/\* RTC 时钟使能控制 \*/

#define SCU\_RTCCLK\_Enable() (SCU->PCLKEN0.RTC = 1) #define SCU\_RTCCLK\_Disable() (SCU->PCLKEN0.RTC = 0)

/\* LCDC 时钟使能控制 \*/

#define SCU\_LCDCCLK\_Enable() (SCU->PCLKEN0.LCDC = 1) #define SCU\_LCDCCLK\_Disable() (SCU->PCLKEN0.LCDC = 0)

/\* WDT 时钟使能控制 \*/

#define SCU\_WDTCLK\_Enable() (SCU->PCLKEN0.WDT = 1) #define SCU\_WDTCLK\_Disable() (SCU->PCLKEN0.WDT = 0)

/\* T16N0 时钟使能控制 \*/

#define SCU\_T16N0CLK\_Enable() (SCU->PCLKEN1.T16N0 = 1) #define SCU\_T16N0CLK\_Disable() (SCU->PCLKEN1.T16N0 = 0)

/\* T16N1 时钟使能控制 \*/

#define SCU\_T16N1CLK\_Enable() (SCU->PCLKEN1.T16N1 = 1) #define SCU\_T16N1CLK\_Disable() (SCU->PCLKEN1.T16N1 = 0)

/\* T16N2 时钟使能控制 \*/

#define SCU\_T16N2CLK\_Enable() (SCU->PCLKEN1.T16N2 = 1) #define SCU\_T16N2CLK\_Disable() (SCU->PCLKEN1.T16N2 = 0)

/\* T16N3 时钟使能控制 \*/

#define SCU\_T16N3CLK\_Enable() (SCU->PCLKEN1.T16N3 = 1) #define SCU\_T16N3CLK\_Disable() (SCU->PCLKEN1.T16N3 = 0)

#### /\* T32N0 时钟使能控制 \*/

#define SCU\_T32N0CLK\_Enable() (SCU->PCLKEN1.T32N0 = 1) #define SCU\_T32N0CLK\_Disable() (SCU->PCLKEN1.T32N0 = 0)

#### /\* T32N1 时钟使能控制 \*/

#define SCU\_T32N1CLK\_Enable() (SCU->PCLKEN1.T32N1 = 1) #define SCU\_T32N1CLK\_Disable() (SCU->PCLKEN1.T32N1 = 0)

#### /\* UART0 时钟使能控制 \*/

#define SCU\_UART0CLK\_Enable() (SCU->PCLKEN1.UART0 = 1) #define SCU\_UART0CLK\_Disable() (SCU->PCLKEN1.UART0 = 0)

#### /\* UART1 时钟使能控制 \*/

#define SCU\_UART1CLK\_Enable() (SCU->PCLKEN1.UART1 = 1) #define SCU\_UART1CLK\_Disable() (SCU->PCLKEN1.UART1 = 0)

#### /\* UART2 时钟使能控制 \*/

#define SCU\_UART2CLK\_Enable() (SCU->PCLKEN1.UART2 = 1) #define SCU\_UART2CLK\_Disable() (SCU->PCLKEN1.UART2 = 0)

#### /\* UART3 时钟使能控制 \*/

#define SCU\_UART3CLK\_Enable() (SCU->PCLKEN1.UART3 = 1) #define SCU\_UART3CLK\_Disable() (SCU->PCLKEN1.UART3 = 0)

#### /\* EUART0 时钟使能控制 \*/

#define SCU\_EUART0CLK\_Enable() (SCU->PCLKEN1.EUART0 = 1) #define SCU\_EUART0CLK\_Disable() (SCU->PCLKEN1.EUART0 = 0)

#### /\* SPI0 时钟使能控制 \*/

#define SCU\_SPI0CLK\_Enable() (SCU->PCLKEN1.SPI = 1) #define SCU\_SPI0CLK\_Disable() (SCU->PCLKEN1.SPI = 0)

#### /\* IIC0 时钟使能控制 \*/

#define SCU\_IIC0CLK\_Enable() (SCU->PCLKEN1.IIC = 1) #define SCU\_IIC0CLK\_Disable() (SCU->PCLKEN1.IIC = 0)

#### /\* 中断向量表重映射使能控制 \*/

#define SCU\_TBLRemap\_Enable() (SCU->TBLRMEN.TBLREMAPEN= 1) #define SCU\_TBLRemap\_Disable() (SCU->TBLRMEN.TBLREMAPEN= 0)

/\* 中断向量表偏移寄存器 x 最大为 2^24=16777216 \*/ #define SCU\_TBL\_Offset(x) (SCU->TBLOFFS.TBLOFF = (uint32\_t)x)

### <span id="page-24-0"></span>**3. 5** 库函数

系统控制块库函数定义于 lib\_scu.c 中, 声明于 lib\_scu.h 中。

#### <span id="page-24-1"></span>**3. 5. 1** 函数**SCU\_NMISelect**

- ◆ 函数原型: void SCU\_NMISelect(SCU\_TYPE\_NMICS NMI\_Type)
- 功能描述:设置 NMI 不可屏蔽中断
- 输入参数:不可屏蔽中断类型,详见表 [3-1](#page-25-3)
- 返回值:无

#### 不可屏蔽中断枚举类型 SCU\_TYPE\_NMICS:

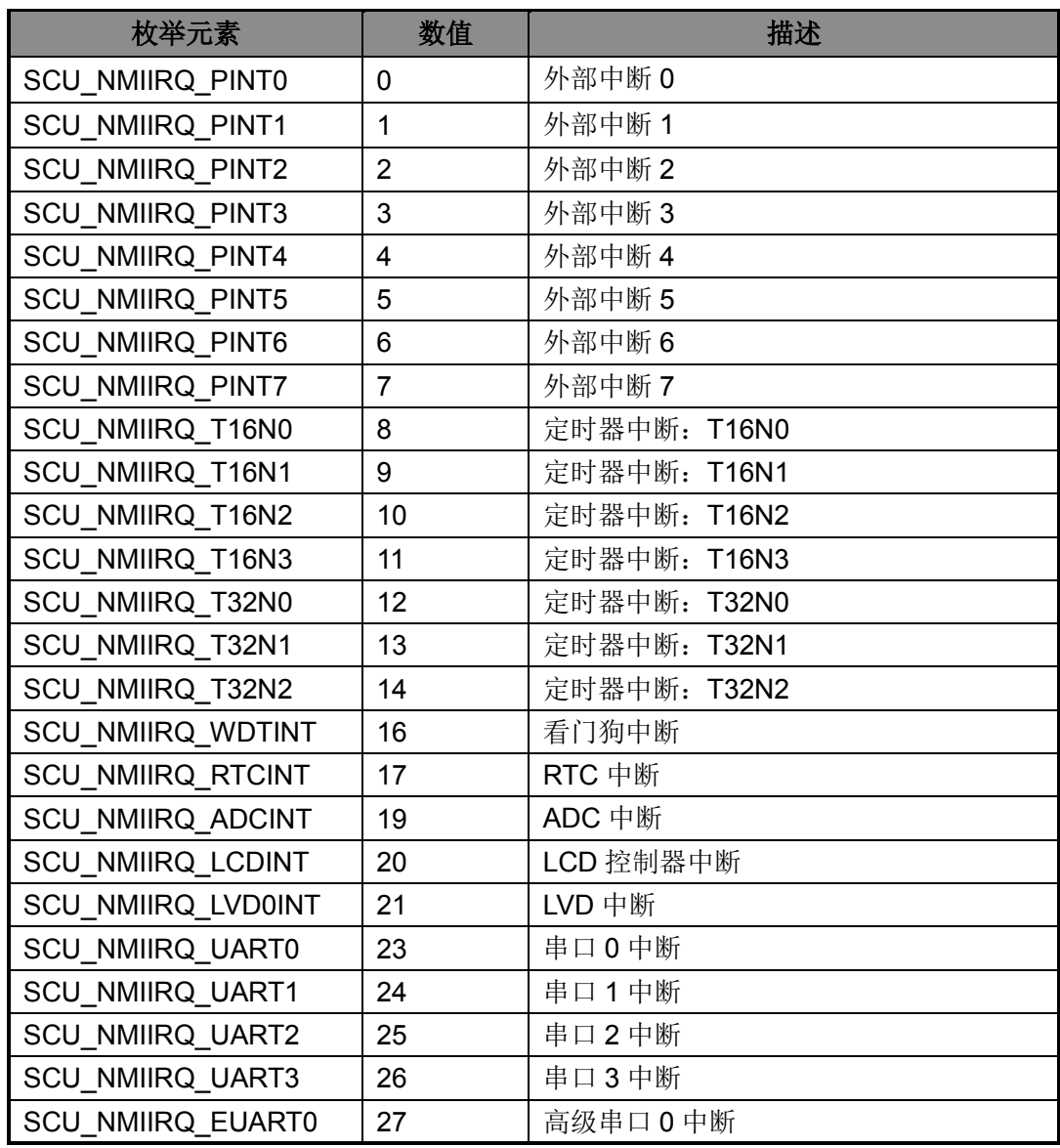

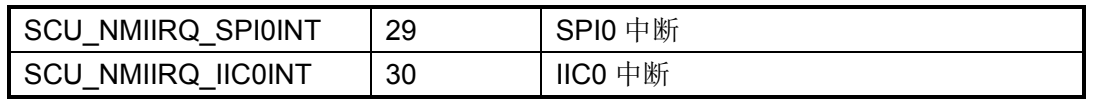

表 3-1 SCU TYPE\_NMICS

#### <span id="page-25-3"></span><span id="page-25-0"></span>**3. 5. 2** 函数**SCU\_GetPWRCFlagStatus**

- ◆ 函数原型: FlagStatus SCU\_GetPWRCFlagStatus(SCU\_TYPE\_PWRC PWRC\_Flag)
- ◆ 功能描述: 获取 PWRC 复位状态寄存器标志位状态
- ◆ 输入参数: PWRC 寄存器标志位, 详见表 [3-2](#page-25-4)
- ◆ 返回值: RESET/SET

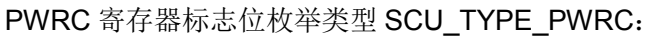

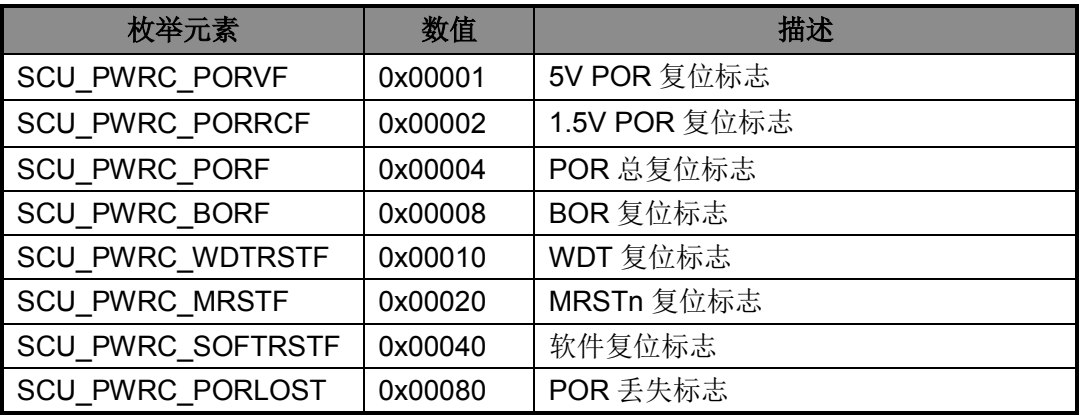

表 3-2 SCU TYPE PWRC

#### <span id="page-25-4"></span><span id="page-25-1"></span>**3. 5. 3** 函数**SCU\_ClearPWRCFlagBit**

- ◆ 函数原型: void SCU ClearPWRCFlagBit(SCU TYPE PWRC PWRC Flag)
- ◆ 功能描述: 清除 PWRC 复位状态寄存器标志位
- ◆ 输入参数: PWRC 寄存器标志位, 详见表 [3-2](#page-25-4)
- ◆ 返回值: 无

#### <span id="page-25-2"></span>**3. 5. 4** 函数**SCU\_GetLVDFlagStatus**

- ◆ 函数原型: FlagStatus SCU\_GetLVDFlagStatus(SCU\_TYPE\_LVD0CON LVD\_Flag)
- ◆ 功能描述: 获取 LVDD 寄存器标志位状态
- **◆ 输入参数: LVD 寄存器标志位, 详见表 [3-3](#page-26-4)**
- ◆ 返回值: RESET/SET

LVD 寄存器标志位枚举类型 SCU\_TYPE\_LVD0CON:

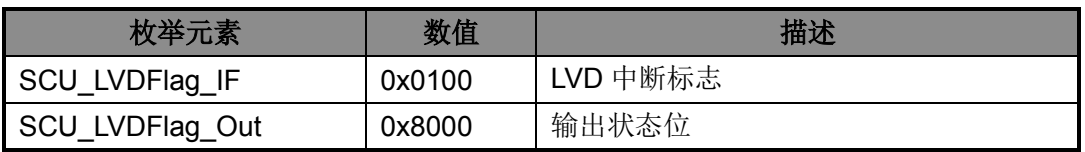

表 3-3 SCU TYPE LVD0CON

#### <span id="page-26-4"></span><span id="page-26-0"></span>**3. 5. 5** 函数**SCU\_GetCFGWord**

- ◆ 函数原型: uint32\_t SCU\_GetCFGWord(void)
- 功能描述:获取芯片配置字
- 输入参数:无
- ◆ 返回值: 32 位配置字

#### <span id="page-26-1"></span>**3. 5. 6** 函数**SCU\_SysClkSelect**

- ◆ 函数原型: void SCU\_SysClkSelect(SCU\_TYPE\_SYSCLK Sysclk)
- 功能描述:选择系统时钟
- 输入参数:时钟源,详见表 [3-4](#page-26-5)
- 返回值:无

时钟源枚举类型 SCU\_TYPE\_SYSCLK:

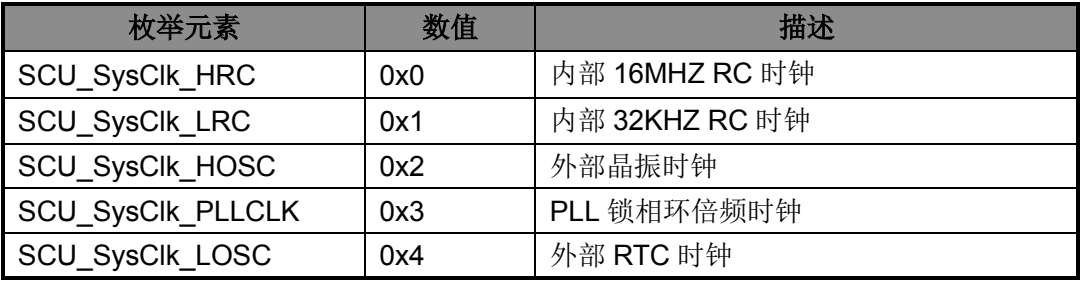

表 3-4 SCU\_TYPE\_SYSCLK

#### <span id="page-26-5"></span><span id="page-26-2"></span>**3. 5. 7** 函数**SCU\_GetSysClk**

- ◆ 函数原型: SCU\_TYPE\_SYSCLK SCU\_GetSysClk(void)
- 功能描述:获取系统时钟源
- 输入参数:无
- 返回值:系统时钟源,详见表 [3-4](#page-26-5)

#### <span id="page-26-3"></span>**3. 5. 8** 函数**SCU\_SysClkChangeBusy**

◆ 函数原型: FlagStatus SCU SysClkChangeBusy(void)

- 功能描述:获取系统时钟切换标志位
- 输入参数:无
- ◆ 返回值: RESET/SET

### <span id="page-27-0"></span>**3. 5. 9** 函数**SCU\_GetHRC1Flag**

- ◆ 函数原型: FlagStatus SCU\_GetHRC1Flag(void)
- ◆ 功能描述: 获取 HRC1 工作标志位
- 输入参数:无
- ◆ 返回值: RESET/SET

#### <span id="page-27-1"></span>**3. 5. 10** 函数**SCU\_GetLRCFlag**

- ◆ 函数原型: FlagStatus SCU\_GetLRCFlag(void)
- ◆ 功能描述: 获取 LRC 工作标志位
- 输入参数:无
- ◆ 返回值: RESET/SET

#### <span id="page-27-2"></span>**3. 5. 11** 函数**SCU\_HOSCReadyFlag**

- ◆ 函数原型: FlagStatus SCU\_HOSCReadyFlag(void)
- ◆ 功能描述: 获取 HOSC 稳定标志位
- 输入参数:无
- ◆ 返回值: RESET (不稳定) /SET (稳定)

#### <span id="page-27-3"></span>**3. 5. 12** 函数**SCU\_LOSCReadyFlag**

- ◆ 函数原型: FlagStatus SCU\_LOSCReadyFlag(void)
- ◆ 功能描述: 获取 LOSC 稳定标志位
- 输入参数:无
- ◆ 返回值: RESET (不稳定) /SET (稳定)

#### <span id="page-27-4"></span>**3. 5. 13** 函数**SCU\_PLLReadyFlag**

- ◆ 函数原型: FlagStatus SCU\_PLLReadyFlag(void)
- ◆ 功能描述: 获取 PLL 稳定标志位

- 输入参数:无
- ◆ 返回值: RESET (不稳定) /SET (稳定)

### <span id="page-28-0"></span>**3. 5. 14** 函数**SystemClockConfig**

- ◆ 函数原型: void SystemClockConfig(void)
- ◆ 功能描述:系统时钟使用内部时钟 16MHZ, ADC、LCDC、WDT 32K 时钟选择内部部 32K
- 输入参数:无
- ◆ 返回值: 无

#### 注意: 执行此函数前无需解除写保护,且该函数执行后不会改变写保护的状态。

#### <span id="page-28-1"></span>**3. 5. 15** 函数**DeviceClockAllEnable**

- ◆ 函数原型: void DeviceClockAllEnable(void)
- 功能描述:打开所有外设时钟
- 输入参数:无
- 返回值:无

#### 注意:执行此函数前无需解除写保护,且该函数执行后不会改变写保护的状态。

#### <span id="page-28-2"></span>**3. 5. 16** 函数**DeviceClockAllDisable**

- ◆ 函数原型: void DeviceClockAllDisable(void)
- 功能描述:关闭所有外设时钟
- 输入参数:无
- ◆ 返回值: 无

注意:执行此函数前无需解除写保护,且该函数执行后不会改变写保护的状态。

#### <span id="page-28-3"></span>**3. 5. 17** 函数**SystemClockSelect**

- ◆ 函数原型: void SystemClockSelect(SCU\_TYPE\_SYSCLK CLKx)
- 功能描述:配置系统时钟。
- 输入参数:时钟源,详见表 [3-4](#page-26-5)
- 返回值:无

#### 注意:执行此函数前无需解除写保护,且该函数执行后不会改变写保护的状态。

### <span id="page-29-0"></span>**3. 5. 18** 函数**SysclkPLL**

- ◆ 函数原型: void SysclkPLL(PLL\_TYPE\_CLK CLKx,PLL\_TYPE\_UNLOCK mode)
- ◆ 功能描述: 配置 PLL 时钟为系统时钟, 并配置 PLL 时钟源和失锁处理。
- ◆ 输入参数: CLKx:PLL 时钟源选择, 见表 3-5; mode: PLL 失锁时的处理模式, 表 3-6
- 返回值:无

PLL 时钟源枚举类型 SCU\_TYPE\_SYSCLK:

| 枚举元素       | 数值  | 描述             |
|------------|-----|----------------|
| PLL LRC    | 0x0 | 内部 32KHZ RC 时钟 |
| PLL LOSC   | 0x1 | 外部 32KHz       |
| PLL_HRC_4  | 0x4 | 内部 4MHz        |
| PLL HOSC 4 | 0x5 | 外接 16MHz 晶振    |
| PLL HOSC   | 0x6 | 外接 4MHz 晶振     |

表 3-5 PLL TYPE CLK

PLL 失锁处理枚举类型 PLL\_TYPE\_UNLOCK:

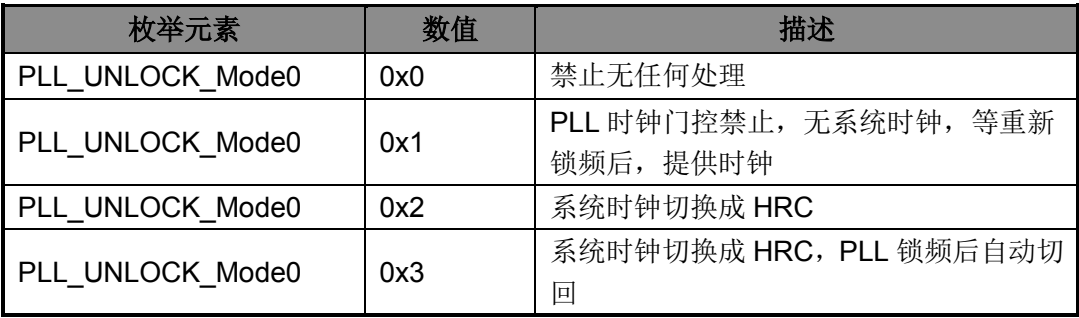

#### 表 3-6 PLL TYPE UNLOCK

## <span id="page-29-1"></span>**3. 6** 函数库应用示例

```
/* 系统上电初始化 */
int main(void)
{
  SystemClockConfig();              //配置时钟
  //DeviceClockAllEnable(); ///peviceClockAllEnable(); //可打开所有外设时钟
  SCU_ADCCLK_Enable(); \sqrt{7} //打开ADC时钟
  SCU_T16N0CLK_Enable(); //打开T16N0时钟
  SCU_UART0CLK_Enable(); //打开UART0时钟
```
UserFunction();  $\blacksquare$ 

}

## 第**4**章 内核模块

## <span id="page-30-1"></span><span id="page-30-0"></span>**4. 1** 功能概述

内核模块包括以下三个部分:

- ◆ 系统定时器(SYSTICK): 24 位递减计数器
- 中断控制器(NVIC)
	- 支持中断嵌套
	- 支持中断向量
	- 支持中断优先级动态调整
	- 支持中断可屏蔽
- 系统控制块(SCB): 提供芯片内核系统实现的状态信息, 并对内核系统工作进行控制

### <span id="page-30-2"></span>**4. 2** 寄存器结构

SysTick、NVIC、SCB 的寄存器定义于文件 core\_cm0.h。

```
typedef struct
{
    /* Offset: 0x000 (R/W) SysTick Control and Status Register */
__IO uint32_t CTRL; 
    /* Offset: 0x004 (R/W) SysTick Reload Value Register */
__IO uint32_t LOAD; 
    /* Offset: 0x008 (R/W) SysTick Current Value Register */
__IO uint32_t VAL; 
    /* Offset: 0x00C (R/ ) SysTick Calibration Register */
__I uint32_t CALIB; 
} SysTick_Type;
typedef struct
{
    /* Offset: 0x000 (R/W) Interrupt Set Enable Register */
__IO uint32_t ISER[1]; 
uint32_t RESERVED0[31];
    /* Offset: 0x080 (R/W) Interrupt Clear Enable Register */
__IO uint32_t ICER[1]; 
uint32_t RSERVED1[31];
    /* Offset: 0x100 (R/W) Interrupt Set Pending Register */
__IO uint32_t ISPR[1]; 
uint32_t RESERVED2[31];
    /* Offset: 0x180 (R/W) Interrupt Clear Pending Register */
__IO uint32_t ICPR[1];
```

```
uint32_t RESERVED3[31];
uint32_t RESERVED4[64];
    /* Offset: 0x300 (R/W) Interrupt Priority Register */
__IO uint32_t IP[8]; 
} NVIC_Type;
typedef struct
{
    /* Offset: 0x000 (R/ ) CPUID Base Register */
__I uint32_t CPUID; 
    /* Offset: 0x004 (R/W) Interrupt Control and State Register */
 __IO uint32_t ICSR;
uint32_t RESERVED0;
    /* Offset: 0x00C (R/W) Interrupt and Reset Control Register */
__IO uint32_t AIRCR; 
    /* Offset: 0x010 (R/W) System Control Register */
__IO uint32_t SCR; 
    /* Offset: 0x014 (R/W) Configuration Control Register */
__IO uint32_t CCR; 
uint32_t RESERVED1;
    /* Offset: 0x01C (R/W) System Handlers Priority Registers. */
__IO uint32_t SHP[2];
    /* Offset: 0x024 (R/W) System Handler Control Register */
__IO uint32_t SHCSR;
} SCB_Type;
#define SysTick_BASE (SCS_BASE + 0x0010UL)
#define NVIC_BASE (SCS_BASE + 0x0100UL)
#define SCB_BASE (SCS_BASE + 0x0D00UL)
#define SCB ((SCB_Type *) SCB_BASE )
#define SysTick ((SysTick_Type *) SysTick_BASE )
```
#define NVIC ((NVIC\_Type \*) NVIC\_BASE )

## <span id="page-31-0"></span>**4. 3** 宏定义

系统定时器的一些功能使用宏定义的方法来定义,这些宏定义在文件 lib\_scs.h 中。

```
/* SysTick使能控制 */
#define SysTick_Enable() (SysTick->CTRL |= 0x00000001)
#define SysTick_Disable() (SysTick->CTRL &= 0xFFFFFFFE)
```
### <span id="page-31-1"></span>**4. 4** 库函数

SysTick、NVIC、SCB 库函数定义于 lib\_scs.c 中,声明于 lib\_scs.h 中。

### <span id="page-32-0"></span>**4. 4. 1** 函数**NVIC\_Init**

- ◆ 函数原型: void NVIC\_Init(NVIC\_IRQChannel Channel,NVIC\_IRQPriority Priority, TYPE\_FUNCEN Cmd)
- 功能描述: NVIC 初始化配置
- 输入参数:
	- Channel:中断源选择,详见表 [4-1](#page-32-1)
	- $\diamond$  Priority: 中断优先级, 详见表 [4-2](#page-33-3)
	- $\diamond$  Cmd: 失能或使能
- ◆ 返回值: 无

#### 中断源枚举类型 NVIC\_IRQChannel:

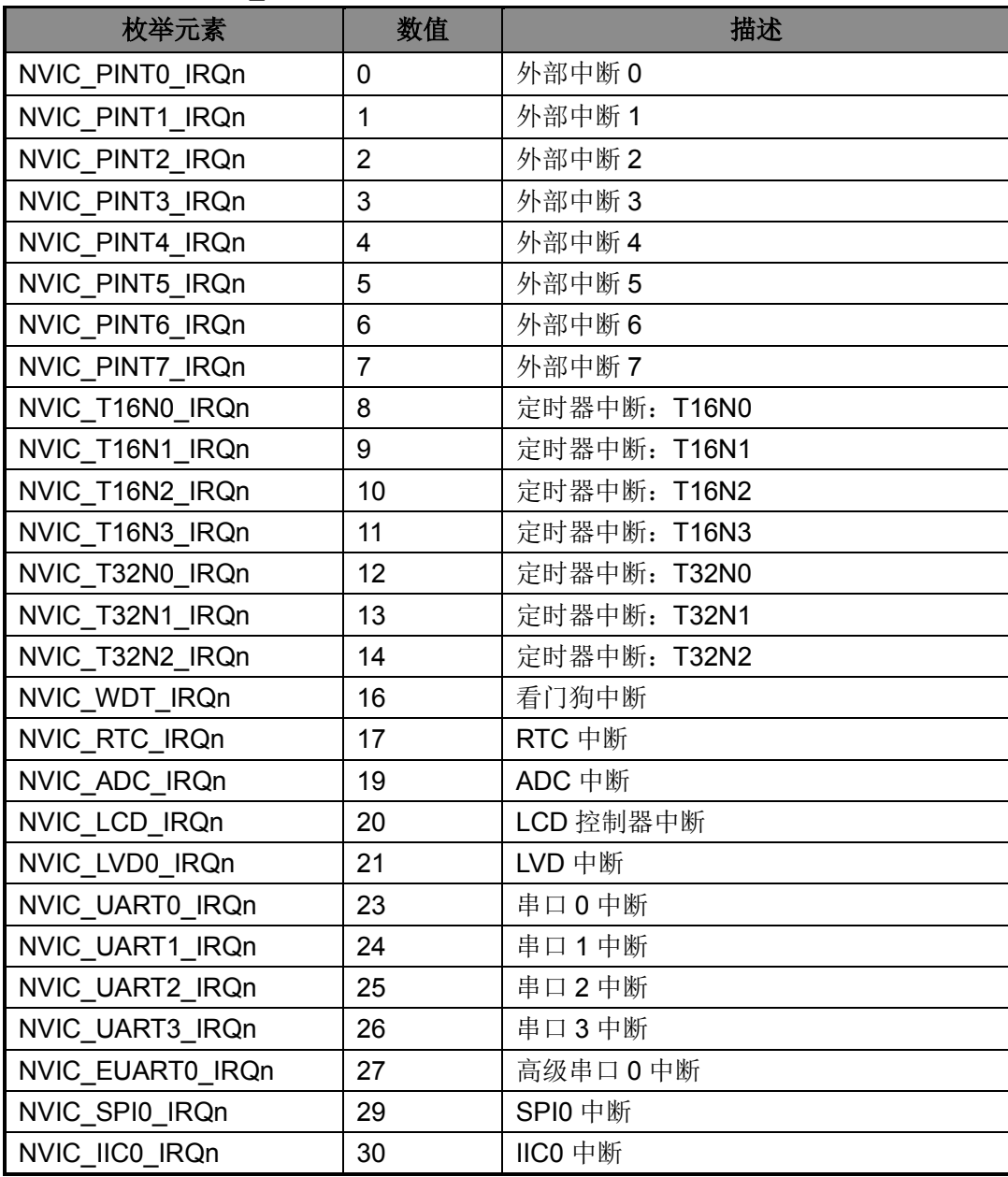

#### <span id="page-32-1"></span>表 4-1 NVIC\_IRQChannel

中断优先级枚举类型 NVIC\_IRQPriority:

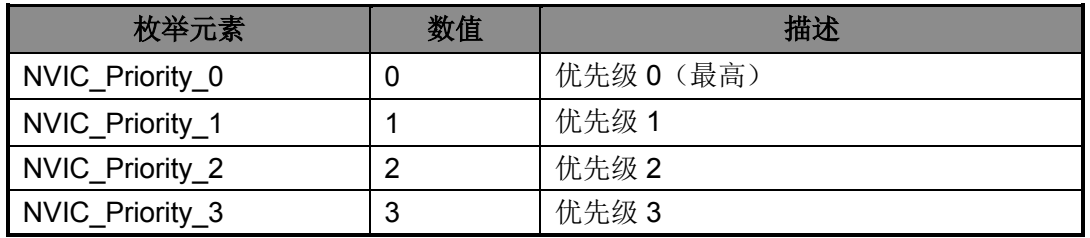

表 4-2 NVIC IRQPriority

#### <span id="page-33-3"></span><span id="page-33-0"></span>**4. 4. 2** 函数**SCB\_SystemLPConfig**

- ◆ 函数原型: void SCB SystemLPConfig(SCB TYPE SCR LowPowerMode, TYPE\_FUNCEN NewState)
- 功能描述:配置系统休眠模式
- 输入参数:
	- ◇ LowPowerMode: 休眠模式, 详见表 [4-3](#page-33-4)
	- NewState:使能、使能
- 返回值:无

休眠模式枚举类型 SCB\_TYPE\_SCR:

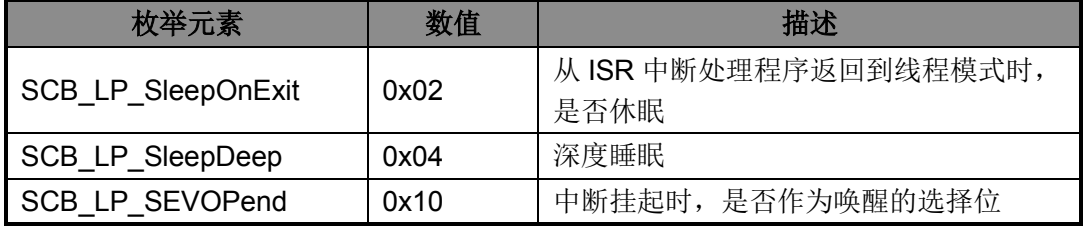

表 4-3 SCB\_TYPE\_SCR

#### <span id="page-33-4"></span><span id="page-33-1"></span>**4. 4. 3** 函数**SCB\_GetCpuID**

- ◆ 函数原型: uint32\_t SCB\_GetCpuID(void)
- ◆ 功能描述: 获取 CPUID
- 输入参数:无
- ◆ 返回值: 32 位 ID 值

#### <span id="page-33-2"></span>**4. 4. 4** 函数**SysTick\_Init**

- ◆ 函数原型: void SysTick\_Init(SYSTICK\_InitStruType\* SysT\_InitStruct)
- ◆ 功能描述: SysTick 初始化配置
- 输入参数:初始化配置结构体地址

◆ 返回值: 无

初始化配置结构原型:

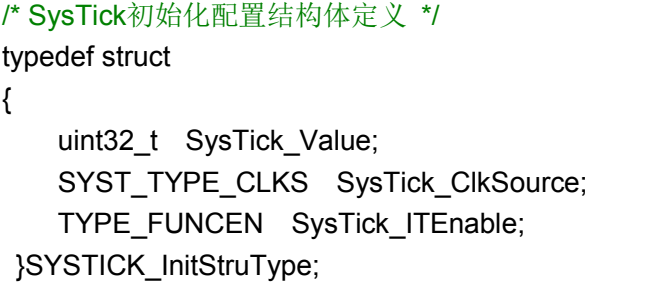

//递减数值: 24位, 右对齐 //时钟源选择 I/中断使能、失能

SysTick 时钟源枚举类型 SYST\_TYPE\_CLKS:

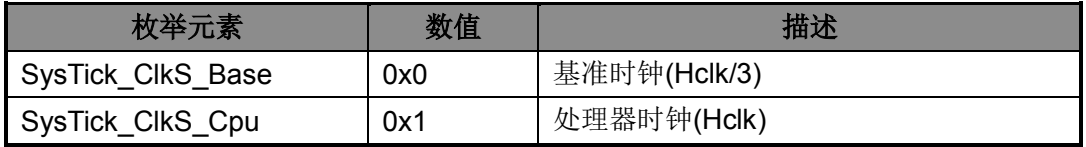

表 4-4 SYST\_TYPE\_CLKS

## <span id="page-34-0"></span>**4. 5** 函数库应用示例

/\* 初始化系统滴答定时器, 定时100us中断(系统时钟为16Mhz) \*/ void User\_SysTickInit(void) { SYSTICK\_InitStruType x; x.SysTick ClkSource = SysTick ClkS Cpu; //时钟源  $x.SysTick_Value = 1600;$  //100us x.SysTick\_ITEnable = Enable;  $\frac{1}{4}$  //中断使能 SysTick\_Init(&x); NVIC\_Init(); SysTick\_Enable();  $\sqrt{H}$ 启定时器

}

## 第**5**章 通用输入输出(**GPIO**)

### <span id="page-35-1"></span><span id="page-35-0"></span>**5. 1** 功能概述

- **◆ 72 个双向 I/O 端口**
- ◆ 支持地址扩展的 I/O 端口位操作方式
- 支持 8 路外部中断输入,触发方式可配置
- 支持 2 个大电流驱动口 PA12、PA24,最大灌电流能力 20mA。

### <span id="page-35-2"></span>**5. 2** 特殊说明

HR8P296 支持 GPIO 数量 72 个。

- $\triangle$  PA0 ~ PA31
- $\blacklozenge$  PB0 ~ PB23
- $\triangle$  PC0 ~ PC15

注意:对于不存在的引脚,请勿在程序中进行任何操作!

### <span id="page-35-3"></span>**5. 3** 寄存器结构

GPIO 的寄存器定义于文件 HR8P296.h。

typedef struct

{

- \_\_IO GPIO\_PADIR\_Typedef PADIR;
- \_\_O GPIO\_PADIRS\_Typedef PADIRS;
- \_\_O GPIO\_PADIRC\_Typedef PADIRC;
- \_\_O GPIO\_PADIRI\_Typedef PADIRI;
- \_\_IO GPIO\_PA\_Typedef PA;
- \_\_O GPIO\_PAS\_Typedef PAS;
- \_\_O GPIO\_PAC\_Typedef PAC;
- \_\_O GPIO\_PAI\_Typedef PAI;
- IO GPIO PAFUN0 Typedef PAFUN0;
- \_\_IO GPIO\_PAFUN1\_Typedef PAFUN1;
- \_\_IO GPIO\_PAFUN2\_Typedef PAFUN2;
- \_\_IO GPIO\_PAFUN3\_Typedef PAFUN3;
- \_\_IO GPIO\_PAPUEN\_Typedef PAPUEN;
- \_\_IO GPIO\_PAPDEN\_Typedef PAPDEN;

\_\_IO GPIO\_PAOD\_Typedef PAOD;

uint32 t RESERVED0[17] ;

\_\_IO GPIO\_PBDIR\_Typedef PBDIR;

\_\_O GPIO\_PBDIRS\_Typedef PBDIRS;
uint32\_t RESERVED1 ;

\_\_O GPIO\_PBDIRI\_Typedef PBDIRI;

\_\_IO GPIO\_PB\_Typedef PB;

O GPIO PBS Typedef PBS;

\_\_O GPIO\_PBC\_Typedef PBC;

\_\_O GPIO\_PBI\_Typedef PBI;

IO GPIO\_PBFUN0\_Typedef PBFUN0;

\_\_IO GPIO\_PBFUN1\_Typedef PBFUN1;

\_\_IO GPIO\_PBFUN2\_Typedef PBFUN2; uint32\_t RESERVED2 ;

\_\_IO GPIO\_PBPUEN\_Typedef PBPUEN;

\_\_IO GPIO\_PBPDEN\_Typedef PBPDEN;

\_\_IO GPIO\_PBOD\_Typedef PBOD;

uint32\_t RESERVED3 ;

\_\_IO GPIO\_PBSMITSEL\_Typedef PBSMITSEL;

uint32\_t RESERVED4[79] ;

\_\_IO GPIO\_PIE\_Typedef PIE;

\_\_IO GPIO\_PIF\_Typedef PIF;

\_\_IO GPIO\_PSEL\_Typedef PSEL;

\_\_IO GPIO\_PCFG\_Typedef PCFG;

uint32\_t RESERVED5[4];

\_\_IO GPIO\_TXPC\_Typedef TXPC;

uint32 t RESERVED6[54] ;

\_\_IO GPIO\_PROT\_Typedef PROT;

} GPIO\_TypeDef;typedef struct

#define APB\_BASE (0x40000000UL)

#define GPIO\_BASE (APB\_BASE + 0x00400)

#define GPIO ((GPIO\_TypeDef \*) GPIOA\_BASE )

# **5. 4** 宏定义

GPIO 的一些功能使用宏定义的方法来定义,这些宏定义在文件 lib\_gpio.h 中。

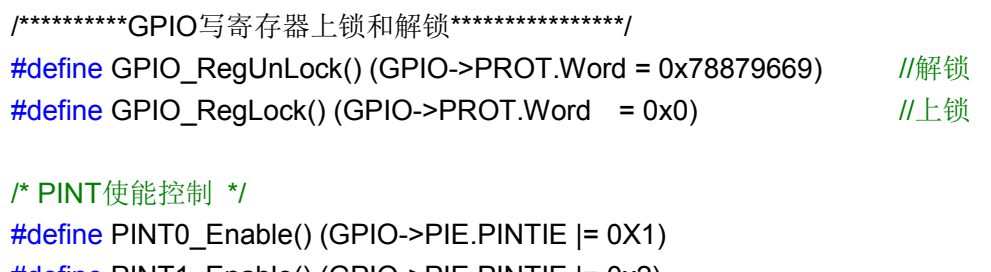

#define PINT1\_Enable() (GPIO->PIE.PINTIE |= 0x2) #define PINT2\_Enable() (GPIO->PIE.PINTIE |= 0x4)

#define PINT3\_Enable() (GPIO->PIE.PINTIE |= 0x8)

#define PINT4\_Enable() (GPIO->PIE.PINTIE |= 0x10)

#define PINT5\_Enable() (GPIO->PIE.PINTIE |= 0x20)

#define PINT6\_Enable() (GPIO->PIE.PINTIE |= 0x40) #define PINT7\_Enable() (GPIO->PIE.PINTIE |= 0x80) #define PINT0\_Disable() (GPIO->PIE.PINTIE &= ~0x01) #define PINT1\_Disable() (GPIO->PIE.PINTIE &= ~0x02) #define PINT2\_Disable() (GPIO->PIE.PINTIE &= ~0x04) #define PINT3\_Disable() (GPIO->PIE.PINTIE &= ~0x08) #define PINT4\_Disable() (GPIO->PIE.PINTIE &= ~0x10) #define PINT5\_Disable() (GPIO->PIE.PINTIE &= ~0x20) #define PINT6\_Disable() (GPIO->PIE.PINTIE &= ~0x40) #define PINT7\_Disable() (GPIO->PIE.PINTIE &= ~0x80)

#### /\* PINT屏蔽使能控制 \*/

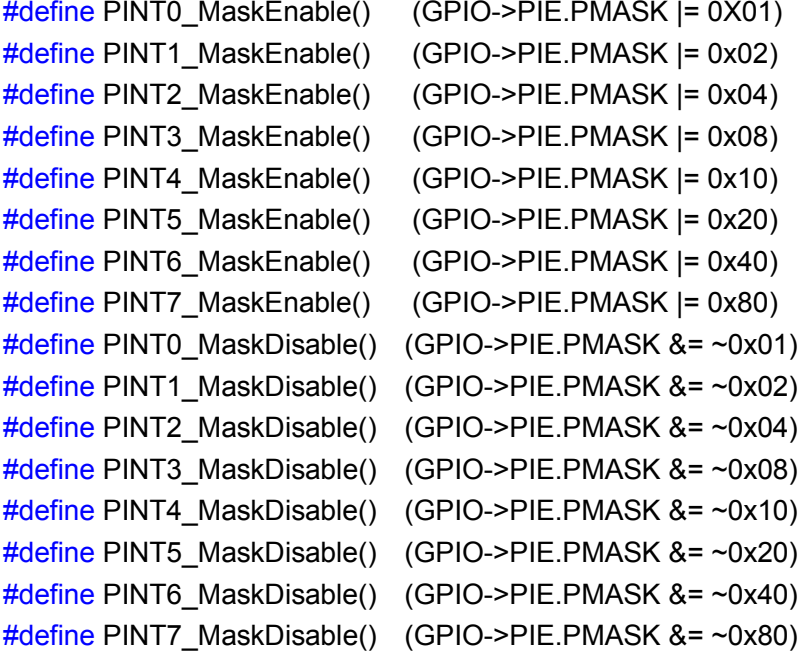

### /\* PINT清除所有中断标记 \*/

#define PINT\_ClearAllITPending() (GPIO->PIF.Word = (uint32\_t)0xff)

## **5. 5** 库函数

GPIO 库函数定义于 lib\_gpio.c 中,声明于 lib\_gpio.h 中。

### **5. 5. 1** 函数**GPIO\_Init**

- 函数原型: void GPIO Init(GPIO TYPE GPIOx, GPIO TYPE PIN PINx, GPIO\_InitStruType\* GPIO\_InitStruct)
- 功能描述: GPIO 初始化
- 输入参数:
	- ◇ GPIOx: 可以是 GPIOA/GPIOB
	- ◇ PINx: 引脚选择, 详见表 [5-1](#page-39-0)
- GPIO\_InitStruct:初始化配置结构体地址
- 返回值:无

注意:调用此函数前请确保 **GPIO** 寄存器的写保护功能已经关闭。

初始化配置结构原型:

/\* GPIO初始化配置结构体定义 \*/

typedef struct

{

| GPIO TYPE FUNC GPIO Func;     | //引脚功能选择   |
|-------------------------------|------------|
| GPIO TYPE DIR GPIO Direction; | //方向选择     |
| TYPE FUNCEN GPIO PDEN;        | //上拉使能     |
| TYPE FUNCEN GPIO PDEN;        | //下拉使能     |
| TYPE FUNCEN GPIO OD;          | //输出模式开漏使能 |
| }GPIO InitStruType;           |            |
|                               |            |

引脚选择枚举类型 GPIO\_TYPE\_PIN:

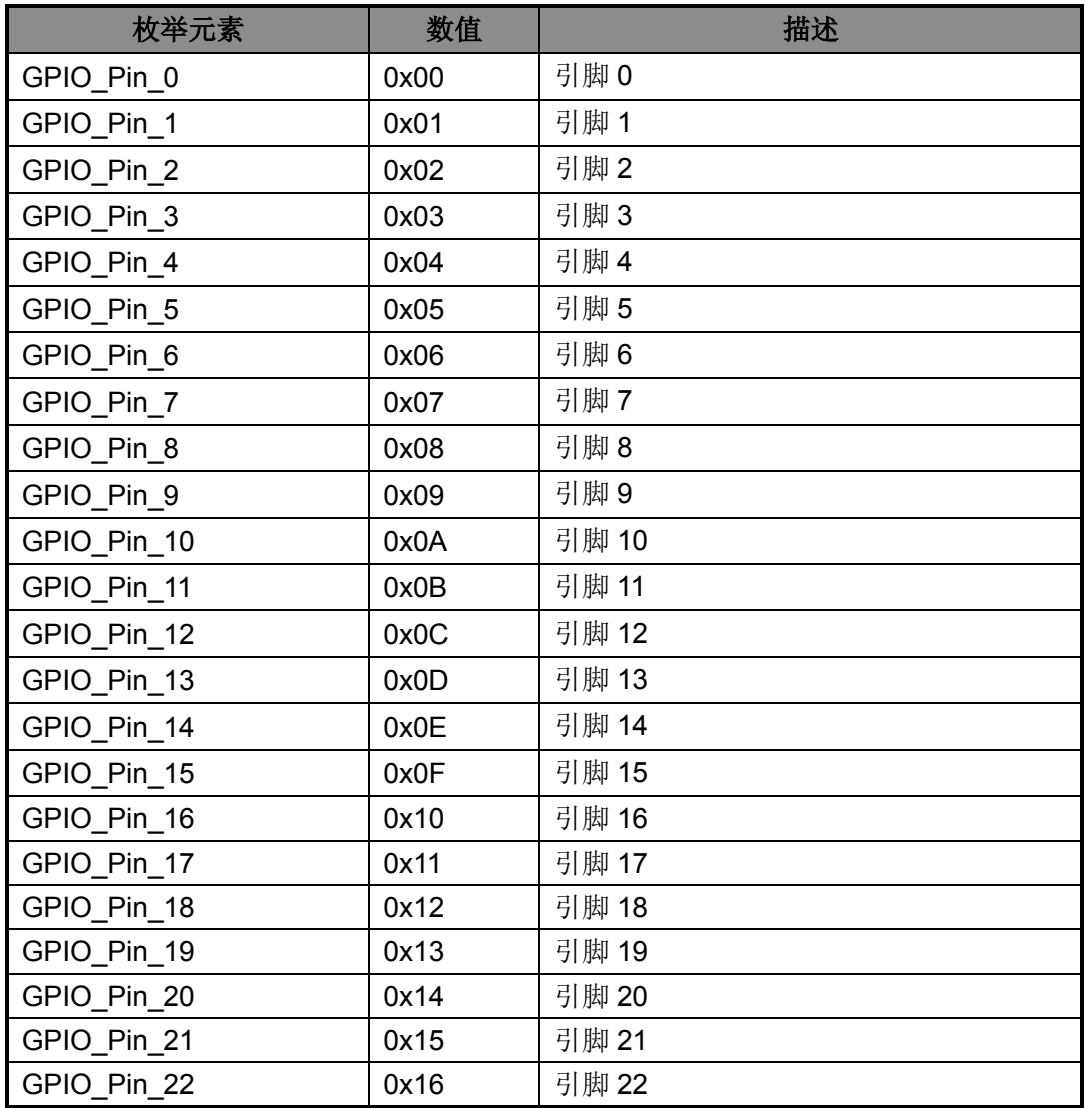

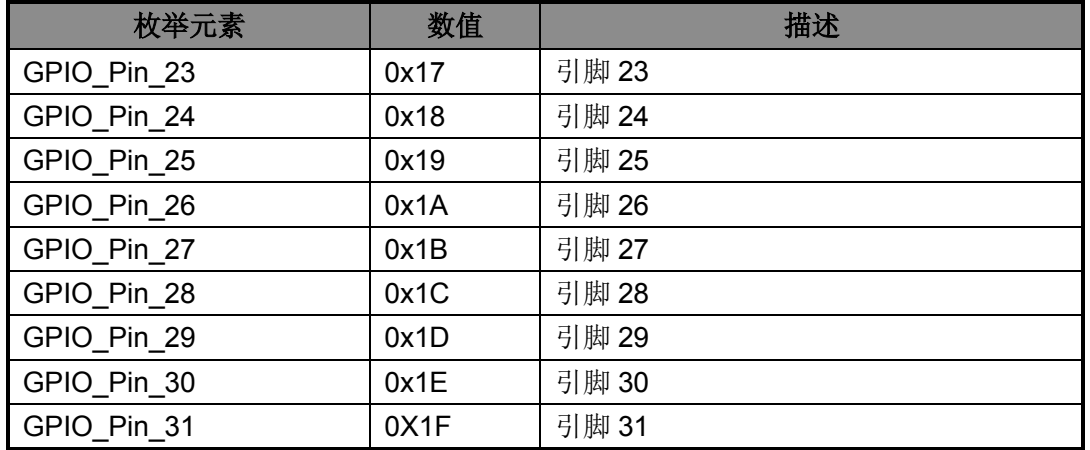

### 表 5-1 GPIO\_TYPE\_PIN

### <span id="page-39-0"></span>引脚功能选择枚举类型 GPIO\_TYPE\_FUNC:

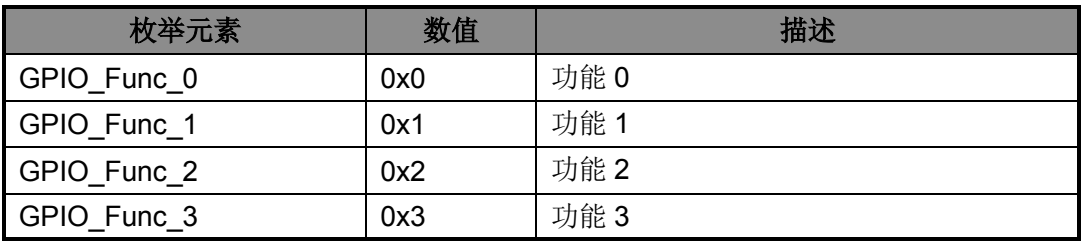

### 表 5-2 GPIO\_TYPE\_FUNC

方向选择枚举类型 GPIO\_TYPE\_DIR:

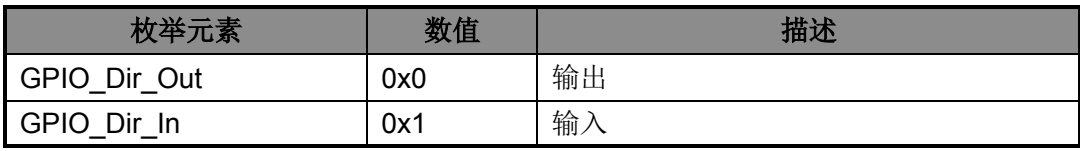

表 5-3 GPIO TYPE DIR

## <span id="page-39-1"></span>**5. 5. 2** 函数**GPIO\_Write**

- ◆ 函数原型: GPIO\_Write(GPIO\_TYPE GPIOx, uint32\_t Value)
- ◆ 功能描述: GPIO 端口写数据
- 输入参数:
	- ◇ GPIOx: 可以是 GPIOA/GPIOB
	- $\diamond$  Value: 要写的数据(有些不存在的引脚, 设置的值相对应的位是无作用的)
- ◆ 返回值: 无

# **5. 5. 3** 函数**GPIO\_Read**

◆ 函数原型: uint32\_t GPIO\_Read(GPIO\_TYPE GPIOx)

- ◆ 功能描述: GPIO 端口读数据
- ◆ 输入参数: 可以是 GPIOA/GPIOB
- 返回值:读出的数据(有些不存在的引脚,读出的值相对应的位是无效的)

# **5. 5. 4** 函数**GPIO\_ReadBit**

- ◆ 函数原型: PinStatus GPIO ReadBit(GPIO TYPE GPIOx,GPIO TYPE PIN PINx)
- ◆ 功能描述: GPIO 端口读某位数据
- 输入参数:
	- ◇ GPIOx: 可以是 GPIOA/GPIOB
	- PINx:引脚选择,详见表 [5-1](#page-39-0)
- 返回值:读出的数据(有些不存在的引脚,读出的值是无效的)

# **5. 5. 5** 函数**GPIOA\_SetBit**

- ◆ 函数原型: void GPIOA SetBit(GPIO TYPE PIN PINx)
- ◆ 功能描述: GPIOA 某引脚值 1
- 输入参数:引脚选择,详见表 [5-1](#page-39-0)
- 返回值:无

# **5. 5. 6** 函数**GPIOA\_ResetBit**

- ◆ 函数原型: void GPIOA\_ResetBit(GPIO\_TYPE\_PIN PINx)
- ◆ 功能描述: GPIOA 某引脚清 0
- 输入参数:引脚选择,详见表 [5-1](#page-39-0)
- 返回值:无

## **5. 5. 7** 函数**GPIOA\_ToggleBit**

- ◆ 函数原型: void GPIOA ToggleBit(GPIO TYPE PIN PINx)
- ◆ 功能描述: GPIOA 某引脚输出状态取反(需先设为输出模式)
- 输入参数:引脚选择,详见表 [5-1](#page-39-0)
- 返回值:无

## **5. 5. 8** 函数**GPIOB\_SetBit**

◆ 函数原型: void GPIOB\_SetBit(GPIO\_TYPE\_PIN PINx)

- ◆ 功能描述: GPIOB 某引脚值 1
- 输入参数:引脚选择,详见表 [5-1](#page-39-0)
- 返回值:无

### **5. 5. 9** 函数**GPIOB\_ResetBit**

- ◆ 函数原型: void GPIOB\_ResetBit(GPIO\_TYPE\_PIN PINx)
- ◆ 功能描述: GPIOB 某引脚清 0
- 输入参数:引脚选择,详见表 [5-1](#page-39-0)
- 返回值:无

### **5. 5. 10** 函数**GPIOB\_ToggleBit**

- ◆ 函数原型: void GPIOB\_ToggleBit(GPIO\_TYPE\_PIN PINx)
- ◆ 功能描述: GPIOB 某引脚输出状态取反(需先设为输出模式)
- 输入参数:引脚选择,详见表 [5-1](#page-39-0)
- ◆ 返回值: 无

#### **5. 5. 11** 函数**GPIOA\_SetDirection**

- 函数原型: void GPIOA SetDirection(GPIO TYPE PIN PINx, GPIO\_TYPE\_DIR Dir\_Type)
- ◆ 功能描述: GPIOA 引脚设置方向
- 输入参数:
	- ◇ PINx: 引脚选择, 详见表 [5-1](#page-39-0)
	- Dir\_Type:引脚方向选择,详见表 [5-3](#page-39-1)
- 返回值:无

### **5. 5. 12** 函数**GPIOB\_SetDirection**

- 函数原型: void GPIOB SetDirection(GPIO TYPE PIN PINx, GPIO\_TYPE\_DIR Dir\_Type)
- 功能描述: GPIOA 设置方向
- 输入参数:
	- PINx:引脚选择,详见表 [5-1](#page-39-0)
	- ◇ Dir\_Type: 引脚方向选择, 详见表 [5-3](#page-39-1)
- 返回值:无

### **5. 5. 13** 函数**PINT\_Config**

- ◆ 函数原型: void PINT\_Config(PINT\_TYPE PINTx, PINT\_TYPE\_SEL SELx, PINT\_TYPE\_TRIG TRIGx)
- 功能描述: PINT 外部中断配置
- 输入参数:
	- PINTx:外部端口中断类型,详[见表](#page-42-0) 5-4
	- SELx:外部中断输入选择,详[见表](#page-42-1) 5-5
	- TRIGx:外部中断触发电平选择,详[见表](#page-43-0) 5-6
- ◆ 返回值: 无

PINT 枚举类型 PINT\_TYPE:

| 枚举元素              | 数值  | 描述      |
|-------------------|-----|---------|
| PINT <sub>0</sub> | 0x0 | 外部端口中断0 |
| PINT <sub>1</sub> | 0x1 | 外部端口中断1 |
| PINT <sub>2</sub> | 0x2 | 外部端口中断2 |
| PINT <sub>3</sub> | 0x3 | 外部端口中断3 |
| PINT4             | 0x4 | 外部端口中断4 |
| PINT <sub>5</sub> | 0x5 | 外部端口中断5 |
| PINT6             | 0x6 | 外部端口中断6 |
| PINT7             | 0x7 | 外部端口中断7 |

表 5-4 PINT\_TYPE

<span id="page-42-0"></span>外部中断选择枚举类型 PINT\_TYPE\_SEL:

| 枚举元素      | 数值  | 描述     |
|-----------|-----|--------|
| PINT SEL0 | 0x0 | 外部中断 0 |
| PINT SEL1 | 0x1 | 外部中断1  |
| PINT SEL2 | 0x2 | 外部中断 2 |
| PINT SEL3 | 0x3 | 外部中断3  |
| PINT SEL4 | 0x4 | 外部中断 4 |
| PINT SEL5 | 0x5 | 外部中断5  |
| PINT SEL6 | 0x6 | 外部中断6  |
| PINT SEL7 | 0x7 | 外部中断7  |

表 5-5 PINT TYPE SEL

<span id="page-42-1"></span>外部中断触发电平选择枚举类型 PINT\_TYPE\_TRIG:

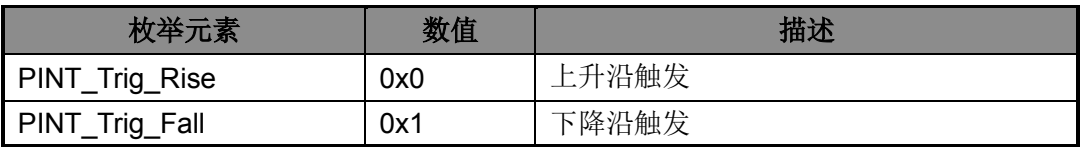

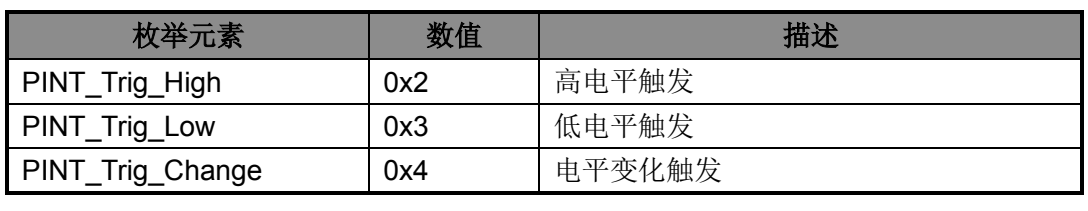

### 表 5-6 PINT TYPE TRIG

### <span id="page-43-0"></span>**5. 5. 14** 函数**PINT\_GetITStatus**

- ◆ 函数原型: FlagStatus PINT\_GetITStatus(PINT\_TYPE\_IT PINT\_Flag)
- ◆ 功能描述: PINT 读取中断标志
- **◆ 输入参数: PINT** 中断标志类型, 详[见表](#page-43-1) 5-7
- ◆ 返回值: SET/RESET

### PINT 中断标志枚举类型 PINT\_TYPE\_IT:

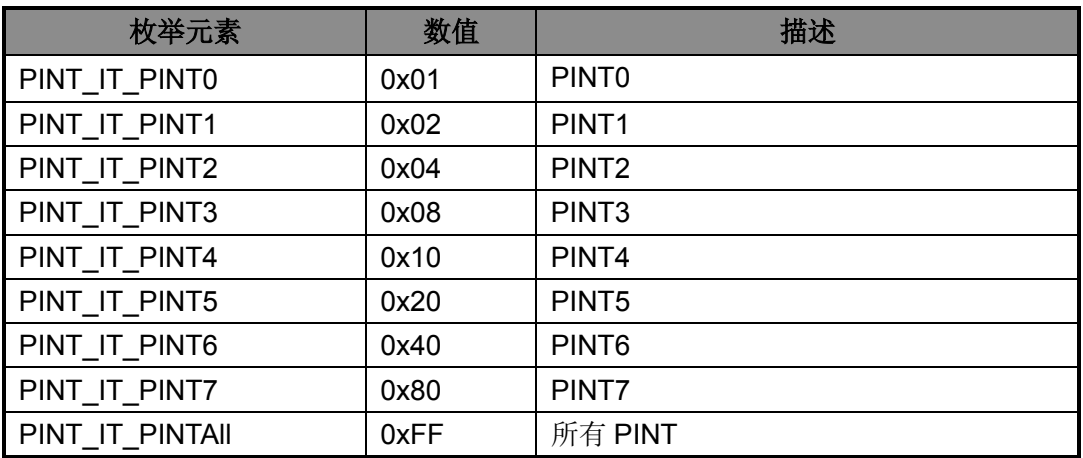

表 5-7 PINT\_TYPE\_IT

## <span id="page-43-1"></span>**5. 5. 15** 函数**PINT\_ClearITPendingBit**

- ◆ 函数原型: void PINT\_ClearITPendingBit(PINT\_TYPE\_IT PINT\_Flag)
- 功能描述:PINT 清除中断标志
- **◆ 输入参数: PINT** 中断标志类型, 详[见表](#page-43-1) 5-7
- 返回值:无

# **5. 6** 函数库应用示例

int main(void)

{

GPIO\_InitStruType x;  $\overline{U}$  //定义结构体 SystemClockConfig();  $\sqrt{C}$  //配置时钟

SCU\_GPIOCLK\_Enable();  $\sqrt{d}$  //使能GPIO时钟 GPIO\_RegUnLock(); <br>
and the matrix of the matrix of the matrix of the matrix of the matrix of the matrix of the matrix of the matrix of the matrix of the matrix of the matrix of the matrix of the matrix of the matrix of t x.GPIO\_Direction = GPIO\_Dir\_Out; //端口方向 x.GPIO\_Func = GPIO\_Func\_0;  $1/\frac{m}{m}$ 口功能 x.GPIO\_OD = DISABLE; //开漏 GPIO\_Init(GPIOA,GPIO\_Pin\_8,&x); //初始化PA8 GPIOA\_SetBit(GPIO\_Pin\_8); //PA8高 UserFunction1(); //用户程序 GPIOA\_ResetBit(GPIO\_Pin\_8); //PA8低 UserFunction2();  $\sqrt{H\theta^2}$ 

}

# 第**6**章 定时器**/**计数器(**T16N/T32N**)

# **6. 1** 功能概述

HR8P296 芯片支持 4 个 16 位定时器 T16N0/1/2/3 及 3 个 32 位定时器 T32N0/1/2。

### **6. 1. 1 T16N**

- 支持定时/计数工作模式可配置
- ◆ 支持 1 组 16 位可配置定时/计数寄存器 T16N\_CNT
- ◆ 支持1组8位可配置预分频计数匹配寄存器 T16N PREMAT
- ◆ 支持 4 组 16 位计数匹配寄存器 T16N\_MAT0/T16N\_MAT1/T16N\_MAT2/ T16N\_MAT3, 计 数匹配后支持下列操作:
	- 产生中断
	- ◇ 支持 T16N\_CNT 计数寄存器三种操作: 保持,清 0,或继续计数
	- ◇ 支持 T16N0OUT0/T16N0OUT1 端口四种操作:保持,清 0, 置 1, 或取反
- 支持输入捕捉功能
	- 支持捕捉边沿可配置
	- 支持捕捉次数可配置
- 支持输出调制功能 PWM

## **6. 1. 2 T32N**

- 支持定时/计数工作模式可配置
- ◆ 支持 1 组 32 位可配置定时/计数寄存器 T32N\_CNT
- 支持 1 组 8 位可配置预分频计数匹配寄存器 T32N\_PREMAT
- ◆ 支持 4 组 32 位计数匹配寄存器 T32N\_MAT0/T32N\_MAT1/T32N\_MAT2/ T32N\_MAT3, 计 数匹配后支持下列操作:
	- ◇ 产生中断
	- ◇ 支持 T32N\_CNT 计数寄存器三种操作: 保持,清 0,或继续计数
	- ◇ 支持 T32N0OUT0/T32N0OUT1 端口四种操作: 保持, 清 0, 置 1, 或取反
- 支持输入捕捉功能
	- 支持捕捉边沿可配置
	- 支持捕捉次数可配置
- 支持输出调制功能 PWM

# **6. 2** 寄存器结构

定时器/计数器模块的寄存器定义于文件 HR8P296.h。

```
typedef struct
```

```
{
__IO T16N_CNT_Typedef CNT;
__IO T16N_CON0_Typedef CON0;
 __IO T16N_CON1_Typedef CON1;
uint32_t RESERVED0;
__IO T16N_PRECNT_Typedef PRECNT;
__IO T16N_PREMAT_Typedef PREMAT;
 __IO T16N_IE_Typedef IE;
 __IO T16N_IF_Typedef IF;
__IO T16N_MAT0_Typedef MAT0;
__IO T16N_MAT1_Typedef MAT1;
__IO T16N_MAT2_Typedef MAT2;
  __IO T16N_MAT3_Typedef MAT3;
} T16N_TypeDef;
typedef struct
{
__IO T32N_CNT_Typedef CNT;
 __IO T32N_CON0_Typedef CON0;
__IO T32N_CON1_Typedef CON1;
uint32_t RESERVED0;
__IO T32N_PRECNT_Typedef PRECNT;
__IO T32N_PREMAT_Typedef PREMAT;
  __IO T32N_IE_Typedef IE;
__IO T32N_IF_Typedef IF;
 __IO T32N_MAT0_Typedef MAT0;
__IO T32N_MAT1_Typedef MAT1;
  __IO T32N_MAT2_Typedef MAT2;
 __IO T32N_MAT3_Typedef MAT3;
} T32N_TypeDef;
#define APB_BASE (0x40000000UL)
#define T16N0_BASE (APB_BASE + 0x02000)
#define T16N1_BASE (APB_BASE + 0x02400)
#define T16N2_BASE (APB_BASE + 0x02800)
#define T16N3_BASE (APB_BASE + 0x02C00)
#define T32N0_BASE (APB_BASE + 0x04000)
#define T32N1_BASE (APB_BASE + 0x04400)
#define T16N0 ((T16N TypeDef *) T16N0 BASE )
#define T16N1 ((T16N_TypeDef *) T16N1_BASE )
#define T16N2 ((T16N_TypeDef *) T16N2_BASE )
```
#define T16N3 ((T16N\_TypeDef \*) T16N3\_BASE ) #define T32N0 ((T32N\_TypeDef \*) T32N0\_BASE ) #define T32N1 ((T32N\_TypeDef \*) T32N1\_BASE ) #define T32N2 ((T32N\_TypeDef \*) T32N2\_BASE )

# **6. 3** 宏定义

定时器/计数器的一些功能使用宏定义的方法来定义,这些宏定义在文件 lib\_timer.h 中。

```
/* TIM 模块使能控制 */
#define T16N0_Enable() (T16N0->CON0.EN = 1)
#define T16N1_Enable() (T16N1->CON0.EN = 1)
#define T16N2_Enable() (T16N2->CON0.EN = 1)
#define T16N3_Enable() (T16N3->CON0.EN = 1)
#define T32N0_Enable() (T32N0->CON0.EN = 1)
#define T32N1_Enable() (T32N1->CON0.EN = 1)
#define T32N2_Enable() (T32N2->CON0.EN = 1)
#define T16N0_Disable() (T16N0->CON0.EN = 0)
#define T16N1_Disable() (T16N1->CON0.EN = 0)
#define T16N2_Disable() (T16N2->CON0.EN = 0)
#define T16N3_Disable() (T16N3->CON0.EN = 0)
#define T32N0 Disable() (T32N0 - PCON0.EN = 0)#define T32N1_Disable() (T32N1->CON0.EN = 0)
#define T32N2_Disable() (T32N2->CON0.EN = 0)
```
### /\* 异步写使能控制 \*/

```
#define T16N0_ASYNCWR_Enable() (T16N0->CON0.ASYWEN = 1)
#define T16N1_ASYNCWR_Enable() (T16N1->CON0. ASYWEN = 1)
#define T16N2_ASYNCWR_Enable() (T16N2->CON0. ASYWEN= 1)
#define T16N3_ASYNCWR_Enable() (T16N3->CON0. ASYWEN= 1)
#define T32N0_ASYNCWR_Enable() (T32N0->CON0. ASYNCWREN = 1)
#define T32N1_ASYNCWR_Enable() (T32N1->CON0. ASYNCWREN = 1)
#define T32N2_ASYNCWR_Enable() (T32N2->CON0. ASYNCWREN= 1)
#define T16N0_ASYNCWR_Disable() (T16N0->CON0. ASYWEN= 0)
#define T16N1_ASYNCWR_Disable() (T16N1->CON0. ASYWEN = 0)
#define T16N2_ASYNCWR_Disable() (T16N2->CON0. ASYWEN = 0)
#define T16N3_ASYNCWR_Disable() (T16N3->CON0. ASYWEN = 0)
#define T32N0_ASYNCWR_Disable() (T32N0->CON0. ASYNCWREN= 0)
#define T32N1_ASYNCWR_Disable() (T32N1->CON0. ASYNCWREN = 0)
#define T32N2_ASYNCWR_Disable() (T32N2->CON0. ASYNCWREN = 0)
```
### /\* PWM 输出使能控制 \*/

#define T16N0\_PwmOut0\_Enable() (T16N0->CON1.MOE0 = 1) #define T16N1\_PwmOut0\_Enable() (T16N1->CON1.MOE0 = 1) #define T16N2\_PwmOut0\_Enable() (T16N2->CON1.MOE0 = 1)

```
#define T16N3 PwmOut0 Enable() (T16N3->CON1.MOE0 = 1)
#define T32N0 PwmOut0 Enable() (T32N0 - 5CON1.MOE0 = 1)#define T32N1_PwmOut0_Enable() (T32N1->CON1.MOE0 = 1)
#define T32N2 PwmOut0 Enable() (T32N2 -2CON1.MOE0 = 1)#define T16N0 PwmOut1 Enable() (T16N0 - 5CON1.MOE1 = 1)#define T16N1_PwmOut1_Enable() (T16N1->CON1.MOE1 = 1)
#define T16N2 PwmOut1 Enable() (T16N2->CON1.MOE1 = 1)
#define T16N3_PwmOut1_Enable() (T16N3->CON1.MOE1 = 1)
#define T32N0 PwmOut1 Enable() (T32N0 - 5CON1.MOE1 = 1)#define T32N1_PwmOut1_Enable() (T32N1->CON1.MOE1 = 1)
#define T32N2 PwmOut1 Enable() (T32N2 -2CON1.MOE1 = 1)#define T16N0_PwmOut0_Disable() (T16N0->CON1.MOE0 = 0)
#define T16N1_PwmOut0_Disable() (T16N1->CON1.MOE0 = 0)
#define T16N2_PwmOut0_Disable() (T16N2->CON1.MOE0 = 0)
#define T16N3_PwmOut0_Disable() (T16N3->CON1.MOE0 = 0)
#define T32N0 PwmOut0 Disable() (T32N0 - 5CON1.MOE0 = 0)#define T32N1_PwmOut0_Disable() (T32N1 - 5CON1.MOE0 = 0)#define T32N2_PwmOut0_Disable() (T32N2 - 5CON1.MOE0 = 0)#define T16N0_PwmOut1_Disable() (T16N0 - 5CON1.MOE1 = 0)#define T16N1_PwmOut1_Disable() (T16N1->CON1.MOE1 = 0)
#define T16N2 PwmOut1 Disable() (T16N2 -2CON1.MOE1 = 0)#define T16N3 PwmOut1 Disable() (T16N3 -2CON1.MOE1 = 0)#define T32N0 PwmOut1 Disable() (T32N0 - 5CON1.MOE1 = 0)#define T32N1_PwmOut1_Disable() (T32N1 - 5CON1.MOE1 = 0)#define T32N2_PwmOut1_Disable() (T32N2->CON1.MOE1 = 0)
```
# **6. 4** 库函数

定时器/计数器库函数定义于 lib\_timer.c 中,声明于 lib\_timer.h 中。

## **6. 4. 1** 函数**T16Nx\_BaseInit**

- ◆ 函数原型: void T16Nx\_BaseInit(T16N\_TypeDef\* T16Nx,TIM\_BaseInitStruType\* TIM\_BaseInitStruct)
- 功能描述: T16Nx 基本初始化
- 输入参数:
	- ◇ T16Nx: 可以是 T16N0/1/2/3
	- ◇ TIM BaseInitStruct: 初始化配置结构体地址
- 返回值:无

初始化配置结构原型:

/\* TIM初始化配置结构体定义 \*/ typedef struct

{

TIM\_TYPE\_CLKS TIM\_ClkS; //时钟源选择 TYPE\_FUNCEN TIM\_SYNC; //外部时钟同步 TIM\_TYPE\_EDGE TIM\_EDGE; //外部时钟计数边沿选择 TIM\_TYPE\_MODE TIM\_Mode; //工作模式选择 }TIM\_BaseInitStruType;

### 时钟源选择枚举类型 TIM\_TYPE\_CLKS:

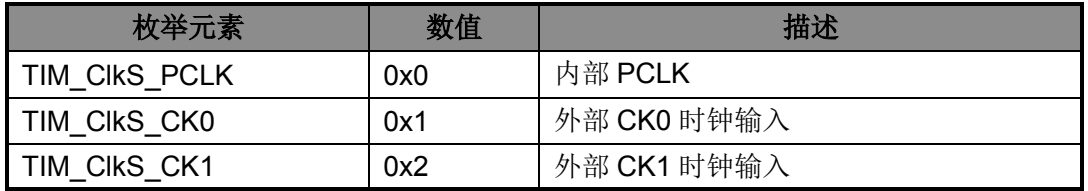

### 表 6-1 TIM\_TYPE\_CLKS

外部时钟计数边沿选择枚举类型 TIM\_TYPE\_EDGE:

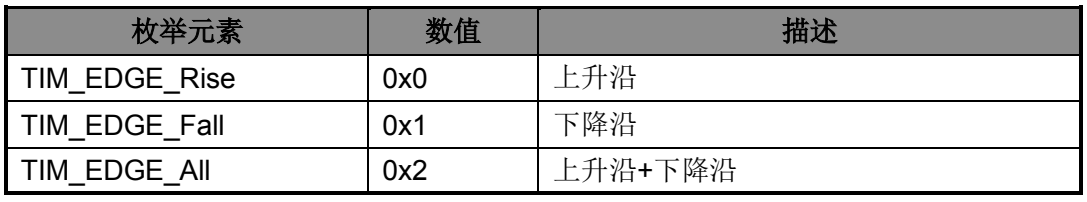

表 6-2 TIM\_TYPE\_EDGE

### 工作模式选择枚举类型 TIM\_TYPE\_MODE:

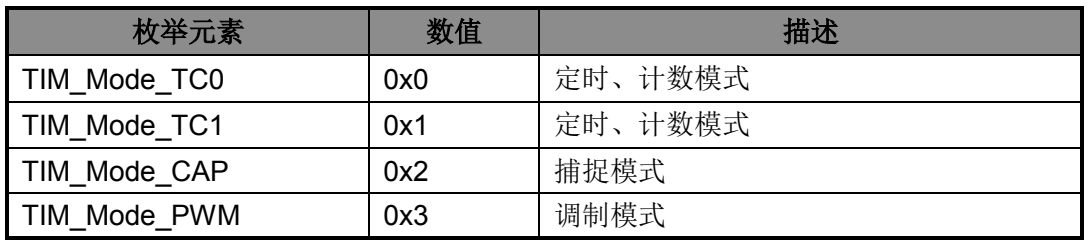

### 表 6-3 TIM\_TYPE\_MODE

### **6. 4. 2** 函数**T32Nx\_BaseInit**

- ◆ 函数原型: (T32N\_TypeDef\* T32Nx,TIM\_BaseInitStruType\* TIM\_BaseInitStruct)
- ◆ 功能描述: T32Nx 基本初始化
- 输入参数:
	- ◇ T32Nx: 可以是 T32N0/1/2
	- TIM\_BaseInitStruct:初始化配置结构体地址
- 返回值:无

## **6. 4. 3** 函数**T16Nx\_CapInit**

- ◆ 函数原型: void T16Nx\_CapInit(T16N\_TypeDef\* T16Nx,TIM\_CapInitStruType\* TIM\_CapInitStruct)
- 功能描述: T16Nx 捕捉功能初始化函数
- 输入参数:
	- ◇ T16Nx: 可以是 T16N0/1/2/3
	- TIM\_CapInitStruct:初始化配置结构体地址
- 返回值:无

# **6. 4. 4** 函数**T32Nx\_CapInit**

- ◆ 函数原型: void T32Nx\_CapInit(T32N\_TypeDef\* T32Nx,TIM\_CapInitStruType\* TIM\_CapInitStruct)
- ◆ 功能描述: T32Nx 捕捉初始化
- 输入参数:
	- ◇ T32Nx: 可以是 T32N0/1/2
	- TIM\_CapInitStruct:初始化配置结构体地址
- 返回值:无

初始化配置结构原型:

## /\* 捕捉功能初始化结构体定义 \*/

typedef struct

{

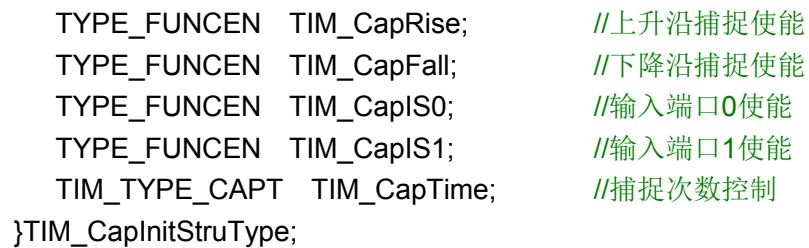

捕捉次数枚举类型 TIM\_TYPE\_CAPT:

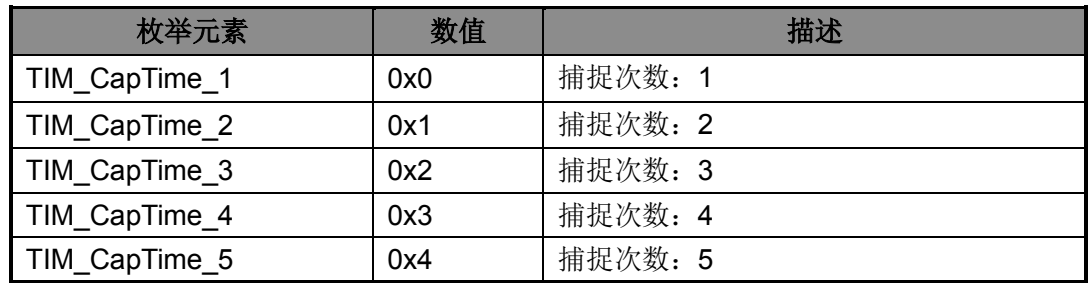

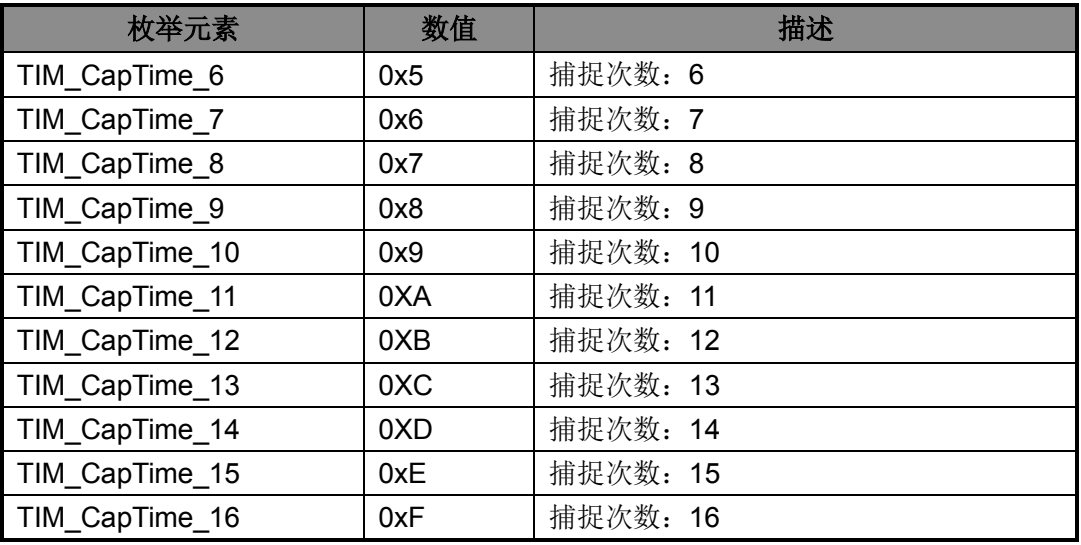

表 6-4 TIM TYPE CAPT

# **6. 4. 5** 函数**T16Nx\_MATxITConfig**

- 函数原型:
	- $\Diamond$  void T16Nx MAT0ITConfig(T16N\_TypeDef\* T16Nx,TIM\_TYPE\_MATCON Type)
	- $\Diamond$  void T16Nx\_MAT1ITConfig(T16N\_TypeDef\* T16Nx,TIM\_TYPE\_MATCON Type)
	- $\Diamond$  void T16Nx\_MAT2ITConfig(T16N\_TypeDef\* T16Nx,TIM\_TYPE\_MATCON Type)
	- $\Diamond$  void T16Nx\_MAT3ITConfig(T16N\_TypeDef\* T16Nx,TIM\_TYPE\_MATCON Type)
- ◆ 功能描述: T16Nx 匹配后的计数模式及中断模式配置
- 输入参数:
	- ◇ T16Nx: 可以是 T16N0/1/2/3
	- $\Diamond$  Type: 匹配后的工作模式, 详见表 [6-5](#page-52-0)
- ◆ 返回值: 无

# **6. 4. 6** 函数**T32Nx\_MATxITConfig**

- 函数原型:
	- $\Diamond$  void T32Nx\_MAT0ITConfig(T32N\_TypeDef\* T32Nx,TIM\_TYPE\_MATCON Type)
	- $\Diamond$  void T32Nx MAT1ITConfig(T32N\_TypeDef\* T32Nx,TIM\_TYPE\_MATCON Type)
	- $\Diamond$  void T32Nx\_MAT2ITConfig(T32N\_TypeDef\* T32Nx,TIM\_TYPE\_MATCON Type)
	- $\Diamond$  void T32Nx\_MAT3ITConfig(T32N\_TypeDef\* T32Nx,TIM\_TYPE\_MATCON Type)
- 功能描述: T32Nx 匹配后的计数模式及中断模式配置
- 输入参数:
	- ◇ T16Nx: 可以是 T32N0/1
	- $\Diamond$  Type: 匹配后的工作模式, 详见表 [6-5](#page-52-0)
- 返回值:无

匹配后的工作模式枚举类型 TIM\_TYPE\_MATCON:

| 枚举元素         | 数值  | 描述           |
|--------------|-----|--------------|
| TIM Go_No    | 0x0 | 继续计数,不产生中断   |
| TIM Hold Int | 0x1 | 保持计数, 产生中断   |
| TIM CIr Int  | 0x2 | 清零并重新计数,产生中断 |
| TIM_Go_Int   | 0x3 | 继续计数,产生中断    |

表 6-5 TIM TYPE MATCON

# <span id="page-52-0"></span>**6. 4. 7** 函数**T16Nx\_MATxOutxConfig**

- 函数原型:
	- $\Diamond$  void T16Nx MAT0Out0Config(T16N\_TypeDef\* T16Nx, TIM\_TYPE\_MATOUT Type)
	- $\diamondsuit$  void T16Nx\_MAT1Out0Config(T16N\_TypeDef\* T16Nx,TIM\_TYPE\_MATOUT Type)
	- $\Diamond$  void T16Nx\_MAT2Out1Config(T16N\_TypeDef\* T16Nx,TIM\_TYPE\_MATOUT Type)
	- $\Diamond$  void T16Nx MAT3Out1Config(T16N\_TypeDef\* T16Nx,TIM\_TYPE\_MATOUT Type)
- 功能描述: T16Nx 匹配后的输出端口的模式配置
- 输入参数:无
	- ◇ T16Nx: 可以是 T16N0/1/2/3
	- $\Diamond$  Type: 匹配后的工作模式, 详见表 [6-6](#page-53-0)
- ◆ 返回值: 无

# **6. 4. 8** 函数**T32Nx\_MATxOutxConfig**

- 函数原型:
	- $\Diamond$  void T32Nx\_MAT0Out0Config(T32N\_TypeDef\* T32Nx,TIM\_TYPE\_MATOUT Type)
	- $\Diamond$  void T32Nx\_MAT1Out0Config(T32N\_TypeDef\* T32Nx,TIM\_TYPE\_MATOUT Type)
	- $\Diamond$  void T32Nx\_MAT2Out1Config(T32N\_TypeDef\* T32Nx,TIM\_TYPE\_MATOUT Type)
	- $\Diamond$  void T32Nx MAT3Out1Config(T32N\_TypeDef\* T32Nx,TIM\_TYPE\_MATOUT Type)
- 功能描述: T32Nx 匹配后的输出端口的模式配置
- 输入参数:无
	- ◇ T32Nx: 可以是 T32N0/1/2
	- $\Diamond$  Type: 匹配后的工作模式, 详见表 [6-6](#page-53-0)
- ◆ 返回值: 无

### 匹配后端口的工作模式枚举类型 TIM\_TYPE\_MATOUT:

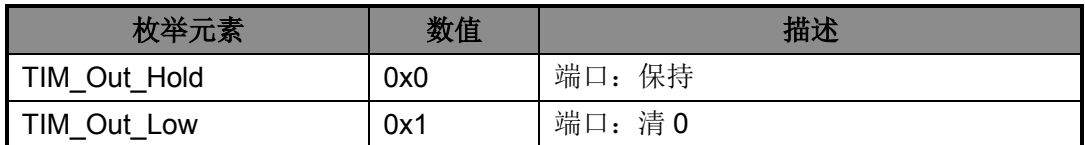

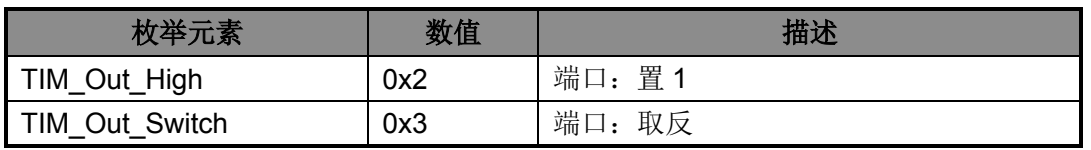

表 6-6 TIM TYPE MATOUT

## <span id="page-53-0"></span>**6. 4. 9** 函数**T16Nx\_ITConfig**

- ◆ 函数原型: void T16Nx\_ITConfig(T16N\_TypeDef\* T16Nx,TIM\_TYPE\_IT Type,TYPE\_FUNCEN NewState)
- 功能描述:T16N 中断配置
- 输入参数:
	- ◇ T16Nx: 可以是 T16N0/1/2/3
	- ◇ Type: 中断类型, 详见表 [6-7](#page-53-1)
	- ◇ NewState: 使能/失能
- 返回值:无

## **6. 4. 10** 函数**T32Nx\_ITConfig**

- ◆ 函数原型: void T32Nx\_ITConfig(T32N\_TypeDef\* T32Nx,TIM\_TYPE\_IT Type,TYPE\_FUNCEN NewState)
- 功能描述:T32N 中断配置
- 输入参数:
	- ◇ T32Nx: 可以是 T32N0/1/2
	- ◇ Type: 中断类型, 详见表 [6-7](#page-53-1)
	- ◇ NewState: 使能/失能
- ◆ 返回值: 无

中断配置枚举类型 TIM\_TYPE\_IT:

<span id="page-53-1"></span>

| 枚举元素        | 数值   | 描述                                    |
|-------------|------|---------------------------------------|
| TIM IT MATO | 0x01 | 匹配 0 中断                               |
| TIM IT MAT1 | 0x02 | 匹配 1 中断                               |
| TIM IT MAT2 | 0x04 | 匹配2中断                                 |
| TIM IT MAT3 | 0x08 | 匹配 3 中断                               |
| TIM IT N    | 0x10 | T16N 匹配 0xFFFF/ T32N 匹配 0xFFFFFFFF 中断 |
| TIM IT CAP0 | 0x20 | 输入端口 0 捕捉中断                           |
| TIM IT CAP1 | 0x40 | 输入端口1捕捉中断                             |

表 6-7 TIM\_TYPE\_IT

### **6. 4. 11** 函数**T16Nx\_PWMOutConfig**

- 函数原型:void T16Nx\_PWMOutConfig(TIM\_TYPE\_PWMOC Pwms,PWM\_TYPE\_OUT PwmType,TYPE\_LEVEL PwmLevel)
- 功能描述:T16N0OUT、T16N1OUT、T16N2OUT、T16N3OUT 输出配置
- 输入参数:
	- ◇ Pwms: 可以是 T16N0OUT/T16N1OUT/T16N2OUT/T16N3OUT, 详见表 [6-8](#page-54-0)
	- ◇ PwmType 可以是 NO\_PWM/ IR38K\_PWM/ PWM\_OUT0/ PWM\_OUT1
	- ◇ NewState: 使能/失能
- 返回值:无

### 注意:此功能为 **UART TX** 脉宽调制输出功能的扩展,因此不能与相关的 **UART** 共用。

| 枚举元素             | 数值   | 描述                 |
|------------------|------|--------------------|
| T16N0 OUT        | 0x00 | T16N0 OUT 端口 / TX0 |
| T16N1 OUT        | 0x01 | T16N1 OUT 端口 / TX1 |
| <b>T16N2 OUT</b> | 0x02 | T16N2 OUT 端口 / TX2 |
| T16N3 OUT        | 0x03 | T16N3 OUT 端口 / TX3 |

表 6-8 TIM TYPE PWMOC

<span id="page-54-0"></span>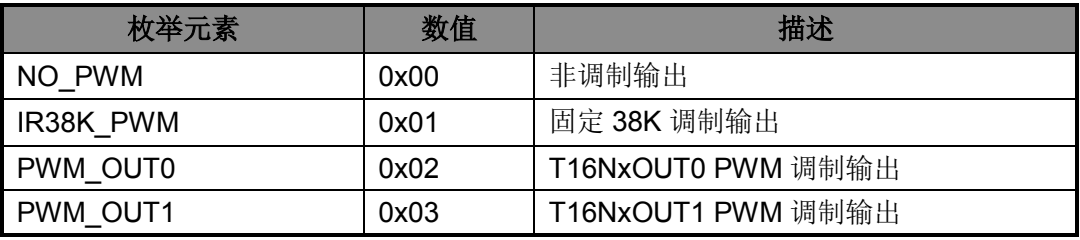

表 6-9 PWM TYPE OUT

### **6. 4. 12** 函数**T16Nx\_SetCNT**

- ◆ 函数原型: void T16Nx\_SetCNT(T16N\_TypeDef\* T16Nx,uint16\_t Value)
- 功能描述:设置计数值
- 输入参数:
	- ◇ T16Nx: 可以是 T16N0/1/2/3
	- ◇ Value: 16 位数值
- 返回值:无

### **6. 4. 13** 函数**T32Nx\_SetCNT**

◆ 函数原型: void T32Nx\_SetCNT(T32N\_TypeDef\* T32Nx,uint32\_t Value)

- 功能描述:设置计数值
- 输入参数:
	- ◇ T32Nx: 可以是 T16N0/1/2
	- ◇ Value: 32 位数值 (16 位时右对齐)
- 返回值:无

# **6. 4. 14** 函数**T16Nx\_SetPRECNT**

- ◆ 函数原型: void T16Nx\_SetPRECNT(T16N\_TypeDef\* T16Nx, uint8\_t Value)
- 功能描述:设置预分频计数寄存器值
- 输入参数:
	- ◇ T16Nx: 可以是 T16N0/1/2/3
	- ◇ Value: 8 位数值
- 返回值:无

# **6. 4. 15** 函数**T32Nx\_SetPRECNT**

- ◆ 函数原型: void T32Nx\_SetPRECNT(T32N\_TypeDef\* T32Nx, uint8\_t Value)
- 功能描述:设置预分频计数寄存器值
- 输入参数:
	- ◇ T32Nx: 可以是 T32N0/1/2/3
	- ◇ Value: 8 位数值
- 返回值:无

## **6. 4. 16** 函数**T16Nx\_SetPREMAT**

- ◆ 函数原型: void T16Nx\_SetPREMAT (T16N\_TypeDef\* T16Nx, uint8\_t Value)
- 功能描述:设置预分频计数匹配寄存器值
- 输入参数:
	- ◇ T16Nx: 可以是 T16N0/1/2/3
	- ◇ Value: 8 位数值
- 返回值:无

## **6. 4. 17** 函数**T32Nx\_SetPREMAT**

◆ 函数原型: void T32Nx\_SetPREMAT (T32N\_TypeDef\* T32Nx, uint8\_t Value)

- 功能描述: 设置预分频计数匹配寄存器值
- 输入参数:
	- ◇ T32Nx: 可以是 T32N0/1/2
	- ◇ Value: 8 位数值
- 返回值:无

# **6. 4. 18** 函数**T16Nx\_SetMAT0**、**T16Nx\_SetMAT1**、**T16Nx\_SetMAT2**、 **T16Nx\_SetMAT3**

◆ 函数原型: T16Nx\_SetMAT0(T16N\_TypeDef\* T16Nx,uint16\_t Value)

T16Nx\_SetMAT1(T16N\_TypeDef\* T16Nx,uint16\_t Value)

T16Nx\_SetMAT2(T16N\_TypeDef\* T16Nx,uint16\_t Value)

T16Nx\_SetMAT3(T16N\_TypeDef\* T16Nx,uint16\_t Value)

- ◆ 功能描述: 设置匹配寄存器
- 输入参数:
	- ◇ T16Nx: 可以是 T16N0/1/2/3
	- $\Diamond$  Value: 16
- 返回值:无

# **6. 4. 19** 函数**T32Nx\_SetMAT0**、**T32Nx\_SetMAT1**、**T32Nx\_SetMAT2**、 **T32Nx\_SetMAT3**

◆ 函数原型: T32Nx\_SetMAT0(T32N\_TypeDef\* T32Nx,uint32\_t Value)

T32Nx\_SetMAT1(T32N\_TypeDef\* T32Nx,uint32\_t Value)

T32Nx\_SetMAT2(T32N\_TypeDef\* T32Nx,uint32\_t Value)

T32Nx\_SetMAT3(T32N\_TypeDef\* T32Nx,uint32\_t Value)

- 功能描述:设置匹配寄存器
- 输入参数:
	- ◇ T32Nx: 可以是 T32N0/1/2
	- ◇ Value: 32 位数值 (16 位时右对齐)

返回值:无

# **6. 4. 20** 函数**T16Nx\_GetMAT0**、**T16Nx\_GetMAT1**、**T16Nx\_GetMAT2**、

# **T16Nx\_GetMAT3**

◆ 函数原型: uint16\_t T16Nx\_GetMAT0(T16N\_TypeDef\* T16Nx)

uint16\_t T16Nx\_GetMAT1(T16N\_TypeDef\* T16Nx)

uint16\_t T16Nx\_GetMAT2(T16N\_TypeDef\* T16Nx)

uint16\_t T16Nx\_GetMAT3(T16N\_TypeDef\* T16Nx)

- 功能描述: 读取匹配寄存器值
- 输入参数:
	- ◇ T16Nx: 可以是 T16N0/1/2/3
- 返回值:16 位数值

# **6. 4. 21** 函数**T32Nx\_GetMAT0**、**T32Nx\_GetMAT1**、**T32Nx\_GetMAT2**、 **T32Nx\_GetMAT3**

◆ 函数原型:uint32\_t T32Nx\_GetMAT0(T32N\_TypeDef\* T32Nx)

uint32\_t T32Nx\_GetMAT1(T32N\_TypeDef\* T32Nx)

uint32\_t T32Nx\_GetMAT2(T32N\_TypeDef\* T32Nx)

uint32\_t T32Nx\_GetMAT3(T32N\_TypeDef\* T32Nx)

- 功能描述: 读取匹配寄存器值
- 输入参数:
	- ◇ T32Nx: 可以是 T32N0/1/2
- 返回值: 32位数值 (16位时右对齐)

# **6. 4. 22** 函数**T16Nx\_GetCNT**

- ◆ 函数原型: uint16\_t T16Nx\_GetCNT(T16N\_TypeDef\* T16Nx)
- 功能描述: 读取计数寄存器值
- **◆ 输入参数: 可以是 T16N0/1/2/3**
- 返回值:16 位数值

### **6. 4. 23** 函数**T32Nx\_GetCNT**

- ◆ 函数原型: uint32\_t T32Nx\_GetCNT(T32N\_TypeDef\* T32Nx)
- 功能描述:读取计数寄存器值
- **◆ 输入参数: 可以是 T32N0/1/2**
- 返回值:32 位数值(16 位时右对齐)

### **6. 4. 24** 函数**T16Nx\_GetPRECNT**

- ◆ 函数原型: uint8\_t T16Nx\_GetPRECNT(T16N\_TypeDef\* T16Nx)
- 功能描述:读取预分频计数寄存器值
- **◆ 输入参数: 可以是 T16N0/1/2/3**
- 返回值:8 位数值

### **6. 4. 25** 函数**T32Nx\_GetPRECNT**

- ◆ 函数原型: uint8\_t T32Nx\_GetPRECNT(T32N\_TypeDef\* T32Nx)
- 功能描述:读取预分频计数寄存器值
- **◆ 输入参数: 可以是 T32N0/1/2**
- 返回值:8 位数值

### **6. 4. 26** 函数**T16Nx\_GetITStatus**

- 函数原型: ITStatus T16Nx GetITStatus(T16N\_TypeDef\* T16Nx,TIM\_TYPE\_IT TIM\_Flag)
- 功能描述: 读取指定标志位
- 输入参数:
	- ◇ T16Nx: 可以是 T16N0/1/2/3
	- ◇ TIM Flag: 中断标志位, 详见表 [6-7](#page-53-1)
- 返回值: RESET/SET

### **6. 4. 27** 函数**T32Nx\_GetFlagStatus**

- 函数原型: FlagStatus T32Nx GetFlagStatus(T32N\_TypeDef\* T32Nx,TIM\_TYPE\_IT TIM\_Flag)
- 功能描述:读取指定标志位

- 输入参数:
	- ◇ T32Nx: 可以是 T32N0/1/2
	- ◇ TIM Flag: 中断标志位, 详见表 [6-7](#page-53-1)
- 返回值: RESET/SET

# **6. 4. 28** 函数**T16Nx\_GetITStatus**

- ◆ 函数原型: ITStatus T16Nx\_GetITStatus(T16N\_TypeDef\* T16Nx, TIM\_TYPE\_IT TIM\_Flag)
- ◆ 功能描述: 读取指定中断状态,未使能相应中断时不会返回 SET
- 输入参数:
	- ◇ T16Nx: 可以是 T16N0/1/2/3
	- ◇ TIM Flag: 中断标志位, 详见表 [6-7](#page-53-1)
- 返回值: RESET/SET

## **6. 4. 29** 函数**T32Nx\_GetITStatus**

- ◆ 函数原型: ITStatus T32Nx\_GetITStatus(T32N\_TypeDef\* T32Nx, TIM\_TYPE\_IT TIM\_Flag)
- ▶ 功能描述: 读取指定中断状态,未使能相应中断时不会返回 SET
- 输入参数:
	- ◇ T32Nx: 可以是 T32N0/1/2
	- TIM\_Flag:中断标志位,详见表 [6-7](#page-53-1)
- 返回值: RESET/SET

## **6. 4. 30** 函数**T16Nx\_ClearITPendingBit**

- ◆ 函数原型: T16Nx\_ClearITPendingBit(T16N\_TypeDef\* T16Nx,TIM\_TYPE\_IT TIM\_Flag)
- 功能描述:清除指定的中断标志位
- 输入参数:
	- ◇ T16Nx: 可以是 T16N0/1/2/3
	- TIM\_Flag:中断标志位,详见表 [6-7](#page-53-1)
- 返回值:无

### **6. 4. 31** 函数**T32Nx\_ClearITPendingBit**

- ◆ 函数原型: T32Nx\_ClearITPendingBit(T32N\_TypeDef\* T32Nx,TIM\_TYPE\_IT TIM\_Flag)
- 功能描述:清除指定的中断标志位
- 输入参数:
	- ◇ T32Nx: 可以是 T32N0/1/2
	- ◇ TIM Flag: 中断标志位, 详见表 [6-7](#page-53-1)
- 返回值:无

# **6. 5** 函数库应用示例

```
/* T16N3定时器初始化: 5ms定时中断 */
void User_T16N3Init(void)
{
   TIM BaseInitStruType x; \blacksquarex.TIM_ClkS = TIM_ClkS_PCLK; 1/\text{\textdegree} //选择时钟源
   x.TIM_Mode = TIM_Mode_TC0 ; \qquad \qquad //选择工作模式
    T16Nx_BaseInit(T16N3,&x); //初始化定时器
   T16Nx_SetPREMAT(T16N3,1);              //预分频1:2
   T16Nx_SetMAT0(T16N3,40000); \qquad //设置匹配寄存器
   NVIC_Init(NVIC_T16N3_IRQn,NVIC_Priority_1,ENABLE); //开总中断
   T16Nx_MAT0ITConfig(T16N3,TIM_Clr_Int); //MAT0匹配中断
   T16Nx_ITConfig(T16N3,TIM_IT_MAT0,ENABLE); //使能MAT0中断
   T16N3_Enable(); 1/\text{\textsterling}\text{t} //使能T16N3
}
/* T16N3定时器初始化: 5ms定时中断 */
void T16N3_IRQHandler(void)
{
    if(T16Nx_GetFlagStatus(T16N3,TIM_IT_MAT0) != RESET)
//判断中断类型
    {
      T16Nx_ClearITPendingBit(T16N3,TIM_IT_MAT0); //清除标志
      UserFunction(); \qquad \qquad //用户程序
    }
}
```
# 第**7**章 模拟**/**数字转换器(**ADC**)

### **7. 1** 功能概述

- 支持 12 位采样精度
- 支持 11 个模拟输入端
- ◆ 支持 12 位转换结果, 可选择高位对齐或低位对齐格式
- ◆ 支持 ADC 中断标志 IF, 可唤醒睡眠模式
- 支持正负向参考电压可配置
- 支持转换时钟可配置

# **7. 2** 寄存器结构

ADC 模块的寄存器定义于文件 HR8P296.h。芯片支持 1 个模数转换器。

```
typedef struct
{
__I ADC_DR_Typedef DR;
__IO ADC_CON0_Typedef CON0;
__IO ADC_CON1_Typedef CON1;
__IO ADC_CHS_Typedef CHS;
__IO ADC_IE_Typedef IE;
 __IO ADC_IF_Typedef IF;
uint32_t RESERVED0[2] ;
 __IO ADC_BUF_Typedef BUF;
} ADC_TypeDef;
#define APB_BASE (0x40000000UL)
#define ADC_BASE (APB_BASE + 0x01000)
#define ADC ((ADC_TypeDef *) ADC_BASE )
```
# **7. 3** 宏定义

ADC 的一些功能使用宏定义的方法来定义,这些宏定义在文件 lib\_adc.h 中。

```
/* ADC使能控制 */
#define ADC_Enable() (ADC->CON0.EN = 0x1)
#define ADC_Disable() (ADC->CON0.EN = 0x0)
```

```
/* ADC开始转换 */
#define ADC_Start() (ADC->CON0.TRG = 0x1)
```
/\* ADC采样软件控制 \*/

#define ADC\_SampStart() (ADC->CON1.SMPON = 0x1) #define ADC\_SampStop() (ADC->CON1.SMPON = 0x0)

/\* 清除中断标志 \*/ #define ADC\_ClearITPendingBit() (ADC->IF.IF = 0x1)

```
/* ADC中断使能控制 */
#define ADC_IT_Enable() (ADC->IE.IE = 0x1)
#define ADC_IT_Disable() (ADC->IE.IE = 0x0)
```
# **7. 4** 库函数

ADC 库函数定义于 lib\_adc.c 中,声明于 lib\_adc.h 中。

### **7. 4. 1** 函数**ADC\_Init**

- ◆ 函数原型: void ADC\_Init(ADC\_InitStruType \* ADC\_InitStruct)
- ◆ 功能描述: 初始化 ADC 模块
- 输入参数:初始化配置结构体地址
- 返回值:无

初始化配置结构原型:

```
/*ADC初始化配置结构体定义*/
typedef struct
\{
```
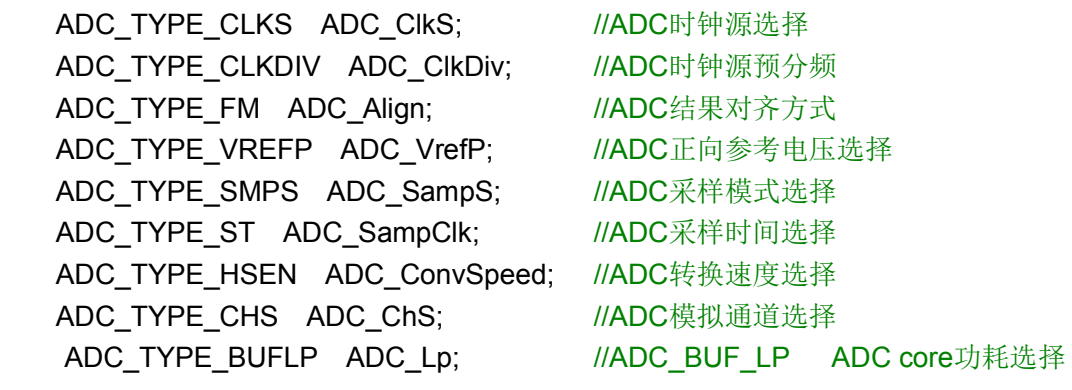

}ADC\_InitStruType;

ADC TYPE\_BUFEN ADC\_Buf; ///ADC\_BUF\_EN \_\_ADC输入buffer选择

ADC 时钟源选择枚举类型 ADC\_TYPE\_CLKS:

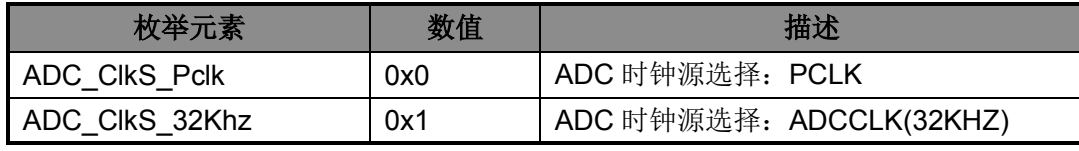

表 7-1 ADC TYPE CLKS

ADC 时钟源预分频枚举类型 ADC\_TYPE\_CLKDIV:

| 枚举元素           | 数值  | 描述         |
|----------------|-----|------------|
| ADC CIkDiv 1   | 0x0 | 预分频: 1:1   |
| ADC CIkDiv 2   | 0x1 | 预分频: 1:2   |
| ADC CIkDiv 4   | 0x2 | 预分频: 1:4   |
| ADC CIkDiv 8   | 0x3 | 预分频: 1:8   |
| ADC CIkDiv 16  | 0x4 | 预分频: 1:16  |
| ADC CIkDiv 32  | 0x5 | 预分频: 1:32  |
| ADC CIkDiv 64  | 0x6 | 预分频: 1:64  |
| ADC CIkDiv 256 | 0x7 | 预分频: 1:256 |

表 7-2 ADC\_TYPE\_CLKDIV

ADC 结果对齐方式枚举类型 ADC\_TYPE\_FM:

| 枚举元素            | 数值  | 描述              |
|-----------------|-----|-----------------|
| ADC_Align_Right | 0x1 | 结果对齐:右对齐(低对齐)   |
| ADC_Align_Left  | 0x0 | 结果对齐: 左对齐 (高对齐) |

表 7-3 ADC\_TYPE\_FM

正向参考电压选择枚举类型 ADC\_TYPE\_VREFP:

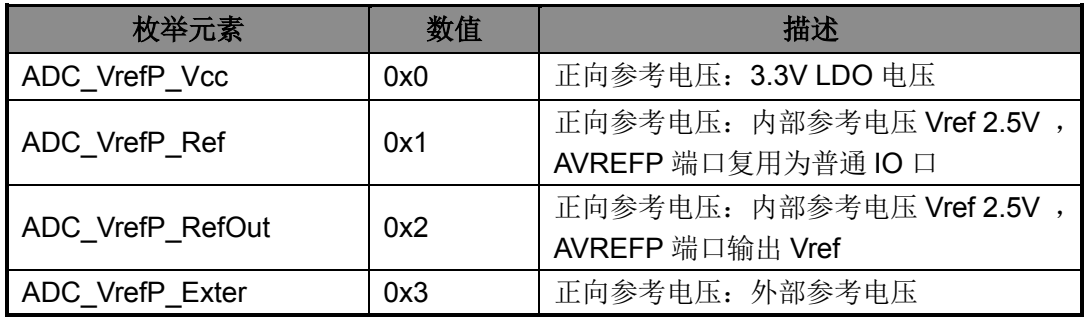

表 7-4 ADC\_TYPE\_VREFP

采样模式选择枚举类型 ADC\_TYPE\_SMPS:

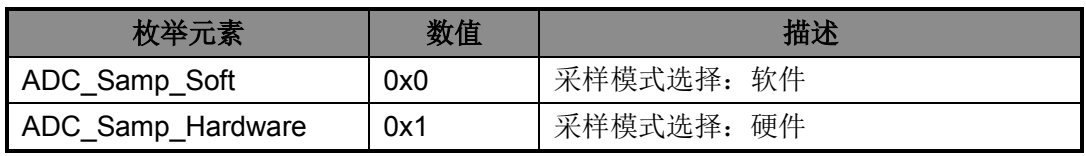

表 7-5 ADC\_TYPE\_SMPS

采样时间选择枚举类型 ADC\_TYPE\_ST:

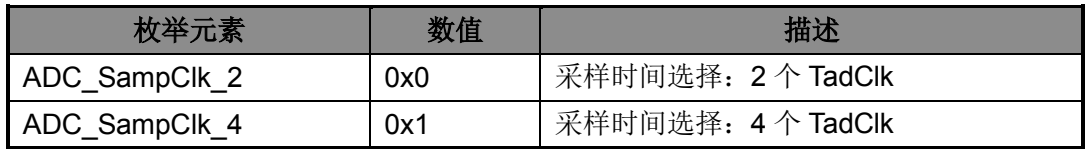

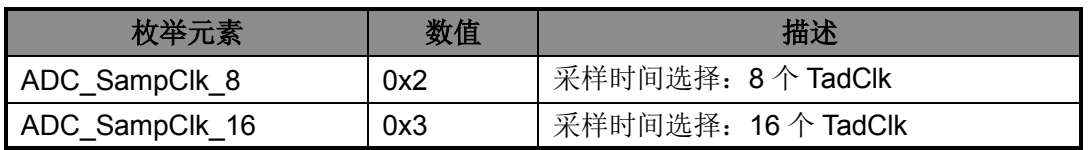

### 表 7-6 ADC\_TYPE\_ST

转换速度选择枚举类型 ADC\_TYPE\_HSEN:

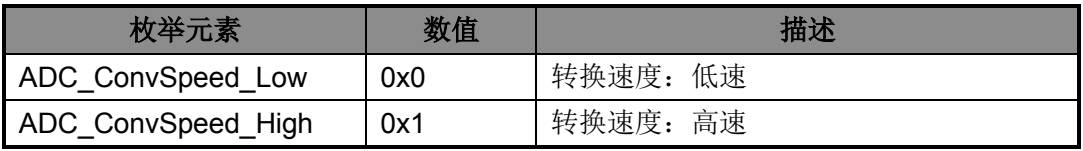

### 表 7-7 ADC\_TYPE\_HSEN

ADC 通道选择枚举类型 ADC\_TYPE\_CHS:

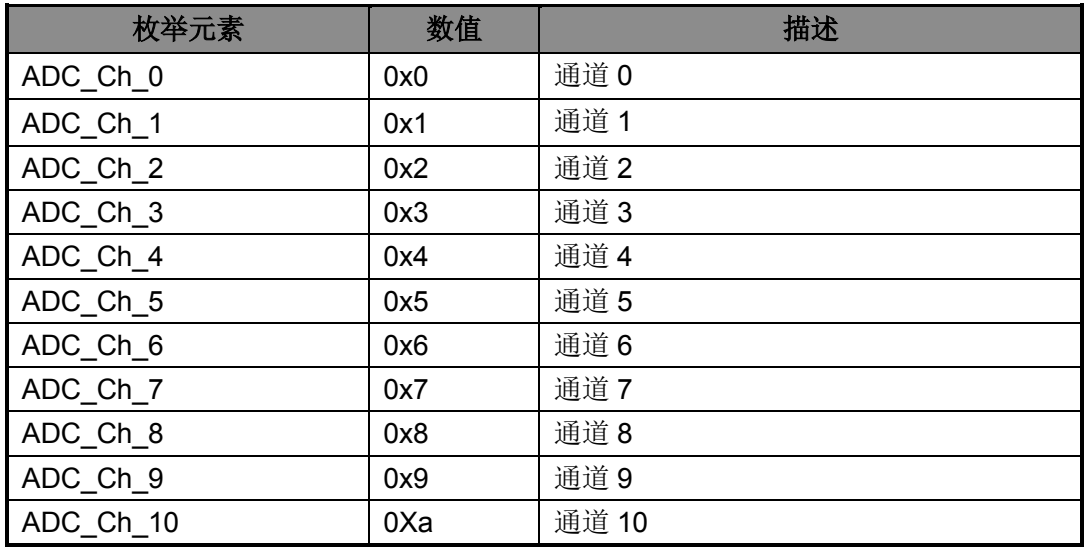

### 表 7-8 ADC\_TYPE\_CHS

<span id="page-64-0"></span>ADC core 功耗选择位 ADC\_TYPE\_BUFLP:

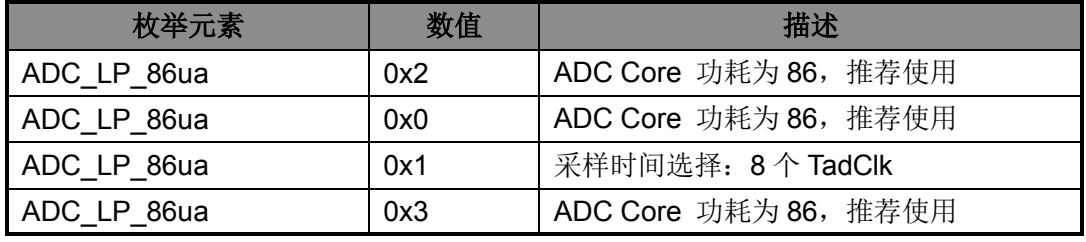

### 表 7-9 ADC\_TYPE\_BUFLP

ADC 输入 buff 功耗选择位 ADC\_TYPE\_ST:

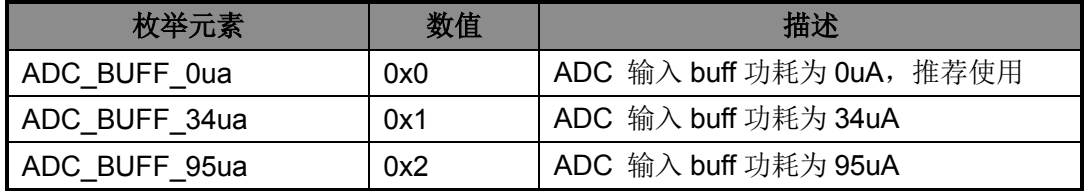

### 表 7-10 ADC\_TYPE\_BUFEN

# **7. 4. 2** 函数**ADC\_Set\_CH**

- ◆ 函数原型: void ADC\_Set\_CH(ADC\_TYPE\_CHS AdcCH)
- ◆ 功能描述: 选择 ADC 模拟通道
- **◆** 输入参数: ADC 模拟通道, 详见表 [7-8](#page-64-0)
- 返回值:无

# **7. 4. 3** 函数**ADC\_GetConvValue**

- ◆ 函数原型: uint16\_t ADC\_GetConvValue(void)
- ◆ 功能描述: 获取 ADC 转换结果
- 输入参数:无
- 返回值:转换值

# **7. 4. 4** 函数**ADC\_GetConvStatus**

- ◆ 函数原型: FlagStatus ADC\_GetConvStatus(void)
- ◆ 功能描述: 获取 ADC 转换状态
- 输入参数:无
- 返回值: RESET(完成)/SET(正在转换)

# **7. 4. 5** 函数**ADC\_GetFlagStatus**

- ◆ 函数原型: FlagStatus ADC GetFlagStatus(void)
- ◆ 功能描述: 读取 ADC 转换完成中断标志
- 输入参数:无
- 返回值: RESET(完成)/SET(正在转换)

## **7. 4. 6** 函数**ADC\_GetITStatus**

- ◆ 函数原型: ITStatus ADC\_GetITStatus(void)
- ◆ 功能描述: 获取 ADC 中断状态, 未使能相应中断时不会返回 SET
- 输入参数:无
- 返回值: SET(中断)/RESET(无中断)

# **7. 4. 7** 函数**ADC\_Reset**

- ◆ 函数原型: void ADC\_Reset(void)
- ◆ 功能描述: ADC 模块重置, 寄存器恢复上电初始值
- 输入参数:无
- ◆ 返回值: 无

# **7. 5** 库函数应用示例

### /\* 初始化ADC函数 \*/

void ADC\_UserInit(void)

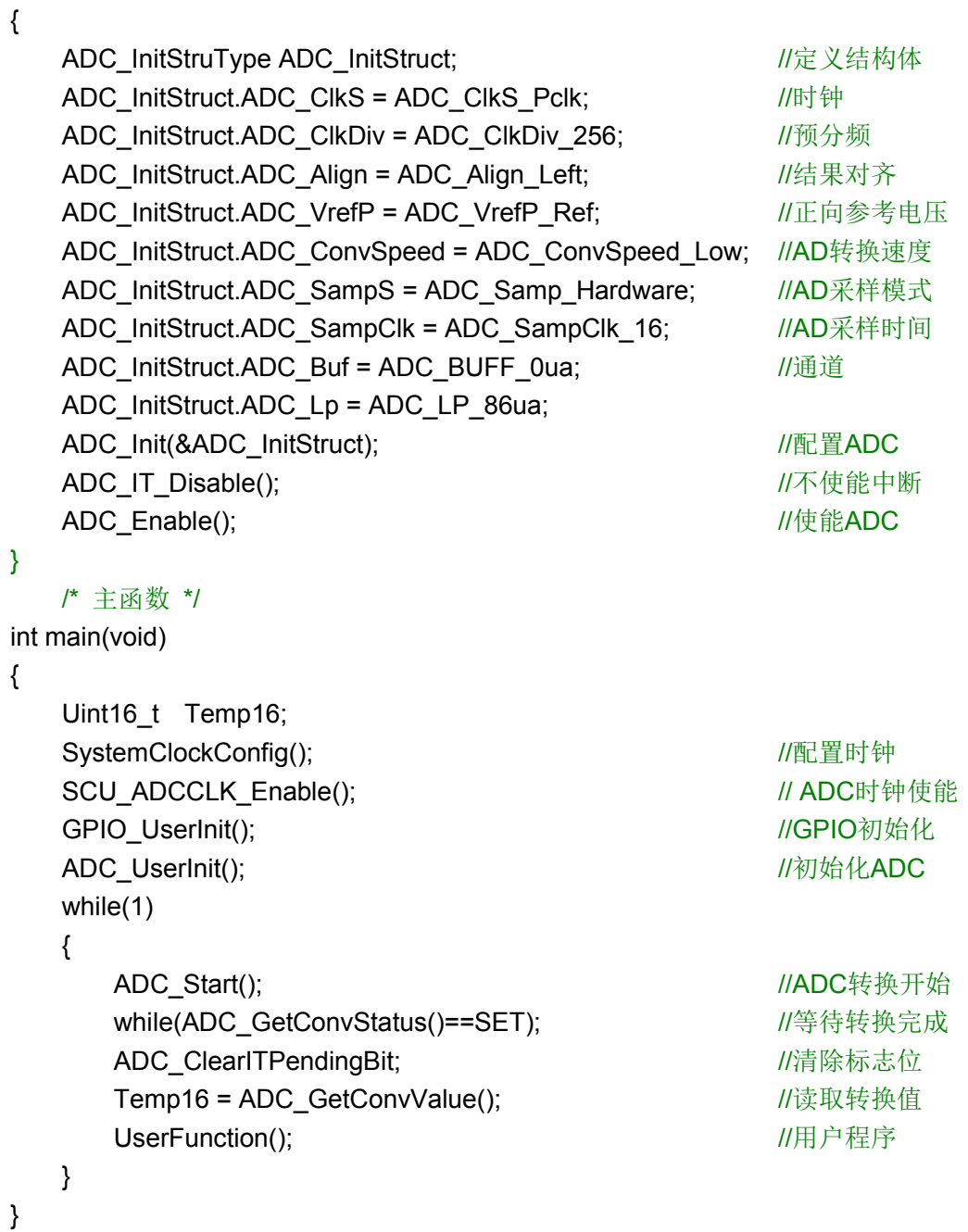

# 第**8**章 液晶显示控制器(**LCDC**)

# **8. 1** 功能概述

- 支持 8COM x 56SEG
- 支持灰度调节功能
- 支持显示闪烁功能,闪烁频率可调

# **8. 2** 寄存器结构

LCDC 的寄存器定义于文件 HR8P296.h。

typedef struct

{ \_\_IO LCDC\_CON0\_Typedef CON0; \_\_IO LCDC\_FLKT\_Typedef FLKT; \_\_IO LCDC\_SEL0\_Typedef SEL0; \_\_IO LCDC\_SEL1\_Typedef SEL1; \_\_IO LCDC\_CON1\_Typedef CON1; \_\_IO LCDC\_IE\_Typedef IE; \_\_IO LCDC\_IF\_Typedef IF; uint32\_t RESERVED0 ; \_\_IO LCDC\_D0\_Typedef D0; \_\_IO LCDC\_D1\_Typedef D1; \_\_IO LCDC\_D2\_Typedef D2; \_\_IO LCDC\_D3\_Typedef D3; \_\_IO LCDC\_D4\_Typedef D4; \_\_IO LCDC\_D5\_Typedef D5; \_\_IO LCDC\_D6\_Typedef D6; \_\_IO LCDC\_D7\_Typedef D7; \_\_IO LCDC\_D8\_Typedef D8; IO LCDC D9 Typedef D9; \_\_IO LCDC\_D10\_Typedef D10; \_\_IO LCDC\_D11\_Typedef D11; } LCDC\_TypeDef; #define APB\_BASE (0x40000000UL) #define LCDC\_BASE (APB\_BASE + 0x01800) #define LCDC ((LCDC\_TypeDef \*) LCDC\_BASE )

# **8. 3** 宏定义

LCDC 的一些功能使用宏定义的方法来定义,这些宏定义在文件 lib\_lcd.h 中。

/\* LCD驱动使能控制 \*/

#define LCD\_Enable() (LCDC->CON1.EN= 0x1) #define LCD\_Disable() (LCDC->CON1.EN= 0x0) /\* LCD显示闪烁使能控制 \*/ #define LCD\_FLIK\_Enable() (LCDC->CON0.FLIK = 0x1) #define LCD\_FLIK\_Disable() (LCDC->CON0.FLIK = 0x0) /\* 像素寄存器刷新请求 \*/ #define LCD\_SetRFREQ() (LCDC->CON1.RFREQ = 0x1) #define LCD\_ClearRFREQ() (LCDC->CON1.RFREQ = 0x0) /\* 清LCD驱动关闭中断标志 \*/ #define LCD\_ClearOFFIF() ( LCDC->IF.OFFIF = 0x1) /\* 清LCD像素寄存器刷新中断标志 \*/ #define LCD\_ClearRFIF() (LCDC->IF.RFIF = 0x1) /\* LCD软件复位 \*/ #define LCD\_Rest() (LCDC->CON1.RST = 0x01)

# **8. 4** 库函数

LCDC 库函数定义于 lib\_lcd.c 中,声明于 lib\_lcd.h 中。

## **8. 4. 1** 函数**LCD\_Init**

- ◆ 函数原型: ErrorStatus LCD\_Init(LCD\_InitStruType \* LCD\_InitStruct,LCDSEL\_TYPE SELx)
- 功能描述: 初始化 LCD 模块
- ▶ 输入参数:初始化配置结构体地址, SELx:选择的 LCD 段
- ◆ 返回值: 成功、失败

初始化配置结构原型:

```
/* LCD初始化配置结构体定义 */
typedef struct
{
  LCD TYPE COMS LCD Coms; // LCDC:bit2~0 公共端选择位
  TYPE_FUNCEN LCD_LcdFlik: //LCDC:bit5 LCD显示闪烁使能位
  LCD_TYPE_WFS LCD_LcdWFS; // LCDC:bit6 LCD驱动波形类型选择位
  LCD TYPE BIAS LCD Bias; // LCDC:bit9~8 LCD偏置选择
  LCD_TYPE_LCDRS LCD_RS; //LCDC:bit11~10 LCD内部偏置电阻选择
  LCD TYPE BVS LCD Grayscale; // LCDC:bit14~12 LCD显示灰度控制
  uint8 t LCD PRS; // // LCD时钟源分频比选择位 0~63
  uint32_t LCD_SEG0; // LCDSEL0 bit31~0 LCD段使能
  uint32 t LCD SEG0: // LCDSEL1 bit15~0 LCD段使能
}LCD_InitStruType;
```
### 公共端选择枚举类型 LCD\_TYPE\_COMS:

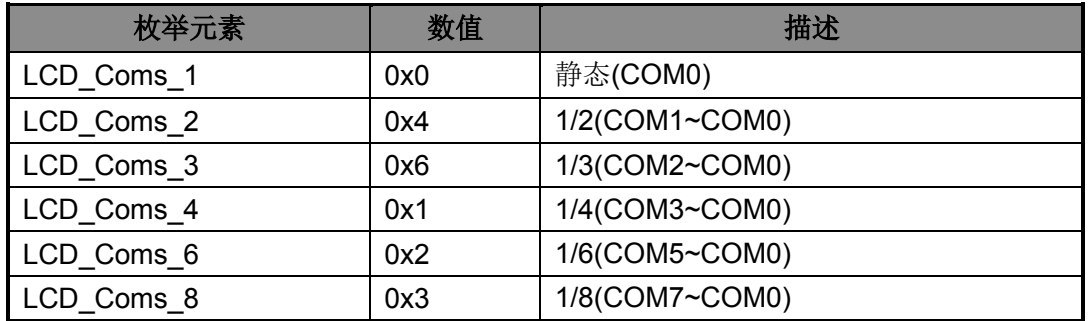

### 表 8-1 LCD\_TYPE\_COMS

### 驱动波形枚举类型 LCD\_TYPE\_WFS:

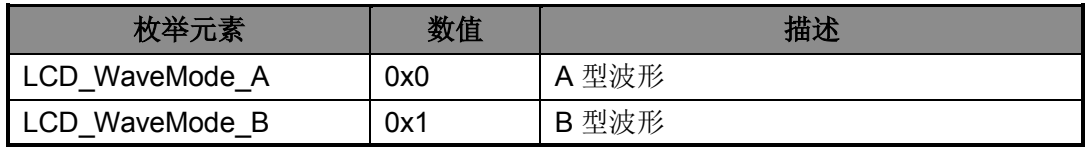

### 表 8-2 LCD\_TYPE\_WFS

#### 偏置选择枚举类型 LCD\_TYPE\_BIAS:

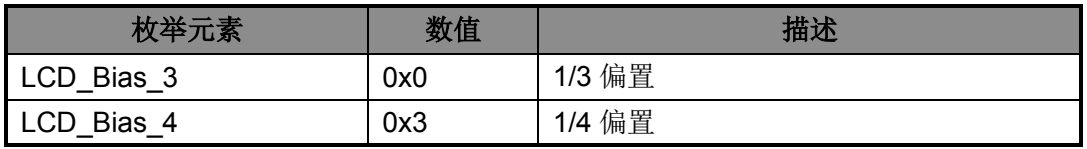

#### 表 8-3 LCD\_TYPE\_BIAS

### 内部偏置电阻枚举类型 LCD\_TYPE\_LCDRS :

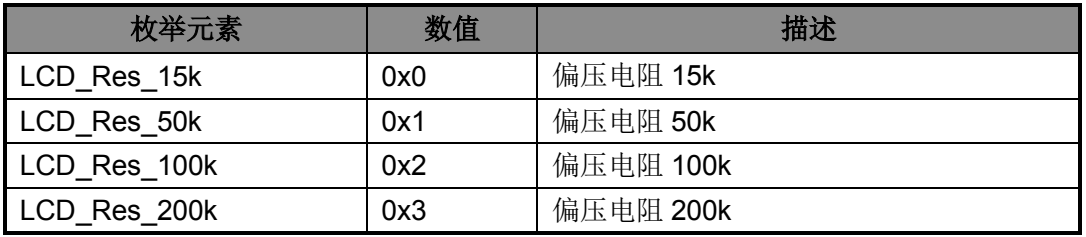

### 表 8-4 LCD\_TYPE\_LCDRS

显示灰度枚举类型 LCD\_TYPE\_BVS:

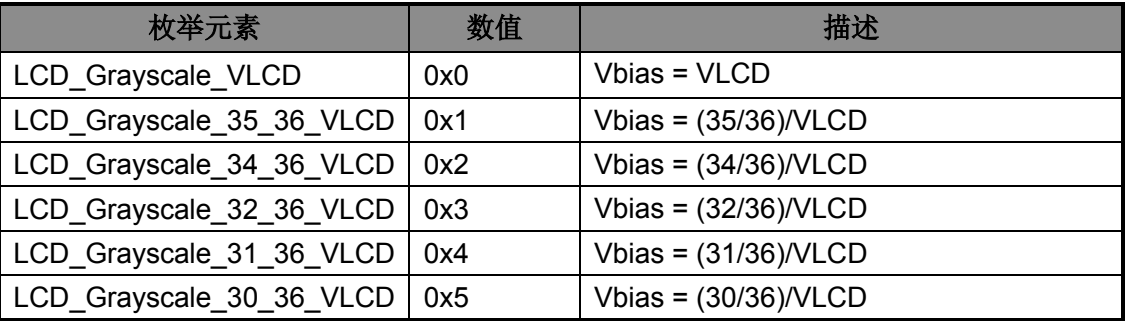

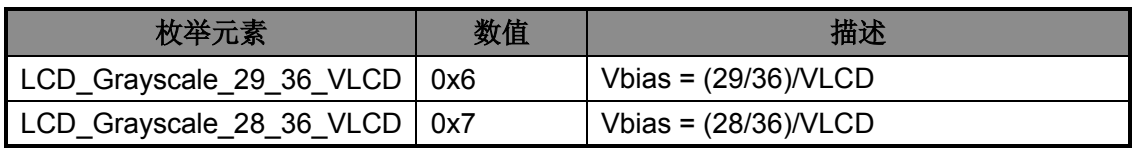

### 表 8-5 LCD TYPE BVS

## <span id="page-70-1"></span>**8. 4. 2** 函数**LCD\_ITConfig**

- ◆ 函数原型: void LCD\_ITConfig(LCD\_TYPE\_IE LCD\_IT, TYPE\_FUNCEN NewState)
- ◆ 功能描述: LCD 中断配置
- 输入参数:
	- $\Diamond$  LCD IT: 需要配置的中断, 详见表 [8-6](#page-70-0)
	- ◇ NewState: 使能或关闭
- ◆ 返回值: 无

### 中断使能枚举类型 LCD TYPE IE:

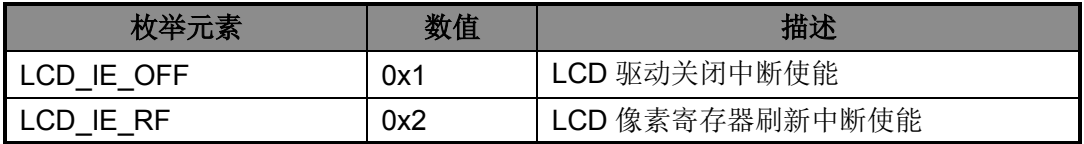

表 8-6 LCD TYPE IE

## <span id="page-70-0"></span>**8. 4. 3** 函数**LCD\_GetRFITStatus**

- ◆ 函数原型: ITStatus LCD\_GetRFITStatus(void)
- ◆ 功能描述: 读取 LCD 像素刷新中断标志
- 输入参数:无
- ◆ 返回值: SET/RESET

### **8. 4. 4** 函数**LCD\_GetOFFITStatus**

- ◆ 函数原型: ITStatus LCD\_GetOFFITStatus(void)
- ◆ 功能描述: 读取 LCD 驱动关闭中断标志
- 输入参数:无
- ◆ 返回值: SET/RESET

# **8. 4. 5** 函数**LCD\_GrayscaleConfig**

- ◆ 函数原型: void LCD GrayscaleConfig(LCD TYPE BVS LCD Grayscale)
- ◆ 功能描述: LCD 灰度选择

- ◆ 输入参数: 灰度电压值, 详见表 [8-5](#page-70-1)
- 返回值:无

# **8. 4. 6** 函数**LCD\_FlickerTimeConfig**

- ◆ 函数原型: ErrorStatus LCD\_FlickerTimeConfig(uint8\_t On\_Time,uint8\_t Off\_Time)
- 功能描述:闪烁时间设置
- 输入参数:
	- ◇ On Time: 闪烁时间/0.25s
	- $\diamond$  Off Time: 熄灭时间/0.25s
- 返回值:成功、失败

# **8. 4. 7** 函数**LCD\_PixelWriteByte**

- ◆ 函数原型: ErrorStatus LCD\_PixelWriteByte(LCD\_TYPE\_PIXEL LCD\_DD, LCD\_DD\_BYTE nByte, uint8\_t LCD\_data)
- ◆ 功能描述: LCD 像素寄存器写字节数据
- 输入参数:
	- ◇ LCD\_DD: LCD 像素寄存器名称, 详见表 [8-7](#page-71-0)
	- nByte:该像素寄存器的第几个字节,详见表 [8-8](#page-72-0)
	- LCD\_data:对应字节数据
- 返回值:成功、失败

像素寄存器名称枚举类型 LCD\_TYPE\_PIXEL:

| 枚举元素             | 数值  | 描述        |
|------------------|-----|-----------|
| LCD_Pixel_LCDD0  | 0x0 | 像素寄存器 D0  |
| LCD_Pixel_LCDD1  | 0x1 | 像素寄存器 D1  |
| LCD_Pixel_LCDD2  | 0x2 | 像素寄存器 D2  |
| LCD_Pixel_LCDD3  | 0x3 | 像素寄存器 D3  |
| LCD_Pixel_LCDD4  | 0x4 | 像素寄存器 D4  |
| LCD Pixel LCDD5  | 0x5 | 像素寄存器 D5  |
| LCD Pixel LCDD6  | 0x6 | 像素寄存器 D6  |
| LCD Pixel LCDD7  | 0x7 | 像素寄存器 D7  |
| LCD_Pixel_LCDD8  | 0x8 | 像素寄存器 D8  |
| LCD_Pixel_LCDD9  | 0x9 | 像素寄存器 D9  |
| LCD_Pixel_LCDD10 | 0xA | 像素寄存器 D10 |
| LCD_Pixel_LCDD11 | 0xB | 像素寄存器 D11 |
| LCD Pixel LCDD12 | 0xC | 像素寄存器 D12 |
| LCD Pixel LCDD13 | 0xD | 像素寄存器 D13 |

<span id="page-71-0"></span>表 8-7 LCD\_TYPE\_PIXEL
像素寄存器字节选择枚举类型 LCD\_DD\_BYTE:

| 枚举元素          | 数值  | 描述                |
|---------------|-----|-------------------|
| LCD_Byte_0    | 0x0 | 像素寄存器 Bit0-Bit7   |
| LCD_Byte_1    | 0x1 | 像素寄存器 Bit8-Bit15  |
| LCD_Byte_2    | 0x2 | 像素寄存器 Bit16-Bit23 |
| $LCD_B$ yte_3 | 0x3 | 像素寄存器 Bit24-Bit31 |

表 8-8 LCD DD BYTE

# **8. 4. 8** 函数**LCD\_PixelWriteHalfWord**

- ◆ 函数原型: ErrorStatus LCD\_PixelWriteByte(LCD\_TYPE\_PIXEL LCD\_DD, LCD\_DD\_BYTE nByte, uint8\_t LCD\_data)
- ◆ 功能描述: LCD 像素寄存器写 1 字节数据
- 输入参数:
	- ◇ LCD\_DD: LCD 像素寄存器名称, 详见表 [8-7](#page-71-0)
	- nByte:该像素寄存器的第几个字节,详见表 [8-10](#page-73-0)
	- LCD\_data:对应字节数据
- 返回值:成功、失败

像素寄存器半字选择枚举类型 LCD\_DD\_BYTE:

| 枚举元素       | 数值  | 描述                |
|------------|-----|-------------------|
| LCD_Byte_0 | 0x0 | 像素寄存器 Bit0-Bit7   |
| LCD_Byte_1 | 0x1 | 像素寄存器 Bit8-Bit15  |
| LCD_Byte_2 | 0x2 | 像素寄存器 Bit16-Bit23 |
| LCD_Byte_3 | 0x3 | 像素寄存器 Bit24-Bit31 |

表 8-9 LCD DD BYTE

## **8. 4. 9** 函数**LCD\_PixelWriteHalfWord**

- ◆ 函数原型: ErrorStatus LCD PixelWriteHalfWord(LCD TYPE PIXEL LCD DD, LCD\_DD\_HALFWORD\_nHalfWord, uint16\_t\_LCD\_data)
- ◆ 功能描述: LCD 像素寄存器写半字数据
- 输入参数:
	- ◇ LCD DD: LCD 像素寄存器名称, 详见表 [8-7](#page-71-0)
	- ◇ nHalfWord: 该像素寄存器的第几个半字, 详见表 [8-10](#page-73-0)
	- LCD\_data:对应半字数据
- ◆ 返回值: 成功、失败

像素寄存器半字选择枚举类型 LCD\_DD\_HALFWORD:

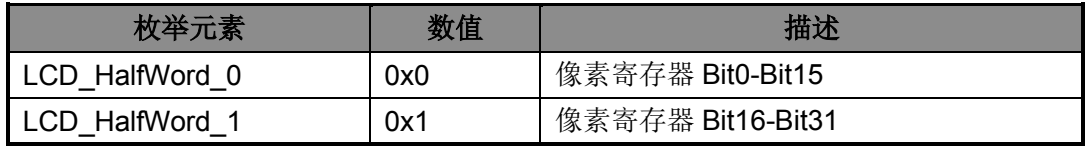

表 8-10 LCD DD HALFWORD

#### <span id="page-73-0"></span>**8. 4. 10** 函数**LCD\_PixelWriteWord**

- ◆ 函数原型: ErrorStatus LCD PixelWriteWord(LCD TYPE PIXEL LCD DD, uint32 t LCD data)
- 功能描述: LCD 像素寄存器写字数据
- 输入参数:
	- ◇ LCD DD: LCD 像素寄存器名称, 详见表 [8-7](#page-71-0)
	- LCD\_data:对应字数据
- 返回值: 成功、失败

## **8. 5** 函数库应用示例

void User\_LcdConfig(void)

```
{
  LCD_InitStruType sparam; https://定义结构体
  SCU LCDCCLK Enable(); \sqrt{LCD}时钟使能
  sparam.LCD_Coms = LCD_Coms_4; //公共端选择com0~com3
   sparam.LCD_LcdFlik = DISABLE; //闪烁禁止
  sparam.LCD LcdWFS = LCD WaveMode A; //A型波型
  sparam.LCD_Bias = LCD_Bias_3; //1/3电压偏置
  sparam.LCD_RS = LCD_Res_50k;        //50k偏压电阻
  sparam.LCD_Grayscale = LCD_Grayscale_3v2; //3.2v灰度
  sparam.LCD PRS = 1; ///时钟2分频
  sparam.LCD_SEG0 = 0x0003; //LCD段使能
  LCD_Init(&sparam); \sqrt{m}置LCD模块
}
int main(void)
{
  uint32 t buf[6]; 1/\sqrt{2} \times \sqrt{g}SystemClockConfig();              //配置时钟
  User_GpioConfig();               //配置IO
  User_LcdConfig(); \sqrt{\text{m} \cdot \text{m}} buf[0] = 0x00000f0f;
  LCD PixelWrite(LCD Pixel_LCDD0,buf[0]); //写像素寄存器
  LCD Enable(); \blacksquare //LCD驱动模块使能, LCD驱动开始显示
   /*演示LCD闪烁功能*/
```
}

LCD\_FlickerTimeConfig(2,1); //配置LCD闪烁时间 LCD\_FLIK\_Enable(); //LCD闪烁使能 User\_Delay(); //延时 LCD\_FLIK\_Disable(); //关LCD闪烁 UserFunc();  $\sqrt{4}$  //用户程序

# 第**9**章 通用异步收发器(**UART**)

# **9. 1** 功能概述

- 支持异步接收和异步发送
- 支持全/半双工通讯模式
- ◆ 支持 7/8/9 位数据传输格式
- ◆ 支持4级发送缓冲寄存器和4级接收缓冲寄存器
- 支持通讯传输波特率可配置
- ◆ 兼容 RS-232/RS-442/RS-485 的通讯接口
- 支持 PWM 调制输出,且 PWM 占空比线性可调
- 支持 UART 输入输出通讯端口极性可配置
- ▶ UART 接收端口支持红外唤醒功能

# **9. 2** 寄存器结构

UART 的寄存器定义于文件 HR8P296.h。芯片支持 4 个 UART,为 UART0/1/2/3。

typedef struct

- {
- \_\_IO UART\_CON\_Typedef CON;
- \_\_IO UART\_BRR\_Typedef BRR;
- \_\_O UART\_TBW\_Typedef TBW;
- \_\_I UART\_RBR\_Typedef RBR;
- \_\_I UART\_TB01\_Typedef TB01;
- \_\_I UART\_TB23\_Typedef TB23;
- \_\_I UART\_RB01\_Typedef RB01;
- \_\_I UART\_RB23\_Typedef RB23;
- \_\_IO UART\_IE\_Typedef IE;
- \_\_IO UART\_IF\_Typedef IF;

## } UART\_TypeDef;

#define APB\_BASE (0x40000000UL) #define UART0\_BASE (APB\_BASE + 0x06000) #define UART1\_BASE (APB\_BASE + 0x06400) #define UART2\_BASE (APB\_BASE + 0x06800) #define UART3\_BASE (APB\_BASE + 0x06C00) #define UART0 ((UART\_TypeDef \*) UART0\_BASE ) #define UART1 ((UART\_TypeDef \*) UART1\_BASE) #define UART2 ((UART\_TypeDef \*) UART2\_BASE )

#define UART3 ((UART\_TypeDef \*) UART3\_BASE )

# **9. 3** 宏定义

UART 的一些功能使用宏定义的方法来定义,这些宏定义在文件 lib\_uart.h 中。

```
/* 发送使能控制 */
```

```
#define UART0_TxEnable() (UART0->CON.TXEN = 1)
#define UART1_TxEnable() (UART1->CON.TXEN = 1)
#define UART2_TxEnable() (UART2->CON.TXEN = 1)
#define UART3_TxEnable() (UART3->CON.TXEN = 1)
#define UART0_TxDisable() (UART0->CON.TXEN = 0)
#define UART1_TxDisable() (UART1->CON.TXEN = 0)
#define UART2_TxDisable() (UART2->CON.TXEN = 0)
#define UART3_TxDisable() (UART3->CON.TXEN = 0)
```
#### /\* 接收使能控制 \*/

#define UART0\_RxEnable() (UART0->CON.RXEN = 1) #define UART1\_RxEnable() (UART1->CON.RXEN = 1) #define UART2\_RxEnable() (UART2->CON.RXEN = 1) #define UART3\_RxEnable() (UART3->CON.RXEN = 1) #define UART0\_RxDisable() (UART0->CON.RXEN = 0) #define UART1\_RxDisable() (UART1->CON.RXEN = 0) #define UART2\_RxDisable() (UART2->CON.RXEN = 0) #define UART3\_RxDisable() (UART3->CON.RXEN = 0)

/\* 发送器复位 \*/

#define UART0\_TxRst() (UART0->CON.TRST = 1) #define UART1\_TxRst() (UART1->CON.TRST = 1) #define UART2\_TxRst() (UART2->CON.TRST = 1) #define UART3\_TxRst() (UART3->CON.TRST = 1)

/\* 接收器复位 \*/

#define UART0\_RxRst() (UART0->CON.RRST = 1) #define UART1\_RxRst() (UART1->CON.RRST = 1) #define UART2\_RxRst() (UART2->CON.RRST = 1) #define UART3\_RxRst() (UART3->CON.RRST = 1)

#define UART\_Tx3Pwm\_Disable() (GPIOTXPC->TX3PEN = 0)

# **9. 4** 库函数

UART 库函数定义于 lib\_uart.c 中,声明于 lib\_uart.h 中。串口打印库函数定义于 lib\_printf.c 中, 声明于 lib\_printf.h 中。

### **9. 4. 1** 函数**UART\_Init**

- ◆ 函数原型: void UART\_Init(UART\_TypeDef\* UARTx, UART\_InitStruType\* UART\_InitStruct)
- 功能描述: UART 初始化
- 输入参数:
	- ◇ UARTx: 可以是 UART0/1/2/3
	- UART\_InitStruct:初始化配置结构体地址
- 返回值:无

初始化配置结构原型:

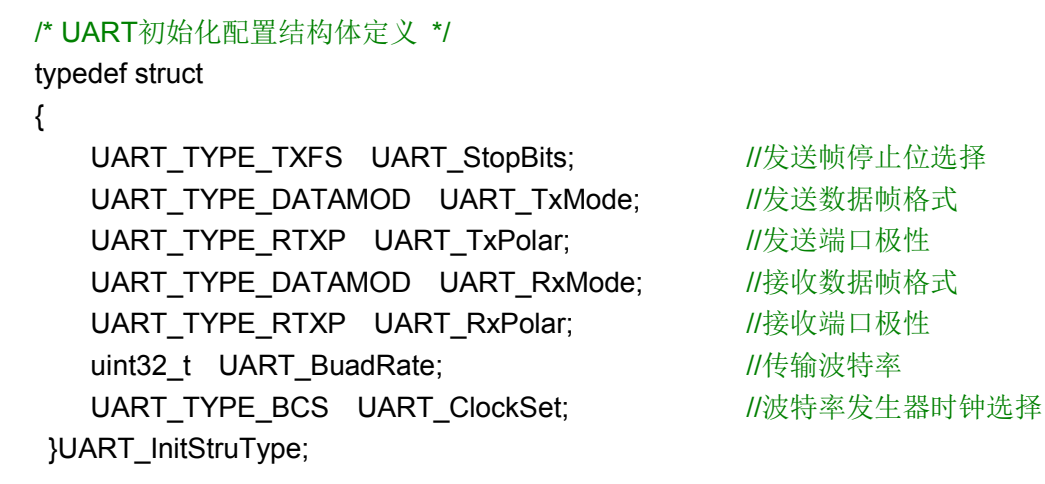

发送帧停止位选择枚举类型 UART\_TYPE\_TXFS:

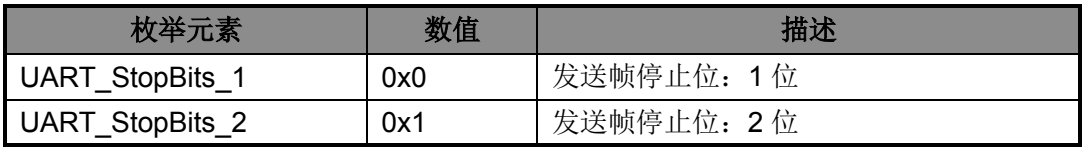

表 9-1 UART TYPE TXFS

数据格式枚举类型 UART\_TYPE\_DATAMOD:

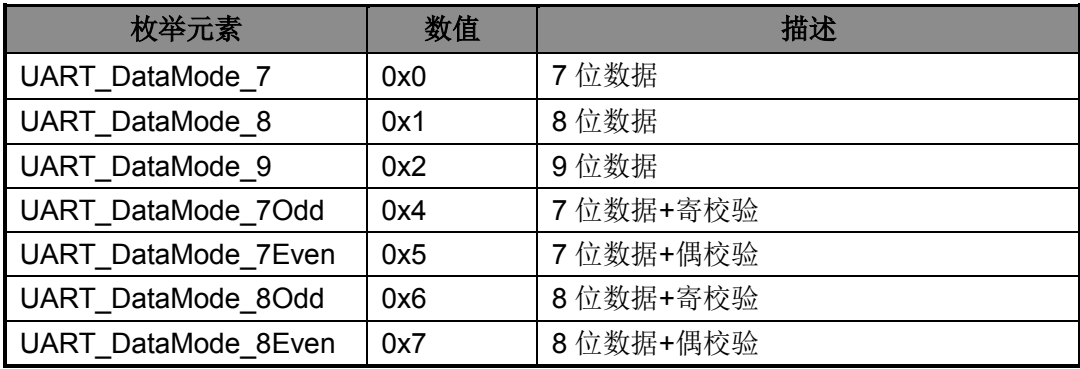

#### 表 9-2 UART TYPE DATAMOD

端口极性枚举类型 UART\_TYPE\_RTXP:

| 枚举元素                       | 数值  | 描述         |
|----------------------------|-----|------------|
| <b>UART Polar Normal</b>   | 0x0 | 发送端口极性: 正常 |
| <b>UART Polar Opposite</b> | 0x1 | 发送端口极性: 反向 |

表 9-3 UART\_TYPE\_RTXP

波特率发生器时钟选择枚举类型 UART\_TYPE\_BCS:

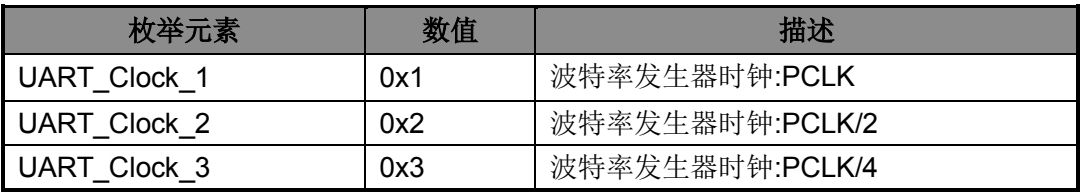

#### 表 9-4 UART\_TYPE\_BCS

## **9. 4. 2** 函数**UART\_ITConfig**

- ◆ 函数原型:void UART\_ITConfig(UART\_TypeDef\* UARTx, UART\_TYPE\_IT UART\_IT, TYPE\_FUNCEN NewState)
- 功能描述:UART 中断配置
- 输入参数:
	- ◇ UARTx: 可以是 UART0/1/2/3
	- ◇ UART\_IT: 中断类型, 详见表 [9-5](#page-78-0)
	- ◇ NewState: 使能/失能
- 返回值:无

中断选择枚举类型 UART\_TYPE\_IT:

| 枚举元素                  | 数值     | 描述       |
|-----------------------|--------|----------|
| UART IT TB            | 0x0001 | 发送缓冲器空中断 |
| <b>UART IT RB</b>     | 0x0002 | 接收缓冲器满中断 |
| UART IT RO            | 0x0004 | 接收数据溢出中断 |
| UART IT FE            | 0x0008 | 接收帧错误中断  |
| UART IT PE            | 0x0010 | 接收校验错误中断 |
| <b>UART IT TBWE</b>   | 0x0020 | 发送数据错误中断 |
| <b>UART IT TXIDLE</b> | 0x1000 | 发送空闲标志中断 |
| <b>UART IT RXIDLE</b> | 0x2000 | 接收空闲标志中断 |

表 9-5 UART\_TYPE\_IT

#### <span id="page-78-0"></span>**9. 4. 3** 函数**UART\_TBIMConfig**

◆ 函数原型: void UART\_TBIMConfig(UART\_TypeDef\* UARTx,

UART\_TYPE\_TRBIM Type)

- ◆ 功能描述: UART 发送缓冲器空中断模式选择
- 输入参数:
	- ◇ UARTx: 可以是 UART0/1/2/3
	- ◇ Type: 空中断模式, 详见表 [9-6](#page-79-0)
- ◆ 返回值: 无

发送、接收中断模式枚举类型 UART\_TYPE\_TRBIM:

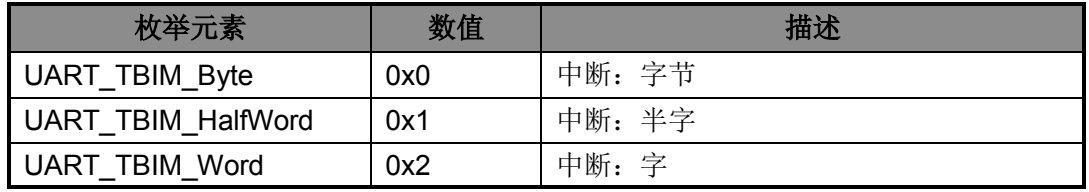

#### 表 9-6 UART TYPE TRBIM

### <span id="page-79-0"></span>**9. 4. 4** 函数**UART\_RBIMConfig**

- ◆ 函数原型: void UART\_RBIMConfig(UART\_TypeDef\* UARTx, UART TYPE TRBIM Type)
- 功能描述: UART 接收缓冲器满中断模式选择
- 输入参数:
	- ◇ UARTx: 可以是 UART0/1/2/3
	- Type:满中断模式,详见表 [9-6](#page-79-0)
- 返回值:无

#### **9. 4. 5** 函数**UART\_Send**

- 函数原型:
	- $\Diamond$  void UART\_SendByte(UART\_TypeDef\* UARTx,uint8\_t Temp08)
	- $\Diamond$  void UART SendHalfWord(UART TypeDef\* UARTx,uint16 t Temp16)
	- $\Diamond$  void UART\_SendWord(UART\_TypeDef\* UARTx,uint32\_t Temp32)
- 功能描述: UART 发送字节、半字、字
- 输入参数:
	- ◇ UARTx: 可以是 UART0/1/2/3
	- Temp08/ Temp16/ Temp32:字节、半字、字数据
- 返回值:无

### **9. 4. 6** 函数**UART\_Rec**

- 函数原型:
	- $\Diamond$  uint8 t UART RecByte(UART TypeDef\* UARTx)
	- $\Diamond$  uint16 t UART RecHalfWord(UART TypeDef\* UARTx)
	- $\Diamond$  uint32 t UART RecWord(UART TypeDef\* UARTx)
- 功能描述:UART 接收字节、半字、字
- **◆ 输入参数: 可以是 UART0/1/2/3**
- 返回值:读出的字节、半字、字数据

# **9. 4. 7** 函数**UART\_TxxConfig**

- 函数原型:
	- $\Diamond$  void UART TX0Config(UART TYPE TXPLV Plv,UART TYPE TX0PS Ps)
	- $\Diamond$  void UART TX1Config(UART TYPE TXPLV Plv,UART TYPE TX1PS Ps)
	- $\Diamond$  void UART TX2Config(UART TYPE TXPLV Plv,UART TYPE TX2PS Ps)
	- $\Diamond$  void UART\_TX3Config(UART\_TYPE\_TXPLV Plv,UART\_TYPE\_TX3PS Ps)
- 功能描述:TX0/1/2/3 脉宽调制输出配置
- 输入参数:
	- ◇ Plv: 调制电平选择, 详见表 [9-7](#page-80-0)
	- ◇ Ps: 调制 PWM 脉冲洗择, 详见表 [9-8](#page-80-1)、表 [9-9](#page-80-2)、表 [9-10](#page-81-0)、表 [9-11](#page-81-1)
- ◆ 返回值: 无

脉宽调制电平枚举类型 UART\_TYPE\_TXPLV:

| 枚举元素                      | 数值  | 描述       |
|---------------------------|-----|----------|
| UART TXPLV Low            | 0x0 | 脉宽调制电平:低 |
| UART TXPLV High           | 0x1 | 脉宽调制电平:高 |
| $\pm$ 0.7 ULDE TVDE TVDUL |     |          |

表 9-7 UART TYPE TXPLV

<span id="page-80-0"></span>脉宽 PWM 脉冲选择枚举类型 UART\_TYPE\_TX0PS:

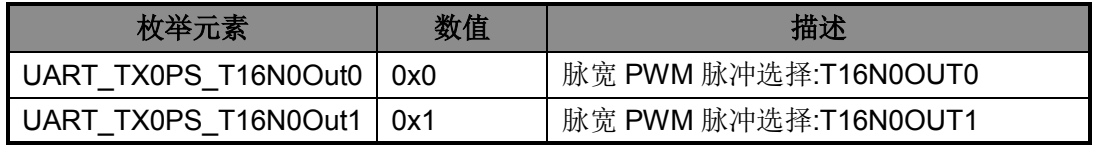

表 9-8 UART TYPE TX0PS

<span id="page-80-1"></span>脉宽 PWM 脉冲选择枚举类型 UART\_TYPE\_TX1PS:

<span id="page-80-2"></span>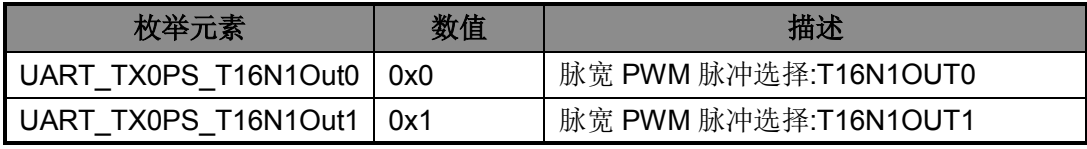

## 表 9-9 UART TYPE TX1PS

脉宽 PWM 脉冲选择枚举类型 UART\_TYPE\_TX2PS:

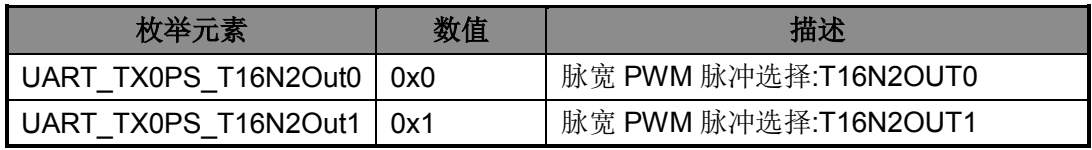

表 9-10 UART\_TYPE\_TX2PS

<span id="page-81-0"></span>脉宽 PWM 脉冲选择枚举类型 UART\_TYPE\_TX3PS:

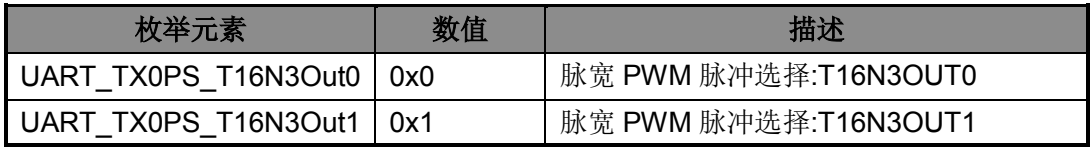

表 9-11 UART\_TYPE\_TX3PS

## <span id="page-81-1"></span>**9. 4. 8** 函数**UART\_GetFlagStatus**

 函数原型:FlagStatus UART\_GetFlagStatus(UART\_TypeDef\* UARTx, UART\_TYPE\_FLAG\_UART\_Flag)

- ◆ 功能描述: UART 获取标志位状态
- 输入参数:
	- ◇ UARTx: 可以是 UART0/1/2/3
	- UART\_Flag:标志位选择,详见表 [9-12](#page-81-2)
- 返回值: SET/RESET

标志位选择枚举类型 UART\_TYPE\_FLAG:

| 枚举元素                    | 数值     | 描述       |
|-------------------------|--------|----------|
| UART FLAG TB            | 0x0001 | 发送缓冲器空标志 |
| <b>UART FLAG RB</b>     | 0x0002 | 接收缓冲器满标志 |
| <b>UART FLAG RO</b>     | 0x0004 | 接收数据溢出标志 |
| <b>UART FLAG FE</b>     | 0x0008 | 接收帧错误标志  |
| <b>UART FLAG PE</b>     | 0x0010 | 接收校验错误标志 |
| UART_FLAG_TBWE          | 0x0020 | 发送数据错误标志 |
| <b>UART FLAG TXIDLE</b> | 0x0100 | 发送空闲标志标志 |
| <b>UART FLAG RXIDLE</b> | 0x0200 | 接收空闲标志标志 |

表 9-12 UART\_TYPE\_FLAG

# <span id="page-81-2"></span>**9. 4. 9** 函数**UART\_GetITStatus**

- ◆ 函数原型: ITStatus UART\_GetITStatus(UART\_TypeDef\* UARTx, UART\_TYPE\_IT UART\_Flag)
- 功能描述:UART 获取中断状态,未使能相应中断时不会返回 SET

- 输入参数:
	- ◇ UARTx: 可以是 UART0/1/2/3
	- ◇ UART Flag: 中断选择, 详见表 [9-5](#page-78-0)
- 返回值: SET/RESET

## **9. 4. 10** 函数**UART\_ClearITPendingBit**

- ◆ 函数原型: void UART ClearITPendingBit(UART TypeDef\* UARTx, UART CLR IF UART\_Flag)
- 功能描述: UART 标志位清除
- 输入参数:
	- ◇ UARTx: 可以是 UART0/1/2/3
	- ◇ UART Flag: 标志位清除选择
- 返回值:无

标志位清除选择枚举类型 UART\_CLR\_IF:

| 枚举元素          | 数值     | 描述       |
|---------------|--------|----------|
| UART CIr RO   | 0x0004 | 接收数据溢出标志 |
| UART CIr FE   | 0x0008 | 接收帧错误标志  |
| UART CIr PE   | 0x0010 | 接收校验错误标志 |
| UART CIr TBWE | 0x0020 | 发送数据错误标志 |

表 9-13 UART\_CLR\_IF

## **9. 4. 11** 函数**UART\_printf**

- ◆ 函数原型: ErrorStatus UART\_printf(uint8\_t\* Data,...)
- ◆ 功能描述: 串口格式化输出, 使用方法同 C 库中的 printf 函数
- 输入参数:
	- Data:要发送到串口的内容的指针
	- ...:其他参数
- ◆ 返回值: 成功、失败

该函数在 iDesigner 环境下支持的转义字符及格式字符(keil 环境下支持的转义字符及格式字符 同 C 库中的 printf 函数):

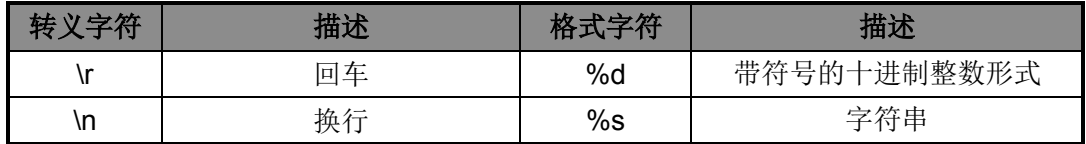

#### 表 9-14 UART printf 支持的格式

# **9. 4. 12** 函数**fputc**

- ◆ 函数原型: int fputc(int ch, FILE\* f)
- ◆ 功能描述: 重定向 c 库中的函数 printf 到 UART (内部调用)
- 输入参数:(内部调用)
- 返回值:(内部调用)

# **9. 5** 函数库应用示例

#### /\* 初始化UART \*/

void User\_UartInit(void)

#### {

```
UART_InitStruType x; \sqrt{2} //定义结构体
x.UART_BuadRate = 57600; 1/\frac{1}{10}特率
x.UART_ClockSet = UART_Clock_1; ///时钟选择: Pclk
x.UART_RxMode = UART_DataMode_8;       //接收数据格式: 8位数据
x.UART_RxPolar = UART_Polar_Normal;       //接收端口极性: 正常
 x.UART_StopBits = UART_StopBits_1; //停止位:1
x.UART_TxMode = UART_DataMode_8;        //发送数据格式: 8位数据
x.UART_TxPolar = UART_Polar_Normal; //发送端口极性: 正常
UART_Init(UART0,&x); ///mg/mathbbstrategy/mathbbstrategy/mathbbstrategy/mathbbstr
UART_RBIMConfig(UART0,UART_TBIM_Byte); //设置接收中断模式
UART_ITConfig(UART0,UART_IT_RB,Enable); //使能接收中断
NVIC_Init(NVIC_UART0_IRQn,NVIC_Priority_1,Enable); //设置优先级
```
## /\* printf使用示例 \*/

}

```
void Test_printfFunc(void)
{
    uint8 t buf = 0x55;
     printf("当前数据是(十六进制) 0x%x \r\n", buf);
    UART_printf("当前数据是(十进制) %d \r\n", buf);
}
```
# 第**10**章 增强型通用异步收发器(**EUART**)

# **10. 1** 功能概述

- 配置为普通 UART 模式,与 UART 功能完全兼容
- ◆ 配置为 7816 模式, 支持 7816 通讯协议
	- 支持异步接收器/发送器
	- 支持半双工通讯模式
	- 支持 8 位数据位和 1 位奇偶校验位数据传输格式
	- 支持自动重发重收功能
	- 支持可配置内部时钟输出
	- 支持双通道通讯可配置

# **10. 2** 寄存器结构

EUART 的寄存器定义于文件 HR8P296.h。芯片支持 2 个 EUART,为 EUART0/EUART1。

#### typedef struct

{

- \_\_IO EUART\_CON\_Typedef CON;
- \_\_IO EUART\_BRR\_Typedef BRR;
- \_\_O EUART\_TBW\_Typedef TBW;
- \_\_I EUART\_RBR\_Typedef RBR;
- \_\_I EUART\_TB01\_Typedef TB01;
- \_\_I EUART\_TB23\_Typedef TB23;
- \_\_I EUART\_RB01\_Typedef RB01;
- \_\_I EUART\_RB23\_Typedef RB23;
- \_\_IO EUART\_IE\_Typedef IE;

\_\_IO EUART\_IF\_Typedef IF;

uint32\_t RESERVED0[2] ;

\_\_IO EUART\_MOD\_Typedef MOD;

} EUART\_TypeDef;

- #define APB\_BASE (0x40000000UL)
- #define EUART0\_BASE (APB\_BASE + 0x07000) #define EUART0 ((EUART\_TypeDef \*) EUART0\_BASE) #define EUART1\_BASE (APB\_BASE + 0x07400)
- #define EUART1 ((EUART TypeDef \*) EUART1 BASE )

# **10. 3** 宏定义

EUART 的一些功能使用宏定义的方法来定义,这些宏定义在文件 lib\_euart.h 中。

```
/* 发送使能控制 */
#define EUART0_TxEnable() (EUART0->CON.TXEN = 1)
#define EUART1_TxEnable() (EUART1->CON.TXEN = 1)
#define EUART0_TxDisable() (EUART0->CON.TXEN = 0)
#define EUART1_TxDisable() (EUART1->CON.TXEN = 0)
/* 接收使能控制 */
#define EUART0_RxEnable() (EUART0->CON.RXEN = 1)
#define EUART1_RxEnable() (EUART1->CON.RXEN = 1)
#define EUART0_RxDisable() (EUART0->CON.RXEN = 0)
#define EUART1_RxDisable() (EUART1->CON.RXEN = 0)
/* 发送器复位 */
#define EUART0_TxRst() (EUART0->CON.TRST = 1)
#define EUART1_TxRst() (EUART1->CON.TRST = 1)
/* 接收器复位 */
#define EUART0_RxRst() (EUART0->CON.RRST = 1)
#define EUART1_RxRst() (EUART1->CON.RRST = 1)
/* U7816 软件复位 */
#define EUART0_U7816_REST() ( EUART0->MOD.ERST = 1)
#define EUART1_U7816_REST() ( EUART1->MOD.ERST = 1)
```
## **10. 4** 库函数

EUART 库函数定义于 lib\_euart.c 中, 声明于 lib\_euart.h 中。

#### **10. 4. 1** 函数**EUART\_ModeConfig**

函数原型:void EUART\_ModeConfig(EUART\_TypeDef\* EUARTx,

EUART\_TYPE\_MODE Mode)

- 功能描述: EUART 工作模式选择
- 输入参数:
	- ◇ EUARTx: 可以是 EUART0
	- ◇ Mode: 工作模式, 详见表 [10-1](#page-85-0)
- 返回值:无

EUART 工作模式选择枚举类型 EUART\_TYPE\_MODE:

<span id="page-85-0"></span>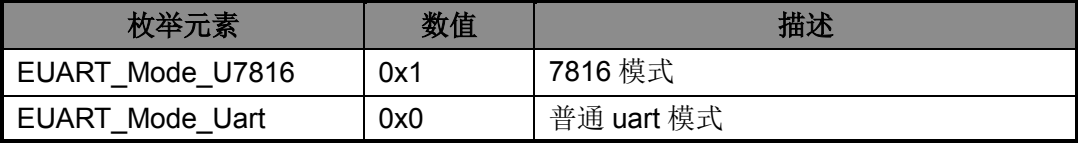

#### 表 10-1 EUART\_TYPE\_MODE

# **10. 4. 2** 函数**EUART\_Init**

- ◆ 函数原型: void EUART\_Init(EUART\_TypeDef\* EUARTx, EUART\_InitStruType\* EUART\_InitStruct)
- 功能描述: EUART 初始化
- 输入参数:
	- ◇ EUARTx: 可以是 EUART0
	- EUART\_InitStruct:初始化配置结构体地址
- 返回值:无

初始化配置结构原型:

#### /\* EUART初始化配置结构体定义 \*/

typedef struct

{

EUART\_TYPE\_TXFS\_EUART\_StopBits; //发送帧停止位选择 EUART\_TYPE\_DATAMOD EUART\_TxMode; //发送数据帧格式 EUART\_TYPE\_RTXP EUART\_TxPolar; //发送端口极性 EUART\_TYPE\_DATAMOD EUART\_RxMode; //接收数据帧格式 EUART\_TYPE\_RTXP EUART\_RxPolar; //接收端口极性 uint32 t EUART BuadRate;  $\frac{1}{\sqrt{6}}\frac{1}{\sqrt{6}}\frac{1}{\sqrt{6}}$  //传输波特率 EUART\_TYPE\_BCS\_EUART\_ClockSet; //波特率发生器时钟选择 }EUART\_InitStruType;

发送帧停止位选择枚举类型 EUART\_TYPE\_TXFS:

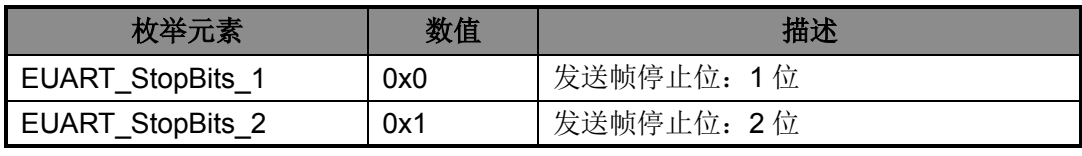

表 10-2 EUART\_TYPE\_TXFS

数据格式枚举类型 EUART\_TYPE\_DATAMOD:

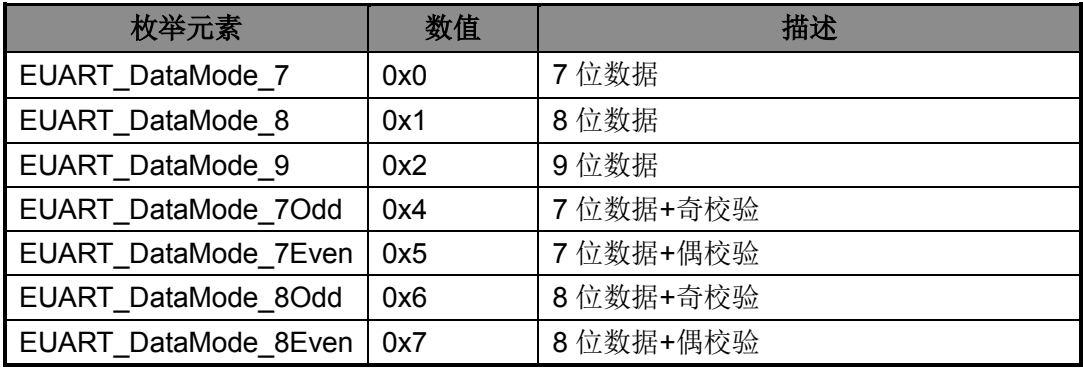

## 表 10-3 EUART TYPE DATAMOD

端口极性枚举类型 EUART\_TYPE\_RTXP:

| 枚举元素                        | 数值  | 描述         |
|-----------------------------|-----|------------|
| <b>EUART Polar Normal</b>   | 0x0 | 发送端口极性: 正常 |
| <b>EUART_Polar_Opposite</b> | 0x1 | 发送端口极性: 反向 |

表 10-4 EUART TYPE\_RTXP

波特率发生器时钟选择枚举类型 EUART\_TYPE\_BCS:

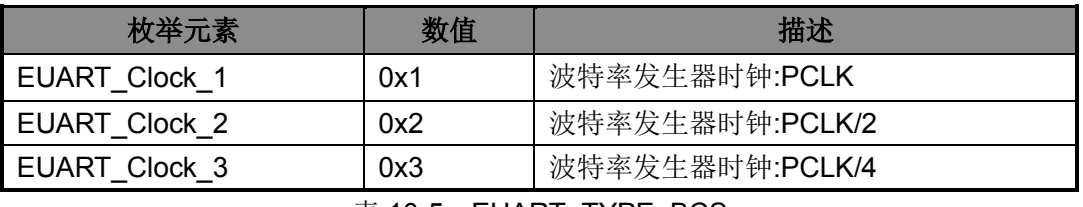

表 10-5 EUART\_TYPE\_BCS

### <span id="page-87-0"></span>**10. 4. 3** 函数**EUART\_BaudConfig**

- ◆ 函数原型: void EUART\_BaudConfig(EUART\_TypeDef\* EUARTx, uint32\_t BaudRate, EUART TYPE BCS ClockSet)
- ◆ 功能描述: EUART 波特率设置
- 输入参数:
	- ◇ EUARTx: 可以是 EUART0
	- BaudRate:目标波特率(单位 HZ)
	- ClockSet:波特率发生器时钟选择,详见表 [10-5](#page-87-0)
- 返回值:无

#### **10. 4. 4** 函数**EUART\_ITConfig**

- ◆ 函数原型: void EUART\_ITConfig(EUART\_TypeDef\* EUARTx, EUART\_TYPE\_IT EUART\_IT, TYPE\_FUNCEN NewState)
- 功能描述: EUART 中断配置
- 输入参数:
	- ◇ EUARTx: 可以是 EUART0
	- EUART\_IT:中断类型,详见表 [10-6](#page-88-0)
	- NewState:使能/失能
- ◆ 返回值: 无

#### 中断类型枚举类型 EUART\_TYPE\_IT:

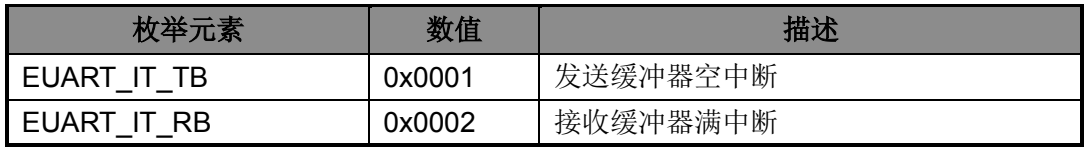

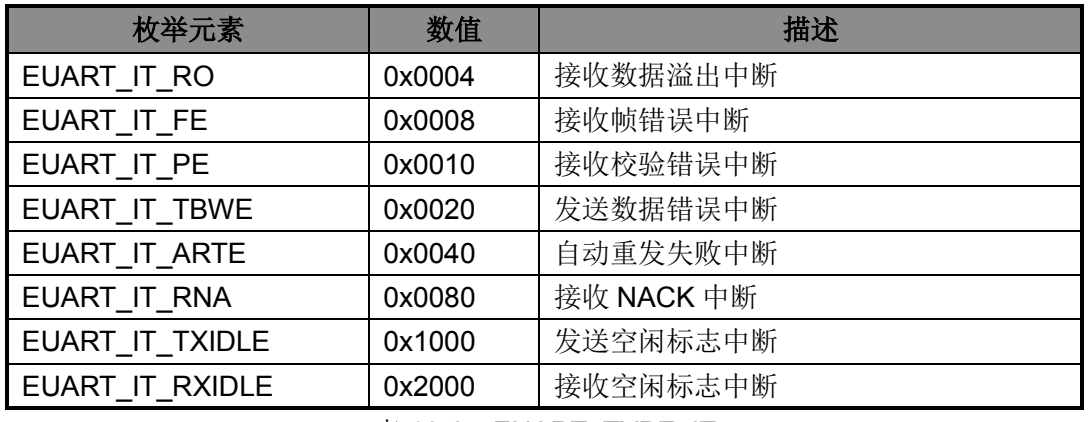

表 10-6 EUART\_TYPE\_IT

# <span id="page-88-0"></span>**10. 4. 5** 函数**EUART\_TBIMConfig**

- ◆ 函数原型: void EUART TBIMConfig(EUART TypeDef\* EUARTx, EUART TYPE TRBIM Type)
- 功能描述: EUART 发送缓冲器空中断模式选择
- 输入参数:
	- ◇ EUARTx: 可以是 EUART0
	- ◇ Type: 空中断模式,详见表 [10-7](#page-88-1)
- ◆ 返回值: 无

发送、接收中断模式枚举类型 EUART\_TYPE\_TRBIM:

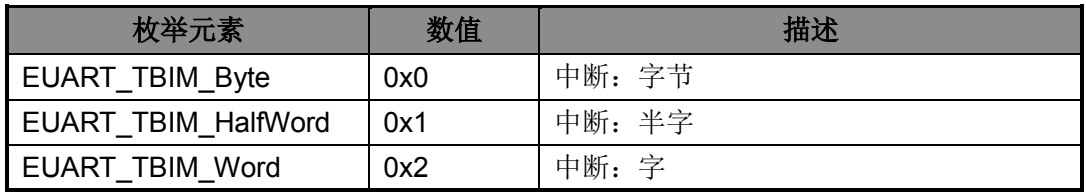

表 10-7 EUART\_TYPE\_TRBIM

## <span id="page-88-1"></span>**10. 4. 6** 函数**EUART\_RBIMConfig**

- ◆ 函数原型: void EUART\_RBIMConfig(EUART\_TypeDef\* EUARTx, EUART\_TYPE\_TRBIM Type)
- ◆ 功能描述: EUART 接收缓冲器满中断模式选择
- 输入参数:
	- ◇ EUARTx: 可以是 EUART0
	- Type:满中断模式,详见表 [10-7](#page-88-1)
- 返回值:无

# **10. 4. 7** 函数**EUART\_GetFlagStatus**

- 函数原型:FlagStatus EUART\_GetFlagStatus(EUART\_TypeDef\* EUARTx, EUART\_TYPE\_FLAG\_EUART\_Flag)
- 功能描述: EUART 获取标志位状态
- 输入参数:
	- ◇ EUARTx: 可以是 EUART0
	- EUART\_Flag:标志位选择
- 返回值: SET/RESET

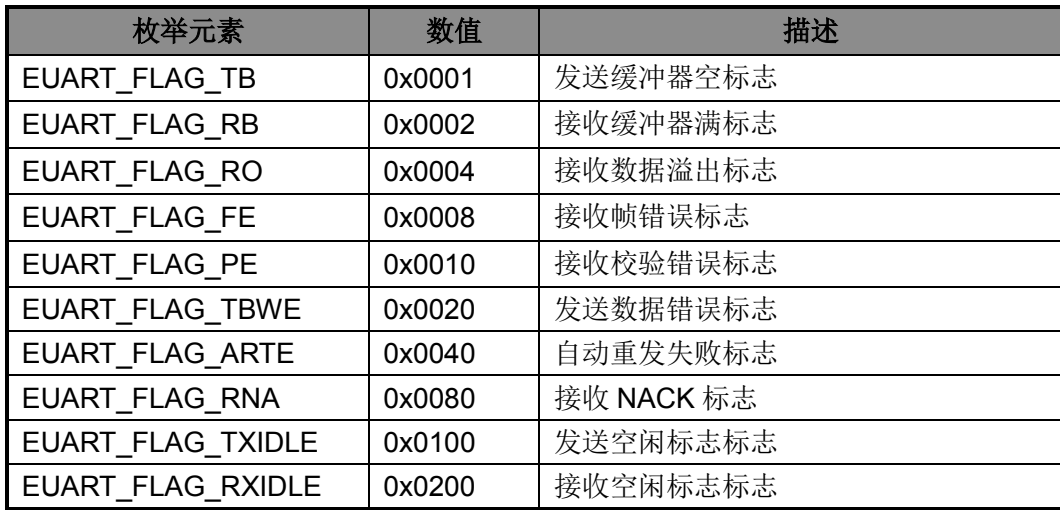

标志位选择枚举类型 EUART\_TYPE\_FLAG:

表 10-8 EUART TYPE FLAG

# **10. 4. 8** 函数**EUART\_GetITStatus**

- 函数原型: ITStatus EUART GetITStatus(EUART TypeDef\* EUARTx, EUART\_TYPE\_IT EUART\_Flag)
- 功能描述: UART 获取中断状态,未使能相应中断时不会返回 SET
- 输入参数:
	- ◇ EUARTx: 可以是 EUART0
	- ◇ EUART Flag: 中断选择, 详见表 [10-6](#page-88-0)
- 返回值: SET/RESET

# **10. 4. 9** 函数**EUART\_ClearITPendingBit**

- 函数原型: void EUART\_ClearITPendingBit(EUART\_TypeDef\* EUARTx, EUART\_CLR\_IF EUART\_Flag)
- ◆ 功能描述: EUART 标志位清除

- 输入参数:
	- ◇ EUARTx: 可以是 EUART0
	- ◇ EUART Flag: 标志位清除中断选择
- 返回值:无

标志位清除中断选择枚举类型 EUART\_CLR\_IF:

| 枚举元素                  | 数值     | 描述         |
|-----------------------|--------|------------|
| EUART CIr RO          | 0x0004 | 接收数据溢出标志   |
| EUART CIr FE          | 0x0008 | 接收帧错误标志    |
| EUART CIr PE          | 0x0010 | 接收校验错误标志   |
| <b>EUART CIr TBWE</b> | 0x0020 | 发送数据错误标志   |
| <b>EUART CIr ARTE</b> | 0x0040 | 自动重发失败标志   |
| <b>EUART CIr RNA</b>  | 0x0080 | 接收 NACK 标志 |

表 10-9 EUART\_CLR\_IF

## **10. 4. 10** 函数**U7816\_Init**

- 函数原型:void U7816\_Init(EUART\_TypeDef\* EUARTx, U7816\_InitStruType\* U7816\_InitStruct)
- 功能描述:
- 输入参数:
	- ◇ EUARTx: 可以是 EUART0
	- ◇ U7816\_InitStruct: 初始化配置结构体地址
- 返回值:无

初始化配置结构原型:

```
/* U7816模块初始化配置结构体定义 */
typedef struct
{
    EUART TYPE BCS U7816 ClockSet; //波特率发生器时钟选择
    uint32_t U7816_BaudRate; \frac{1}{\sqrt{1 + \frac{1}{\sqrt{1 + \frac{1}{ TYPE_FUNCEN U7816_ECK0; //7816ECK0使能位
     TYPE_FUNCEN U7816_ECK1; //7816ECK1使能位
    U7816 TYPE CHS U7816 EIOCh; //EIO通讯通道选择位
    U7816 TYPE EIOC U7816 EIODir; //EIO端口方向控制
    U7816_TYPE_DAS U7816_DataForm; //数据格式选择位
    U7816_TYPE_PS U7816_DataVerify; //数据奇偶校验位
    TYPE_FUNCEN U7816_AutoRetryTX; //自动重发使能位
    TYPE_FUNCEN U7816_AutoRetryRX; //自动重收使能位
    U7816 TYPE TNAS U7816 NACK Width; //NACK信号宽度
    U7816_TYPE_ARTS U7816_RetryTimes; //自动重发次数
```
U7816\_TYPE\_CKS U7816\_CLKS; ///时钟源选择 uint8 t U7816 ETUTime;  $\sqrt{E}$  //ETU保护时间选择 }U7816\_InitStruType;

EIO 通讯通道选择枚举类型 U7816\_TYPE\_CHS:

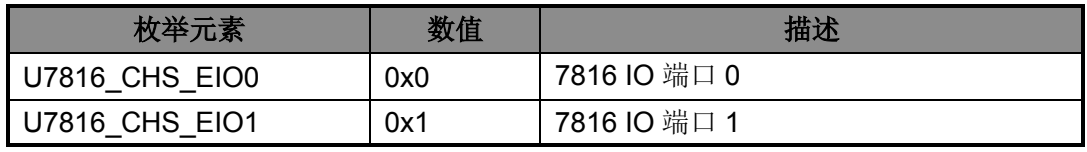

表 10-10 U7816\_TYPE\_CHS

<span id="page-91-0"></span>EIO 端口方向选择枚举类型 U7816\_TYPE\_EIOC:

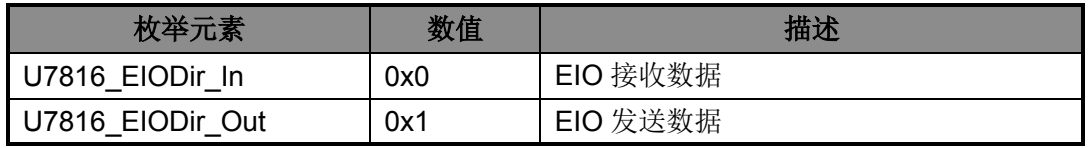

表 10-11 U7816\_TYPE\_EIOC

#### <span id="page-91-1"></span>数据格式选择枚举类型 U7816\_TYPE\_DAS:

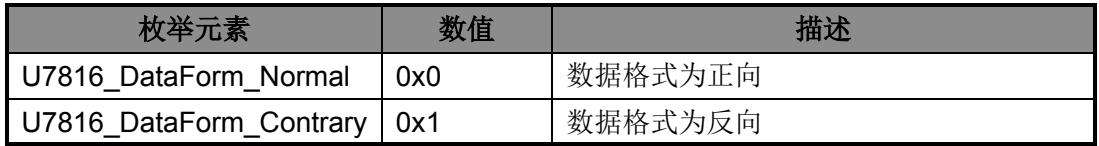

表 10-12 U7816\_TYPE\_DAS

数据奇偶校验选择枚举类型 U7816\_TYPE\_PS:

| 枚举元素              | 数值  | 描述   |
|-------------------|-----|------|
| U7816 Verify Odd  | 0x0 | 奇数校验 |
| U7816_Verify_Even | 0x1 | 偶数校验 |

表 10-13 U7816 TYPE PS

NACK 信号宽度选择枚举类型 U7816\_TYPE\_TNAS:

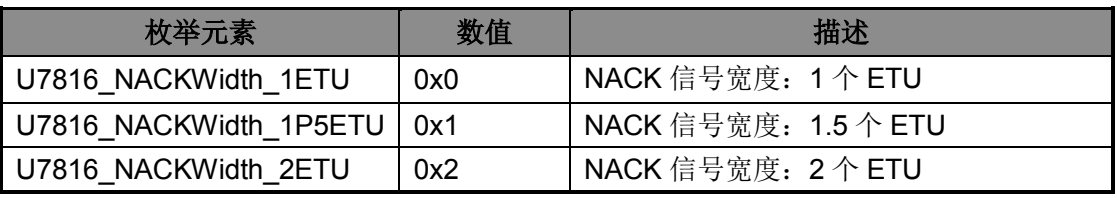

#### 表 10-14 U7816 TYPE TNAS

自动重发次数选择枚举类型 U7816\_TYPE\_ARTS:

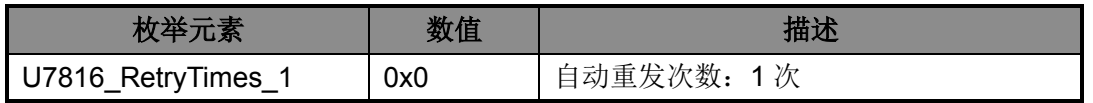

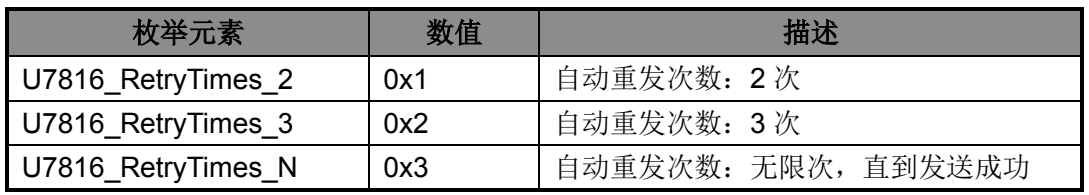

#### 表 10-15 U7816 TYPE ARTS

时钟源选择枚举类型 U7816 TYPE CKS:

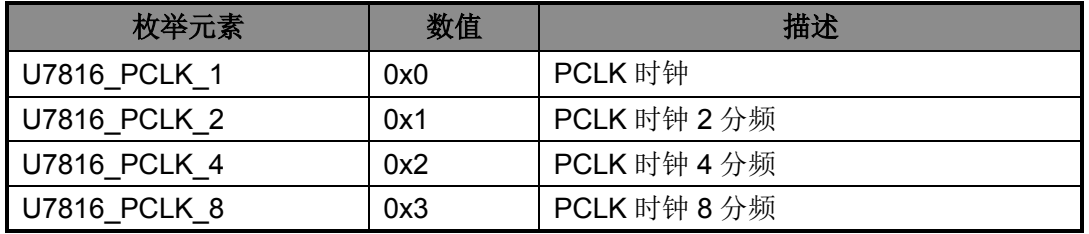

表 10-16 U7816\_TYPE\_CKS

### **10. 4. 11** 函数**EUART\_EIOChConfig**

- ◆ 函数原型: void EUART\_EIOChConfig (EUART\_TypeDef\* EUARTx, U7816\_TYPE\_CHS U7816\_IO)
- 功能描述:U7816 EIO 通讯通道选择
- 输入参数:
	- ◇ EUARTx: 可以是 EUART0
	- ◇ U7816 IO: IO 端口号, 详见表 [10-10](#page-91-0)
- 返回值:无

#### **10. 4. 12** 函数**EUART\_EIODirection**

- ◆ 函数原型: void EUART\_EIODirection (EUART\_TypeDef\* EUARTx,U7816\_TYPE\_EIOC Dir)
- 功能描述: U7816 EIO 端口方向控制
- 输入参数:
	- ◇ EUARTx: 可以是 EUART0
	- ◇ Dir: IO 端口状态, 详见表 [10-11](#page-91-1)
- 返回值:无

## **10. 4. 13** 函数**EUART\_Send**

函数原型:

 $\Diamond$  void EUART\_SendByte (EUART\_TypeDef\* EUARTx, uint8\_t ByteData)

- $\Diamond$  void EUART SendHalfWord (EUART TypeDef\* EUARTx, uint16 t HalfWordData)
- $\Diamond$  void EUART\_SendWord (EUART\_TypeDef\* EUARTx, uint32\_t WordData)
- 功能描述: U7816 写字节、半字、字数据
- 输入参数:
	- ◇ EUARTx: 可以是 EUART0
	- ByteData/ HalfWordData/ WordData:要发送的字节、半字、字数据
- 返回值:无

### **10. 4. 14** 函数**EUART\_Rec**

- 函数原型:
	- $\Diamond$  uint8 t EUART RecByte (EUART TypeDef\* EUARTx)
	- $\Diamond$  uint16\_t EUART\_RecHalfWord (EUART\_TypeDef\* EUARTx)
	- $\Diamond$  uint32 t EUART RecWord (EUART TypeDef\* EUARTx)
- 功能描述:U7816 读字节、半字、字数据
- ▶ 输入参数: EUARTx: 可以是 EUART0
- 返回值: 读到的字节、半字、字数据

# **10. 5** 函数库应用示例

```
/* 配置EUART为7816模式 */
void User_EuartConfig(void)
{
   U7816 InitStruType sparam; \blacksquareEUART_ModeConfig(EUART0,EUART_Mode_U7816); //7816模式
   sparam. U7816_ClockSet = EUART_Clock_2; //时钟
   sparam. U7816_BaudRate = 6720; <br>
and the manufacture of the manufacture of the manufacture of the manufacture of the manufacture of the manufacture of the manufacture of the manufacture of the manufacture of the manufactu
   sparam.U7816_ECK0 = Disable; \frac{1}{ECK0 \cdot \text{m}}sparam.U7816 ECK1 = Enable; ///ECK1使能
   sparam.U7816 EIOCh = U7816 CHS EIO1; //IO端口1
   sparam.U7816 EIODir = U7816 EIODir In; ///EIO接收数据
   sparam.U7816 DataForm = U7816 DataForm Normal; //数据格式为正向
   sparam.U7816_DataVerify = U7816_Verify_Even; 1/\frac{1}{3}据偶数校验
   sparam.U7816 AutoRetryTX = Enable; \blacksquaresparam.U7816 AutoRetryRX = Enable; \frac{d}{dt} //自动重收使能
   sparam.U7816_NACK_Width = U7816_NACKWidth_1ETU; //NACK信号宽度
   sparam.U7816 RetryTimes = U7816 RetryTimes 3; //自动重发3次
   sparam.U7816 CLKS = U7816 PCLK 8; //PCLK时钟8分频
   sparam.U7816 ETUTime = 1; //3个ETU时间
   U7816_Init(EUART0, &sparam); \frac{1}{7816} //7816初始化
```
# 第**11**章 **IIC**串行总线

# **11. 1** 功能概述

- 支持单主控模式
	- 支持自动重复寻呼功能
	- 支持自动发送"停止位"功能
	- 支持数据应答延迟功能
	- 支持数据帧传输间隔功能
	- 支持软件触发"起始位"
	- 支持软件触发"停止位"
	- 支持软件触发数据接收,接收模式可配
- 支持从动模式
	- 支持 7 位从机地址可配
	- 支持从机地址匹配中断标志
	- 支持接收"停止位"中断标志
	- 支持时钟线自动下拉等待请求功能
	- 支持自动发送"未应答"功能
- 支持 4 级发送缓冲器和 4 级接收缓冲器
- 通讯端口 SCL 和 SDA, 均支持输出模式可配置
- 通讯端口 SCL 和 SDA 支持 16 倍速采样器可配置
- 支持发送和接收缓冲器空/满中断
- 支持起始位中断、停止位中断
- 支持接收数据溢出中断、发送数据写错误中断

# **11. 2** 寄存器结构

IIC 的寄存器定义于文件 HR8P296.h。芯片支持 1 个 IIC。

# typedef struct { /\* Offset: 0x000 (R/W) 控制寄存器 \*/ \_\_IO I2C\_CON\_Typedef CON; ; /\* Offset: 0x004 (R/W) 工作模式寄存器 \*/ \_\_IO I2C\_MOD\_Typedef MOD ; /\* Offset: 0x008 (R/W) 中断使能寄存器 \*/

 $\overline{10}$  I2C IE Typedef IE ; /\* Offset: 0x00C (R/W) 中断状态寄存器 \*/ \_\_IO I2C\_IF\_Typedef IF; /\* Offset: 0x010 ( /W) 发送数据写入寄存器 \*/ \_\_O I2C\_TBW\_Typedef TBW ; /\* Offset: 0x014 (R/ ) 接收数据读取寄存器 \*/ \_\_I I2C\_RBR\_Typedef RBR; /\* Offset: 0x018 (R/ ) 发送缓冲寄存器 \*/ \_\_I I2C\_TB\_Typedef TB ; /\* Offset: 0x01C (R/ ) 接收缓冲寄存器 \*/ \_\_I I2C\_RB\_Typedef RB ; /\* Offset: 0x020 (R/ ) 状态寄存器 \*/ \_\_I I2C\_STA\_Typedef STA; } I2C\_TypeDef; #define APB\_BASE (0x40000000UL) #define I2C\_BASE (APB\_BASE + 0x09000) #define I2C ((I2C\_TypeDef \*) I2C\_BASE )

# **11. 3** 宏定义

IIC 的一些功能使用宏定义的方法来定义, 这些宏定义在文件 lib\_iic.h 中。

```
/* IIC模块使能控制 */
#define I2C Enable() (I2C->CON.EN = 1)
#define I2C_Disable() (I2C->CON.EN = 0)
/* IIC模块复位 */
#define I2C_Reset() (I2C->CON.RST = 1)
/* IIC时基使能控制 */
#define I2C_TJEnable() (I2C->CON.TJE = 1)
#define I2C_TJDisable() (I2C->CON.TJE = 0) 
/* IIC主控模式读写控制 */
#define I2C_Read() (I2C->CON.RW = 1)
#define I2C Write() (I2C->CON.RW = 0)
/* IIC时钟自动下拉等待使能控制(仅从机模式支持) */
#define I2C_CSEnable() (I2C->MOD.CSE = 1)
#define I2C_CSDisable() (I2C->MOD.CSE = 0) 
/* IIC自动发送未应答使能控制(仅从机模式支持) */
#define I2C_ANAEnable() (I2C->MOD.ANAE = 1)
#define I2C_ANADisable() (I2C->MOD.ANAE = 0) 
/* IIC自动寻呼使能控制(仅主机模式支持) */
#define I2C_SRAEnable() (I2C->MOD.SRAE = 1)
#define I2C_SRADisable() (I2C->MOD.SRAE = 0) 
/* IIC自动结束使能控制(仅主机模式支持) */
#define I2C_SPAEnable() (I2C->MOD.SPAE = 1)
#define I2C_SPADisable() (I2C->MOD.SPAE = 0)
```
/\* IIC起始位触发(仅主机模式支持) \*/ #define I2C\_SRTrigger() (I2C->MOD.SRT=1) /\* IIC停止位触发(仅主机模式支持) \*/ #define I2C\_SPTrigger() (I2C->MOD.SPT = 1) /\* IIC接收数据触发(仅主机模式支持) \*/ #define I2C\_RDTrigger() (I2C->MOD.RDT = 1) /\* IIC总线释放 \*/ #define I2C\_Release() (I2C->MOD.BLD = 1) /\* IIC发送应答设置(仅从机模式支持) \*/ #define I2C\_TACK() (I2C->MOD.TAS = 1) #define I2C\_TNACK() (I2C->MOD.TAS = 0)

# **11. 4** 库函数

IIC 库函数定义于 lib\_iic.c 中,声明于 lib\_iic.h 中。

## **11. 4. 1** 函数**IIC\_Init**

- ◆ 函数原型: void I2C\_Init(I2C\_InitStruType\* I2C\_InitStruct)
- ◆ 功能描述: IIC 初始化
- 输入参数:
	- ◇ I2C InitStruct: 初始化配置结构体地址
- 返回值:无

初始化配置结构原型:

#### /\* IIC初始化配置结构体定义 \*/

typedef struct

{

I2C\_TYPE\_PINOD I2C\_SclOd; //SCL端口输出模式 I2C\_TYPE\_PINOD I2C\_SdaOd; //SDA端口输出模式 TYPE\_FUNCEN I2C\_16XSamp; //端口16倍速采样使能 uint32\_t I2C\_Clk; //I2C频率 I2C\_TYPE\_MODE I2C\_Mode; //工作模式 TYPE\_FUNCEN I2C\_AutoStop; //自动停止 TYPE\_FUNCEN I2C\_AutoCall; //自动寻呼 }I2C\_InitStruType;

引脚开漏设置枚举类型 I2C\_TYPE\_PINOD:

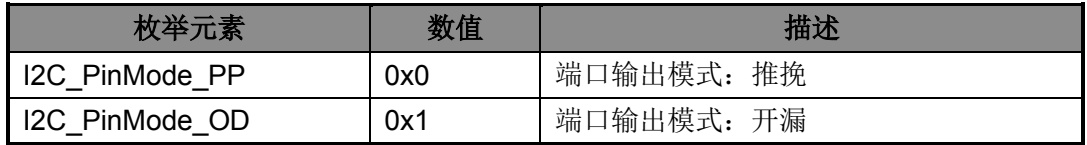

#### 表 11-1 I2C\_TYPE\_PINOD

工作模式选择枚举类型 I2C\_TYPE\_MODE:

| 枚举元素            | 数值  | 描述      |
|-----------------|-----|---------|
| I2C Mode Master | 0x0 | 工作模式: 主 |
| I2C Mode Slave  | 0x1 | 工作模式: 从 |

表 11-2 I2C\_TYPE\_MODE

#### **11. 4. 2** 函数**I2C\_ITConfig**

- ◆ 函数原型: void I2C\_ITConfig(I2C\_TYPE\_IT I2C\_IT,TYPE\_FUNCEN NewState)
- ◆ 功能描述: I2C 中断配置
- 输入参数:
	- ◇ I2C IT: 需要配置的中断, 详见表 [11-3](#page-97-0)
	- ◇ NewState: 使能或关闭
- ◆ 返回值: 无

中断选择枚举类型 I2C\_TYPE\_IT:

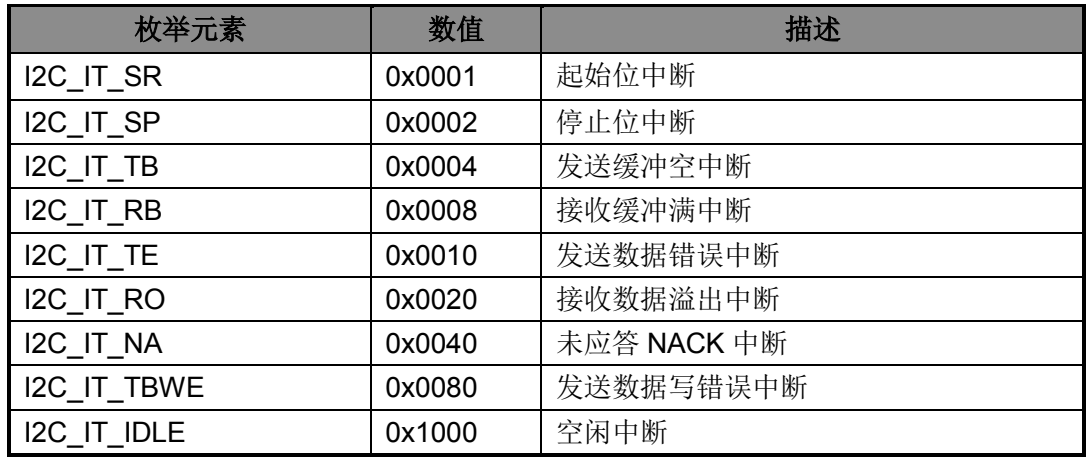

表 11-3 I2C\_TYPE\_IT

## <span id="page-97-0"></span>**11. 4. 3** 函数**I2C\_SendAddress**

- ◆ 函数原型: void I2C\_SendAddress(uint8\_t I2C\_Address,I2C\_TYPE\_RWMODE Mode)
- ◆ 功能描述: I2C 发送从机地址(主控模式时使用)
- 输入参数:
	- ◇ I2C Address: 7 位从机地址, 左对齐(0x00~0xFE)
	- ◇ Mode: 读或写,详见表 [11-4](#page-98-0)
- 返回值:无

读写模式选择枚举类型 I2C\_TYPE\_RWMODE:

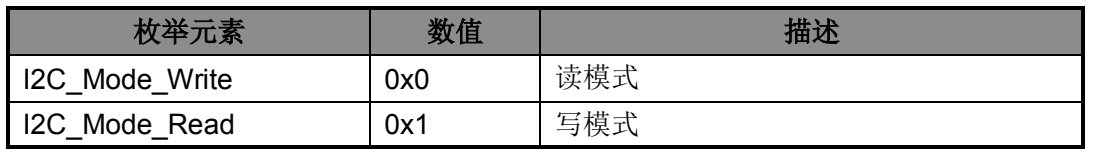

表 11-4 I2C TYPE\_RWMODE

### <span id="page-98-0"></span>**11. 4. 4** 函数**I2C\_SetAddress**

- ◆ 函数原型: void I2C\_SetAddress(uint8\_t I2C\_Address)
- ◆ 功能描述: I2C 设置地址(适用于从机模式)
- 输入参数:
	- ◇ I2C Address: 7 位从机地址, 左对齐(0x00~0xFE)
- 返回值:无

## **11. 4. 5** 函数**I2C\_RecModeConfig**

- ◆ 函数原型: void I2C\_RecModeConfig(I2C\_TYPE\_RECMODE RecType)
- ◆ 功能描述: I2C 配置接收模式
- 输入参数:
	- $\Diamond$  RecType: 接收模式, 详见表 [11-5](#page-98-1)
- 返回值:无

接收模式选择枚举类型 I2C\_TYPE\_RECMODE:

| 枚举元素          | 数值  | 描述                         |
|---------------|-----|----------------------------|
| I2C RecMode 0 | 0x0 | 接收 1 字节, 发送 ACK            |
| I2C RecMode 1 | 0x1 | 接收 1 字节, 发送 NACK           |
| I2C RecMode 2 | 0x2 | 接收 2 字节, 每字节发送 ACK         |
|               | 0x3 | 接收2字节, 前一字节发送ACK, 后一字      |
| I2C RecMode 3 |     | 节发送 NACK                   |
| I2C RecMode 4 | 0x4 | 接收 4 字节, 每字节发送 ACK         |
| I2C RecMode 5 | 0x5 | 接收 4 字节, 前 3 字节发送 ACK, 后一字 |
|               |     | 节发送 NACK                   |
| I2C RecMode 6 | 0x6 | 连续接收, 每个字节发送 ACK           |
| I2C RecMode 7 | 0x7 | 完成该字节接收, 发送 NACK           |

表 11-5 I2C\_TYPE\_RECMODE

## <span id="page-98-1"></span>**11. 4. 6** 函数 **I2C\_TBIMConfig**

- ◆ 函数原型: void I2C TBIMConfig(I2C TYPE TRBIM Type)
- ◆ 功能描述: I2C 发送缓冲器空中断模式选择

- 输入参数:
	- ◇ Type: 空中断模式, 详见表 [11-6](#page-99-0)
- 返回值:无

发送、接收中断模式选择枚举类型 I2C\_TYPE\_TRBIM:

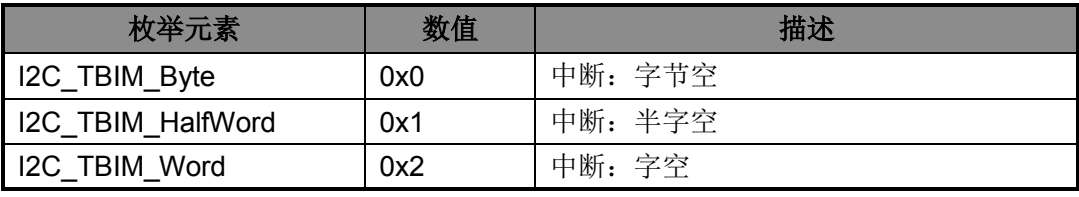

表 11-6 I2C\_TYPE\_TRBIM

### <span id="page-99-0"></span>**11. 4. 7** 函数**I2C\_RBIMConfig**

- ◆ 函数原型: void I2C\_RBIMConfig(I2C\_TYPE\_TRBIM Type)
- ◆ 功能描述: I2C 接收缓冲器满中断模式选择
- 输入参数:
	- ◇ Type: 满中断模式, 详见表 [11-6](#page-99-0)
- 返回值:无

### **11. 4. 8** 函数**I2C\_AckDelay**

- ◆ 函数原型: void I2C\_AckDelay(I2C\_TYPE\_ADLY Type,TYPE\_FUNCEN NewStatus)
- ◆ 功能描述: I2C 应答延时配置
- 输入参数:
	- ◇ Type: 延时时间, 详见表 [11-7](#page-99-1)
	- ◇ NewStatus: 使能、失能
- ◆ 返回值: 无

应答延时选择枚举类型 I2C\_TYPE\_ADLY:

<span id="page-99-1"></span>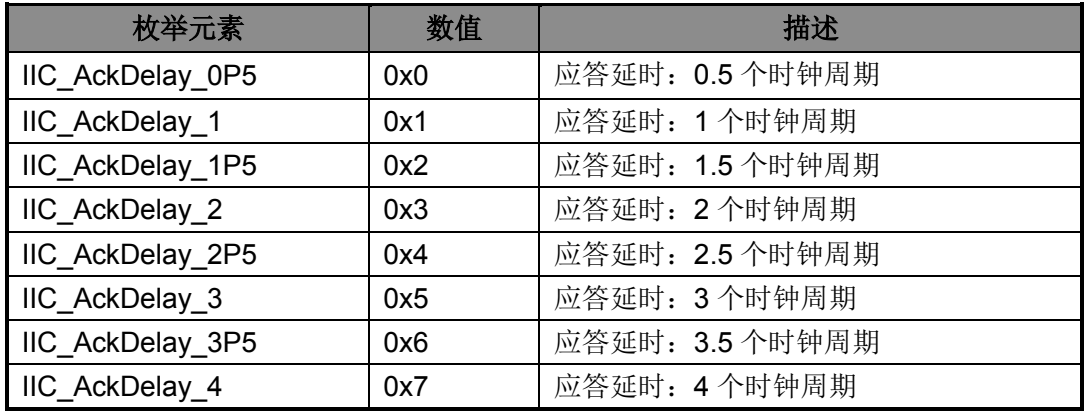

#### 表 11-7 I2C\_TYPE\_ADLY

### **11. 4. 9** 函数**I2C\_TISConfig**

- ◆ 函数原型: void I2C\_TISConfig(I2C\_TYPE\_TIS Time)
- ◆ 功能描述: I2C 数据帧传输间隔设置
- 输入参数:

◇ Time: 传输间隔, 详见表 [11-8](#page-100-0)

◆ 返回值: 无

数据帧传输间隔选择枚举类型 I2C\_TYPE\_TIS:

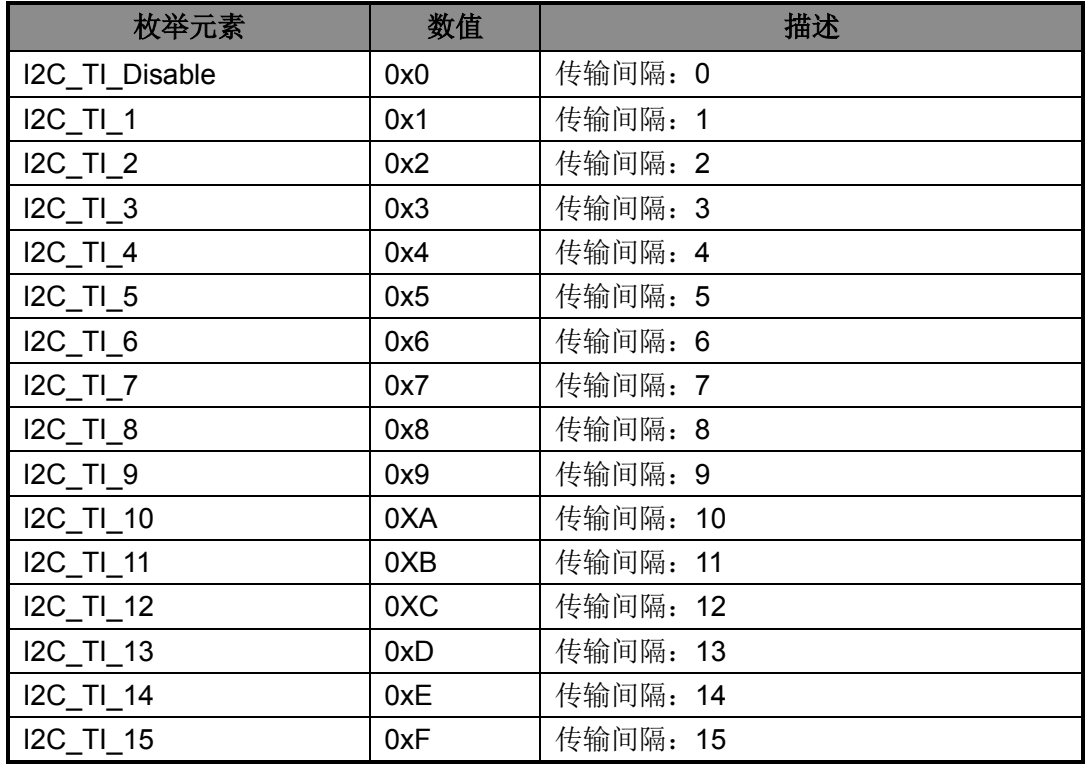

表 11-8 I2C TYPE TIS

#### <span id="page-100-0"></span>**11. 4. 10** 函数**I2C\_Send**

- 函数原型:
	- $\Diamond$  Void I2C\_SendByte(uint8\_t Byte)
	- $\Diamond$  void I2C\_SendHalfWord(uint16\_t HalfWord)
	- $\Diamond$  void I2C\_SendWord(uint32\_t Word)
- 功能描述:I2C 发送字节、半字、字数据
- 输入参数:
	- Byte/HalfWord/Word:字节、半字、字数据
- 返回值:无

### **11. 4. 11** 函数**I2C\_Rec**

- 函数原型:
	- $\Diamond$  uint8 t I2C RecByte(void)
	- $\Diamond$  uint16 t I2C RecHalfWord(void)
	- $\Diamond$  uint32 t I2C RecWord(void)
- 功能描述:I2C 接收字节、半字、字数据
- 输入参数:无
- 返回值:接收的字节、半字、字数据

#### **11. 4. 12** 函数**I2C\_GetRWMode**

- ◆ 函数原型: I2C\_TYPE\_RWMODE I2C\_GetRWMode(void)
- ◆ 功能描述: I2C 工作读写状态读取
- 输入参数:无
- ◆ 返回值: 读或写, 详见表 [11-4](#page-98-0)

#### **11. 4. 13** 函数**I2C\_GetTBStatus**

- ◆ 函数原型: FlagStatus I2C GetTBStatus(void)
- 功能描述:获取发送缓冲寄存器状态,TB0-TB3 全空则返回 SET,否则返回 RESET
- 输入参数:无
- ◆ 返回值: SET/RESET

#### **11. 4. 14** 函数**I2C\_GetFlagStatus**

- ◆ 函数原型: FlagStatus I2C\_GetFlagStatus(I2C\_TYPE\_FLAG I2C\_Flag)
- ◆ 功能描述: I2C 获取标志位状态
- 输入参数:
	- ◇ I2C Flag: 标志位选择, 详见表 [11-9](#page-102-0)
- ◆ 返回值: SET/RESET

#### 标志位选择枚举类型 I2C\_TYPE\_FLAG:

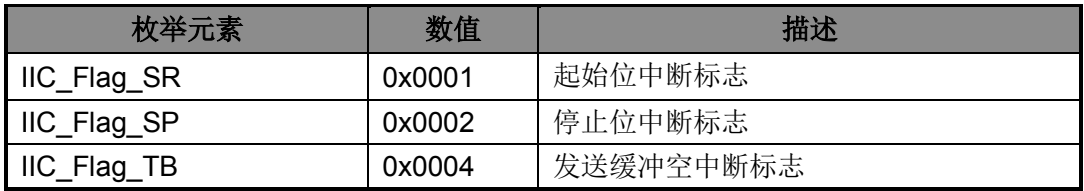

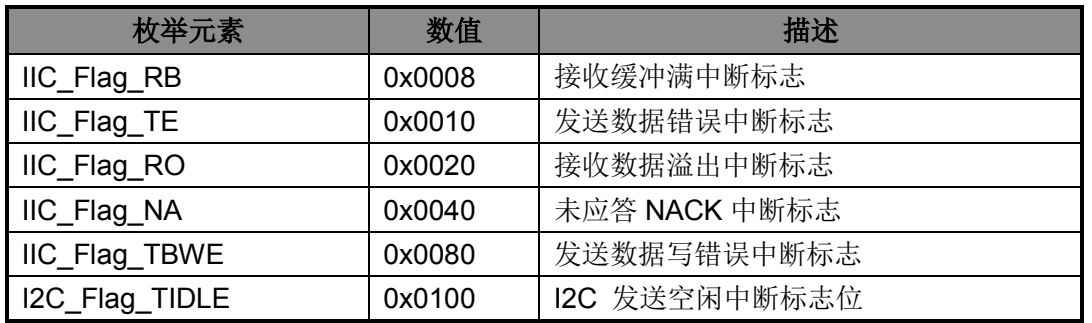

#### 表 11-9 I2C TYPE FLAG

### <span id="page-102-0"></span>**11. 4. 15** 函数**I2C\_GetITStatus**

- ◆ 函数原型: FlagStatus I2C\_GetITStatus(I2C\_TYPE\_IT I2C\_Flag)
- 功能描述: I2C 获取中断状态,未使能相应中断时不会返回 SET
- 输入参数:
	- ◇ I2C Flag: 选择需要的中断, 详见表 [11-3](#page-97-0)
- ◆ 返回值: SET/RESET

### **11. 4. 16** 函数**I2C\_ClearITPendingBit**

- ◆ 函数原型: void I2C\_ClearITPendingBit(I2C\_CLR\_IF I2C\_IT)
- **◆** 功能描述: I2C 中断标志清除
- 输入参数:
	- ◇ I2C\_IT: 选择要清除的标志位, 详见表 [11-10](#page-102-1)
- ◆ 返回值: 无

标志位清除选择枚举类型 I2C\_CLR\_IF:

<span id="page-102-1"></span>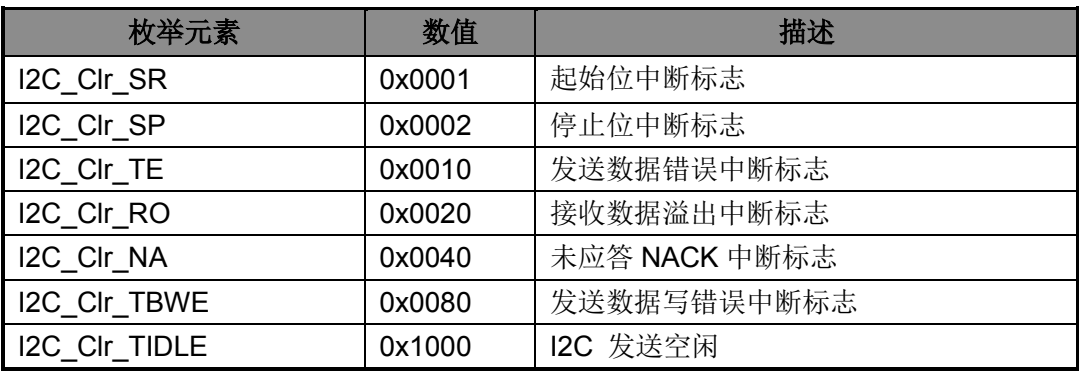

### 表 11-10 I2C\_CLR\_IF

# **11. 5** 函数库应用示例

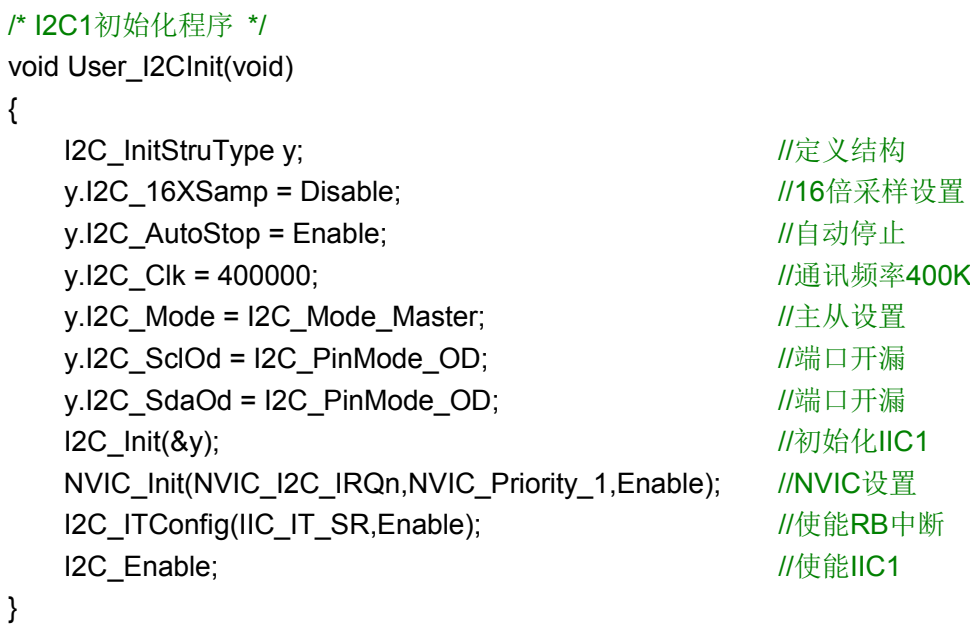

# 第**12**章 **SPI**串行总线

# **12. 1** 功能概述

- 支持主控模式、从动模式
- ◆ 支持4 种数据传输格式
- 支持主控模式通讯时钟速率可配置
- ◆ 支持4级发送缓冲器和4级接收缓冲器
- 支持发送和接收缓冲器空/满中断
- 支持接收数据溢出中断、发送数据写错误中断、从动模式的发送数据错误中断
- 支持从动模式的片选变化中断、主控模式的空闲状态中断
- 支持主控模式延迟接收
- 支持主控模式发送间隔

# **12. 2** 寄存器结构

SPI 的寄存器定义于文件 HR8P296.h。芯片支持 1 个 SPI。

typedef struct { \_\_IO SPI\_CON\_Typedef CON; uint32 t RESERVED0 ; \_\_O SPI\_TBW\_Typedef TBW; \_\_I SPI\_RBR\_Typedef RBR; \_\_IO SPI\_IE\_Typedef IE; \_\_IO SPI\_IF\_Typedef IF; \_\_I SPI\_TB\_Typedef TB; \_\_I SPI\_RB\_Typedef RB; \_\_I SPI\_STA\_Typedef STA; } SPI\_TypeDef; #define APB\_BASE (0x40000000UL) #define SPI\_BASE (APB\_BASE + 0x08000) #define SPI ((SPI\_TypeDef \*) SPI\_BASE )

# **12. 3** 宏定义

SPI 的一些功能使用宏定义的方法来定义,这些宏定义在文件 lib\_spi.h 中。

```
/* SPI使能控制 */
#define SPI_Enable() (SPI->CON.EN = 1)
#define SPI_Disable() (SPI->CON.EN = 0)
/* SPI接收使能控制 */
```
#define SPI\_RecEnable() (SPI->CON.REN = 1) #define SPI\_RecDisable() (SPI->CON.REN = 0) /\* SPI软件复位 \*/ #define SPI\_Rst() (SPI->CON.RST = 1)

# **12. 4** 库函数

SPI 库函数定义于 lib\_spi.c 中,声明于 lib\_spi.h 中。

# **12. 4. 1** 函数**SPI\_Init**

- ◆ 函数原型: void SPI Init(SPI\_InitStruType\* SPI\_InitStruct)
- ◆ 功能描述: SPI 初始化
- 输入参数:初始化配置结构体地址
- 返回值:无

初始化配置结构原型:

typedef struct

{

uint32 t SPI Freq;  $\frac{1}{S}$  //SPI频率 SPI\_TYPE\_DFS SPI\_Df; //通讯数据格式 SPI\_TYPE\_MODE SPI\_Mode; //通讯模式 TYPE\_FUNCEN SPI\_DelayRec; //延时接收使能 TYPE\_FUNCEN SPI\_DelaySend; //发送间隔使能 uint8 t SPI SendDelayPeroid; //发送间隔周期 }SPI\_InitStruType;

通信数据格式枚举类型 SPI\_TYPE\_DFS:

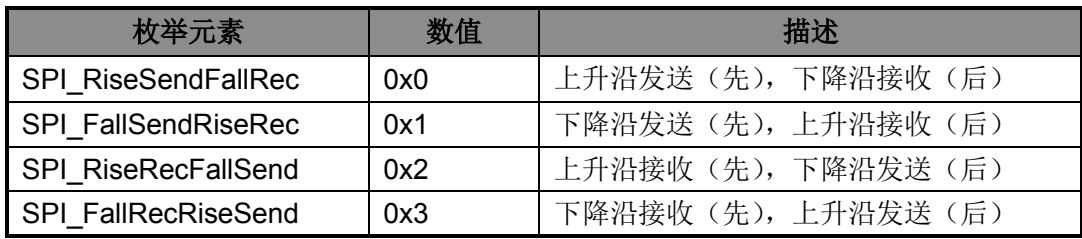

表 12-1 SPI TYPE DFS

<span id="page-105-0"></span>通讯模式选择枚举类型 SPI\_TYPE\_MODE:

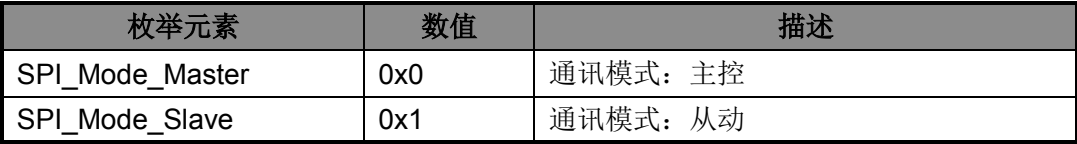

#### 表 12-2 SPI TYPE MODE

#### **12. 4. 2** 函数**SPI\_ITConfig**

- ◆ 函数原型: void SPI\_ITConfig(SPI\_TYPE\_IT SPI\_IE, TYPE\_FUNCEN NewState)
- 功能描述:SPI 中断配置
- 输入参数:
	- ◇ SPI IE: 中断类型, 详见表 [12-3](#page-106-0)
	- ◇ NewState: 使能、失能
- 返回值:无

#### 中断选择枚举类型 SPI\_TYPE\_IT:

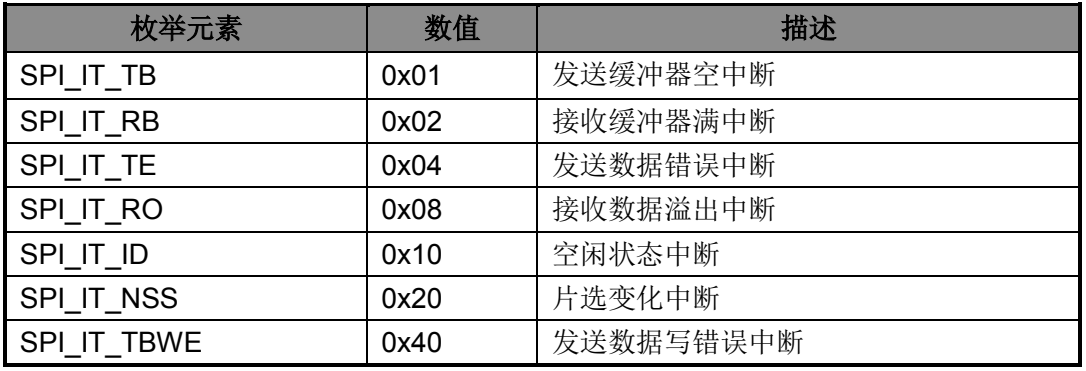

表 12-3 SPI TYPE IT

#### <span id="page-106-0"></span>**12. 4. 3** 函数**SPI\_DataFormatConfig**

- ◆ 函数原型: void SPI\_DataFormatConfig(SPI\_TYPE\_DFS Type)
- ◆ 功能描述: SPI 数据格式配置
- 输入参数:数据格式,详见表 [12-1](#page-105-0)
- 返回值:无

#### **12. 4. 4** 函数**SPI\_Send**

- 函数原型:
	- $\Diamond$  Void SPI\_SendByte(uint8\_t Temp)
	- $\Diamond$  Void SPI SendHalfWord(uint16 t Temp)
	- $\Diamond$  Void SPI SendWord(uint32 t Temp)
- 功能描述: SPI 发送字节、半字、字数据
- 输入参数:字节、半字、字数据
- 返回值:无

### **12. 4. 5** 函数**SPI\_Rec**

- 函数原型:
	- $\Diamond$  uint8 t SPI RecByte(void)
	- $\Diamond$  uint16 t SPI RecHalfWord(void)
	- $\Diamond$  uint32 t SPI RecWord(void)
- 功能描述:SPI 接收字节、半字、字数据
- 输入参数:无
- 返回值:接收到的字节、半字、字数据

### **12. 4. 6** 函数**SPI\_TBIMConfig**

- ◆ 函数原型:void SPI\_TBIMConfig(SPI\_TYPE\_TRBIM Type)
- 功能描述:SPI 发送缓冲器空中断模式选择
- 输入参数:空中断模式,详见
- 返回值:无

#### 中断模式选择枚举类型 SPI\_TYPE\_TRBIM:

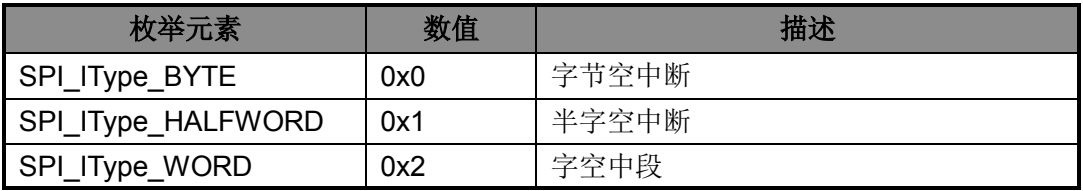

表 12-4 SPI TYPE TRBIM

## <span id="page-107-0"></span>**12. 4. 7** 函数**SPI\_RBIMConfig**

- ◆ 函数原型: void SPI\_RBIMConfig(SPI\_TYPE\_TRBIM Type)
- 功能描述:SPI 接收缓冲器满中断模式选择
- 输入参数:满中断模式,详见表 [12-4](#page-107-0)
- 返回值:无

### **12. 4. 8** 函数**SPI\_GetFlagStatus**

- ◆ 函数原型: FlagStatus SPI\_GetFlagStatus(SPI\_TYPE\_FLAG Flag)
- ◆ 功能描述: SPI 读取标志位状态
- 输入参数:标志位选择,详见表 [12-5](#page-108-0)
- ◆ 返回值: SET/RESET
标志位选择枚举类型 SPI\_TYPE\_FLAG:

| 枚举元素           | 数值         | 描述                  |  |  |  |
|----------------|------------|---------------------|--|--|--|
| SPI_Flag_TB    | 0x00000001 | 发送缓冲器空中断标志          |  |  |  |
| SPI_Flag_RB    | 0x00000002 | 接收缓冲器满中断标志          |  |  |  |
| SPI_Flag_TE    | 0x00000004 | 发送错误中断标志 (仅从动模式支持)  |  |  |  |
| SPI_Flag_RO    | 0x00000008 | 接收数据溢出中断标志          |  |  |  |
| SPI Flag ID    | 0x00000010 | 空闲中断标志(仅主控模式支持)     |  |  |  |
| SPI Flag NSSIF | 0x00000020 | 片选变化中断标志 (仅从动模式支持)  |  |  |  |
| SPI Flag TBWE  | 0x00000040 | 发送数据写错误中断标志         |  |  |  |
| SPI_Flag_NSS   | 0x00000080 | 片选标志 (仅从动模式支持)      |  |  |  |
| SPI_Flag_TBEF0 | 0x00000100 | TBO 空标志             |  |  |  |
| SPI_Flag_TBEF1 | 0x00000200 | TB1 空标志             |  |  |  |
| SPI_Flag_TBEF2 | 0x00000400 | TB2 空标志             |  |  |  |
| SPI_Flag_TBEF3 | 0x00000800 | TB3 空标志             |  |  |  |
| SPI_Flag_RBFF0 | 0x00001000 | RBO 满标志             |  |  |  |
| SPI_Flag_RBFF1 | 0x00002000 | RB1 满标志             |  |  |  |
| SPI_Flag_RBFF2 | 0x00004000 | RB2 满标志             |  |  |  |
| SPI_Flag_RBFF3 | 0x00008000 | RB3 满标志             |  |  |  |
| SPI_Flag_IDLE  | 0x00010000 | 空闲标志 (仅主控模式支持)      |  |  |  |
| SPI_Flag_TMS   | 0x00020000 | 帧发送间隔状态标志 (仅主控模式支持) |  |  |  |

表 12-5 SPI TYPE FLAG

#### **12. 4. 9** 函数**SPI\_GetITStatus**

- ◆ 函数原型: ITStatus SPI GetITStatus(SPI TYPE IT Flag)
- 功能描述:检查中断状态,未使能相应中断时不会返回 SET
- 输入参数:中断标志位,详见表 [12-3](#page-106-0)
- ◆ 返回值: SET/RESET

#### **12. 4. 10** 函数**SPI\_ClearITPendingBit**

- ◆ 函数原型: void SPI ClearITPendingBit(SPI CLR IF Flag)
- 功能描述:SPI 中断标志清除
- 输入参数:标志位清除选择,详见表 [12-6](#page-109-0)
- 返回值:无

标志位清除选择枚举类型 SPI\_CLR\_IF:

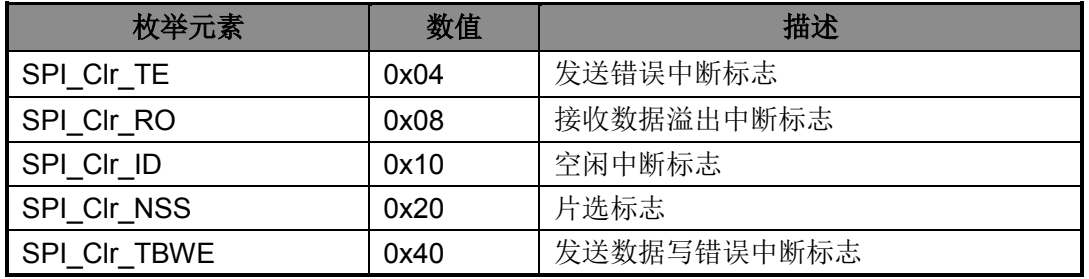

表 12-6 SPI\_CLR\_IF

## <span id="page-109-0"></span>**12. 5** 函数库应用示例

/\* SPI初始化 \*/

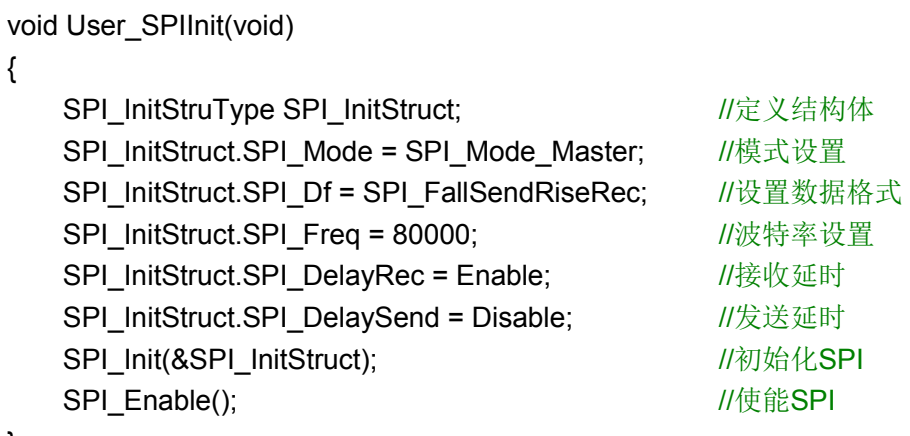

}

## 第**13**章 **FLASH**存储器自编程(**IAP**)

### **13. 1** 功能概述

- ◆ 进行 IAP 操作前需先进行解锁,去除相关寄存器的写保护
- 支持页擦除模式
- 支持字编程模式,每个字包括 4 个字节
- ◆ IAP 自编程操作程序需放在芯片的 SRAM 中执行,并在程序中对 FLASH 擦除或编程结果 进行校验
- ◆ IAP 操作过程中可以响应中断

## **13. 2** 寄存器结构

IAP 的寄存器定义于文件 HR8P296.h。

typedef struct

{

\_\_IO IAP\_CON\_Typedef CON;

IO IAP ADDR Typedef ADDR;

\_\_IO IAP\_DATA\_Typedef DATA;

\_\_IO IAP\_TRIG\_Typedef TRIG;

\_\_IO IAP\_UL\_Typedef UL;

IO IAP STA Typedef STA;

} IAP\_TypeDef;

#define APB\_BASE (0x40000000UL) #define IAP\_BASE (APB\_BASE + 0x00800) #define IAP ((IAP\_TypeDef \*) IAP\_BASE )

## **13. 3** 宏定义

IAP 的一些功能使用宏定义的方法来定义,这些宏定义在文件 lib\_flashiap.h 中。

```
/* 寄存器解锁 */
```
#define FlashIAP\_RegUnLock() (IAP->UL.IAPUL = 0x000000A5) #define FlashIAP\_RegLock() (IAP->UL.IAPUL = 0x0)

```
/* 使能IAP */
#define FlashIAP_Enable() (IAP->CON.EN = 0x1)
#define FlashIAP_Disable() (IAP->CON.EN = 0x0)
```

```
/* 访问IAP请求 */
#define FlashIAP_REQ() (IAP->CON.FLASH_REQ = 0x1)
```
### **13. 4** 库函数

IAP 库函数定义于 lib\_flashiap.c 中,声明于 lib\_flashiap.h 中。

#### **13. 4. 1** 函数**FlashIap\_Unlock**

- ◆ 函数原型: ErrorStatus Flashlap Unlock(void)
- ◆ 功能描述: IAP 解锁与访问请求
- 输入参数:无
- 返回值:成功、失败

#### **13. 4. 2** 函数**FlashIap\_WriteEnd**

- ◆ 函数原型: ErrorStatus FlashIap\_WriteEnd(void)
- ◆ 功能描述: IAP 写结束
- 输入参数:无
- 返回值:成功、失败

#### **13. 4. 3** 函数**FlashIap\_ErasePage**

- ◆ 函数原型: ErrorStatus FlashIap\_ErasePage(uint8\_t Page\_Addr)
- 功能描述:IAP 页擦除
- 输入参数:8 位页地址
- 返回值:成功、失败

#### **13. 4. 4** 函数**FlashIap\_WriteCont**

- ◆ 函数原型: ErrorStatus FlashIap WriteCont(uint8 t Unit addr, uint8 t Page addr, uint32\_t Data32)
- ◆ 功能描述: Flash 连续写(内部调用)
- 输入参数:
	- Unit\_addr:单元地址
	- ◇ Page\_addr: 页地址
	- Data32:数据
- 返回值:成功、失败

### **13. 4. 5** 函数**FlashIap\_WriteWord**

- ◆ 函数原型: ErrorStatus FlashIap\_WriteWord(uint8\_t Unit\_addr, uint8\_t Page\_addr, uint32 t Data32)
- 功能描述: Flash 写一个字
- 输入参数:
	- ◇ Unit addr: 单元地址
	- Page\_addr:页地址
	- Data32:数据
- 返回值:成功、失败

### **13. 4. 6** 函数**Flash\_Read**

- ◆ 函数原型: ErrorStatus Flash\_Read(uint32\_t\* Ram\_Addr, uint32\_t Flash\_Addr, uint8 t Len)
- 功能描述: Flash 读数据
- 输入参数:
	- $\diamond$  Ram\_Addr: 读出数据的存放地址
	- ◇ Flash Addr: 要读取 Flash 的起始地址
	- Len:读取的字长度
- 返回值: 成功、失败

## **13. 5** 函数库应用示例

```
/* Flash IAP操作示例 */
uint32 t Flash WriteBuf; \frac{d}{dx} //定义写数据缓存
uint32_t Flash_ReadBuf;           //定义读数据缓存
/* 判断是否写成功 */
if(FlashIap_WriteWord(0,90, Flash_ WriteBuf) == ERROR)
{ //向第90页第0单元写一个字的数据
   return ERROR;
}
if(Flash_Read((uint8_t *)(& Flash_ReadBuf),92160,4) == ERROR)
{ //读出写的字数据
   return ERROR;
}
```
## 第**14**章 看门狗定时器(**WDT**)

#### **14. 1** 功能概述

- 支持寄存器写保护
- 可选时钟源
- 可配置复位使能与中断使能

## **14. 2** 特殊说明

WDT 模块的所有寄存器都受到了写保护。因此,所有对 WDT 模块的操作都需要先调用 "WDT\_RegUnLock()"宏来解除写保护,操作完成后调用"WDT\_RegLock()"宏来使能写保护。

### **14. 3** 寄存器结构

WDT 的寄存器定义于文件 HR8P296.h。

typedef struct { \_\_O WDT\_LOAD\_Typedef LOAD; \_\_I WDT\_VALUE\_Typedef VALUE; \_\_IO WDT\_CON\_Typedef CON; \_\_O WDT\_INTCLR\_Typedef INTCLR; \_\_I WDT\_RIS\_Typedef RIS; uint32\_t RESERVED0[59] ; \_\_IO WDT\_LOCK\_Typedef LOCK; } WDT\_TypeDef; #define APB\_BASE (0x40000000UL)

#define WDT\_BASE (APB\_BASE + 0x01C00) #define WDT ((WDT\_TypeDef \*) WDT\_BASE )

## **14. 4** 宏定义

WDT 的一些功能使用宏定义的方法来定义,这些宏定义在文件 lib\_wdt.h 中。

/\* 寄存器写保护控制 \*/ #define WDT\_RegUnLock() (WDT->LOCK.Word = 0x1ACCE551) #define WDT\_RegLock() (WDT->LOCK.Word = 0x0) /\* WDT使能控制 \*/ #define WDT Enable() (WDT->CON.EN = 1)

#define WDT\_Disable() (WDT->CON.EN = 0)

/\* WDT清狗 \*/ #define WDT\_Clear(){WDT\_RegUnLock();WDT->INTCLR.INTCLR=0;WDT\_RegLock();}

```
/* WDT中断使能控制 */
#define WDT ITEnable() (WDT->CON.IE = 1)
#define WDT_ITDisable() (WDT->CON.IE = 0)
```

```
/* WDT复位使能控制 */
#define WDT_RstEnable() (WDT->CON.RSTEN = 1)
#define WDT_RstDisable() (WDT->CON.RSTEN = 0)
```

```
/* WDT计数时钟选择 */
#define WDT_CLOCK_PCLK() (WDT->CON.CLKS = 0)
#define WDT_CLOCK_WDT() (WDT->CON.CLKS = 1)
```
## **14. 5** 库函数

WDT 库函数定义于 lib\_wdt.c 中,声明于 lib\_wdt.h 中。

#### **14. 5. 1** 函数**WDT\_Init**

- ◆ 函数原型: void WDT\_Init(WDT\_InitStruType\* WDT\_InitStruct)
- ◆ 功能描述: WDT 初始化
- 输入参数:初始化配置结构体地址
- ◆ 返回值: 无

初始化配置结构原型:

```
/* WDT初始化配置结构体定义 */
typedef struct
{
  uint32 t WDT Tms; //定时时间,单位ms
  TYPE_FUNCEN WDT_IE; //中断使能
  TYPE_FUNCEN WDT_Rst; //复位使能
  WDT_TYPE_CLKS WDT_ClockS; //时钟选择
}WDT_InitStruType;
```
时钟选择枚举类型 WDT\_TYPE\_CLKS:

| 数值<br>枚举元素             |     | 描述                |  |  |
|------------------------|-----|-------------------|--|--|
| <b>WDT ClockS Pclk</b> | 0x0 | 时钟选择:PCLK         |  |  |
| <b>WDT ClockS WDT</b>  | 0x1 | 时钟选择:WDT(约 32Khz) |  |  |

表 14-1 WDT\_TYPE\_CLKS

#### **14. 5. 2** 函数**WDT\_SetReloadValue**

- ◆ 函数原型: void WDT\_SetReloadValue(uint32\_t Value)
- ◆ 功能描述: 设置 WDT 计数重装初值
- 输入参数:32 位无符号整型数值
- 返回值:无

#### **14. 5. 3** 函数**WDT\_GetValue**

- ◆ 函数原型: uint32\_t WDT\_GetValue(void)
- ◆ 功能描述: 获取 WDT 目前计数值
- 输入参数:无
- ◆ 返回值: 32 位无符号整型数值

#### **14. 5. 4** 函数**WDT\_GetFlagStatus**

- ◆ 函数原型: FlagStatus WDT\_GetFlagStatus(void)
- 功能描述:获取 WDT 中断标志位
- 输入参数:无
- ◆ 返回值: SET/RESET

### **14. 6** 函数库应用示例

void User\_WDTInit(void)

### {

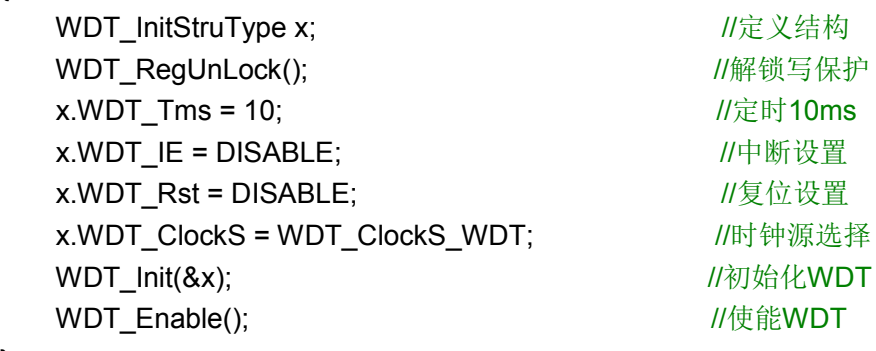

}

## 第**15**章 波特率误差

在 UART、IIC、SPI 模块的库函数中,用户可直接指定通讯波特率。但是由于硬件的实现方式, 所得到的真实波特率与用户所指定的波特率可能会存在误差。

## **15. 1 UART**波特率误差

误差可按照以下步骤计算:

1. 计算 BRR 寄存器值

$$
BRR = INT \left( \frac{Fpclk}{Dbaud \times n} - 1 \right)
$$

若 BRR>2047, 则 BRR=2047。

其中, Fpclk 为系统频率(Hz), Dbaud 为用户设置的目标波特率(Hz), n 的取值与 UART\_ClockSet 变量有关, 若 UART\_ClockSet=UART\_Clock\_1,\_n=16; 若 UART\_ClockSet=UART\_Clock\_2, n=32; 若 UART\_ClockSet=UART\_Clock\_3, n=64。

2. 计算真实波特率

$$
Rbaud = \frac{Fpclk}{(BRR + 1) \times n}
$$

其中, Fpclk 与 n 的取值与上述相同。BRR 为上述公式中计算所得的值。

3. 计算误差

$$
m\ddot{x}\dot{\equiv} = \frac{\text{Rbaud} - \text{Dbaud}}{\text{Dbaud}} \times 100\%
$$

下表为 Fpclk 为 16MHz 时,一些典型波特率的误差。

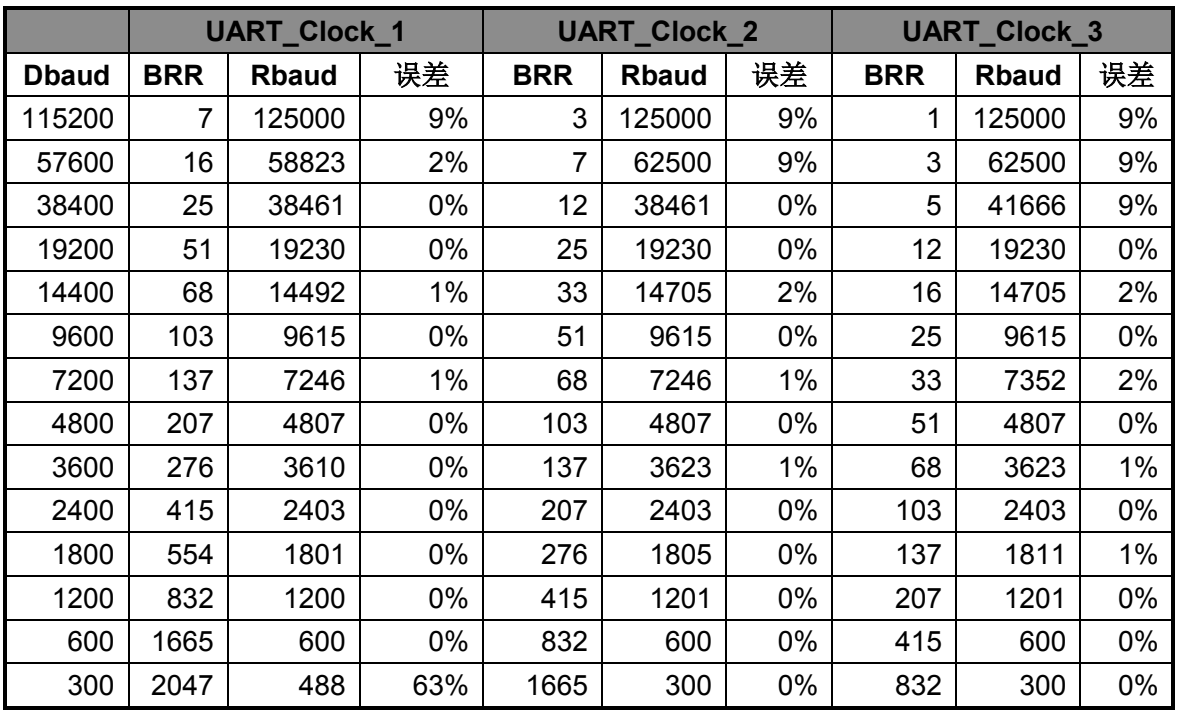

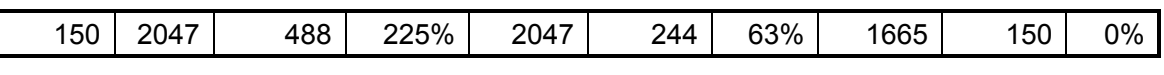

表 15-1 UART 波特率误差

#### **15. 2 IIC**波特率误差

误差可按照以下步骤计算:

1. 计算 TJP 寄存器值

 $TJP = INT \left( \frac{Fpclk}{Dbaud \times n} - 1 \right)$ 

若 TJP>255, 则 TJP=255。

其中, Fpclk 为系统频率(Hz), Dbaud 为用户设置的目标波特率(Hz), n 的取值与 IIC\_16Xsamp 参数有关,若 IIC\_16XSamp=Disable,n=16;若 IIC\_16XSamp=Enable,n=24。

2. 计算真实波特率

$$
Rbaud = \frac{Fpclk}{(T)P + 1) \times n}
$$

其中, Fpclk 与 n 的取值与上述相同。TJP 为上述公式中计算所得的值。

3. 计算误差

$$
\text{R}\ddot{\equiv} = \frac{\text{Rbaud} - \text{Dbaud}}{\text{Dbaud}} \times 100\%
$$

下表为 Fpclk 为 16MHz 时,一些典型波特率的误差。

| IIC_16XSamp=Disable |                |              | IIC_16XSamp=Enable |              |                |               |       |
|---------------------|----------------|--------------|--------------------|--------------|----------------|---------------|-------|
| <b>D</b> baud       | <b>TJP</b>     | <b>Rbaud</b> | 误差                 | <b>Dbaud</b> | <b>TJP</b>     | <b>R</b> baud | 误差    |
| 400000              | 1              | 500000       | 25%                | 400000       | 0              | 666666        | 67%   |
| 350000              | 1              | 500000       | 43%                | 350000       | 0              | 666666        | 90%   |
| 300000              | $\overline{2}$ | 333333       | 11%                | 300000       | 1              | 333333        | 11%   |
| 250000              | 3              | 250000       | 0%                 | 250000       | 1              | 333333        | 33%   |
| 200000              | 4              | 200000       | 0%                 | 200000       | $\overline{2}$ | 222222        | 11%   |
| 150000              | 5              | 166666       | 11%                | 150000       | 3              | 166666        | 11%   |
| 100000              | 9              | 100000       | 0%                 | 100000       | 5              | 111111        | 11%   |
| 80000               | 11             | 83333        | 4%                 | 80000        | 7              | 83333         | 4%    |
| 60000               | 15             | 62500        | 4%                 | 60000        | 10             | 60606         | 1%    |
| 50000               | 19             | 50000        | 0%                 | 50000        | 12             | 51282         | 3%    |
| 40000               | 24             | 40000        | 0%                 | 40000        | 15             | 41666         | 4%    |
| 20000               | 49             | 20000        | 0%                 | 20000        | 32             | 20202         | 1%    |
| 10000               | 99             | 10000        | 0%                 | 10000        | 65             | 10101         | $1\%$ |
| 5000                | 199            | 5000         | 0%                 | 5000         | 132            | 5012          | 0%    |
| 1000                | 255            | 3906         | 291%               | 1000         | 255            | 2604          | 160%  |

表 15-2 IIC 波特率误差

## **15. 3 SPI**波特率误差

误差可按照以下步骤计算:

1. 计算 CKS 寄存器值

$$
CKS = INT \left( \frac{Fpclk}{Dbaud \times 2} \right)
$$

若 CKS>255, 则 CKS=255。

其中, Fpclk 为系统频率(Hz), Dbaud 为用户设置的目标波特率(Hz)。

2. 计算真实波特率

$$
Rbaud = \frac{Fpclk}{CKS \times 2}
$$

其中, Fpclk 的取值与上述相同。CKS 为上述公式中计算所得的值。

3. 计算误差

$$
\text{R}\dot{\equiv} = \frac{\text{Rbaud} - \text{Dbaud}}{\text{Dbaud}} \times 100\%
$$

下表为 Fpclk 为 16MHz 时,一些典型波特率的误差。

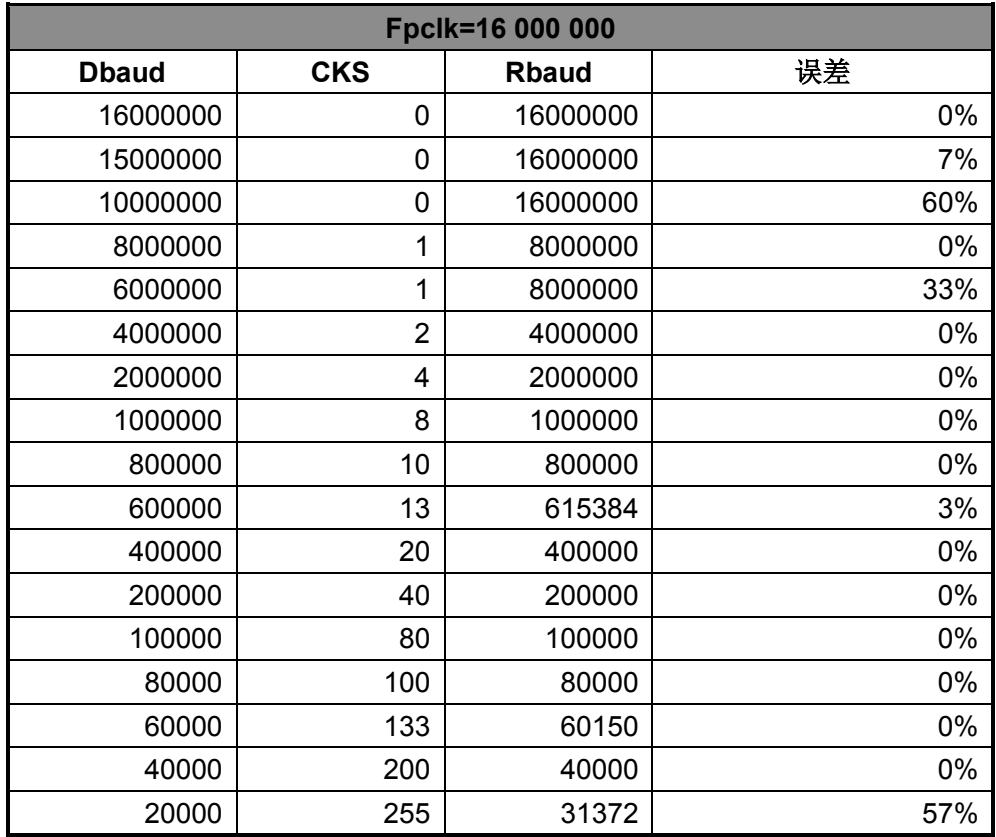

表 15-3 SPI 波特率误差